# **UNIVERSIDAD TÉCNICA DE AMBATO**

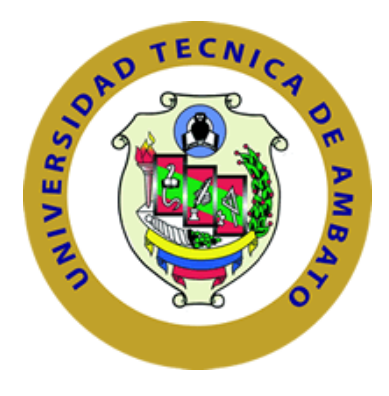

## **FACULTAD DE INGENIERÍA EN SISTEMAS, ELECTRÓNICA E INDUSTRIAL**

# **CARRERA DE INGENIERÍA EN SISTEMAS COMPUTACIONALES E INFORMÁTICOS**

### **TEMA:**

"SISTEMA AUTOMATIZADO PARA EL MANEJO Y SEGUIMIENTO DE LOS CASOS DE LOS NIÑOS, NIÑAS Y ADOLESCENTES DE LA FUNDACIÓN `JÓVENES PARA EL FUTURO´ DE LA CIUDAD DE AMBATO, UTILIZANDO BUSINESS PROCESS MANAGEMENT".

Trabajo de Graduación. Modalidad: TEMI. Trabajo Estructurado de Manera Independiente, presentado previo la obtención del título de Ingeniero en Sistemas Computacionales e Informáticos.

SUBLÍNEA DE INVESTIGACIÓN: Aplicación Web.

**AUTOR: Zúñiga Urrutia Henrry Rolando**

**TUTOR: Ing. Freire Aillón Teresa Milena, Mg.**

AMBATO – ECUADOR

Agosto, 2014

# **APROBACIÓN DEL TUTOR**

En mi calidad de Tutora del trabajo de investigación sobre el tema **"Sistema Automatizado para el manejo y seguimiento de los Casos de los Niños, Niñas y Adolescentes de la Fundación `Jóvenes Para El Futuro´ de la Ciudad de Ambato, utilizando Business Process Management"**, del señor Henrry Rolando Zúñiga Urrutia, estudiante de la Carrera de Ingeniería en Sistemas Computacionales e Informáticos de la Facultad de Ingeniería en Sistemas, Electrónica e Industrial, de la Universidad Técnica de Ambato, considero que el informe investigativo reúne los requisitos suficientes para que continúe con los trámites y consiguiente aprobación de conformidad con el Art. 16 del Capítulo II, del Reglamento de Graduación para obtener el título terminal de tercer nivel de la Universidad Técnica de Ambato.

Ambato, Agosto 28 de 2014

TUTOR

-----------------------------------------------------

Ing. Teresa Milena Freire Aillón, Mg.

# **AUTORÍA**

El presente trabajo de investigación titulado: **"Sistema Automatizado para el manejo y seguimiento de los Casos de los Niños, Niñas y Adolescentes de la Fundación `Jóvenes Para El Futuro´ de la Ciudad de Ambato, utilizando Business Process Management"**, es absolutamente original, auténtico y personal, en tal virtud, el contenido, efectos legales y académicos que se desprenden del mismo son de exclusiva responsabilidad del autor.

Ambato, Agosto 28 de 2014

# ---------------------------------------------------------

Sr. Henrry Rolando Zúñiga Urrutia

CC: 1803600970

# **APROBACIÓN DE LA COMISIÓN CALIFICADORA**

La Comisión Calificadora del presente trabajo conformada por los señores docentes Ing. Hernando Buenaño e Ing. Carlos Núñez, revisó y aprobó el Informe Final del trabajo de graduación titulado **"Sistema Automatizado para el manejo y seguimiento de los Casos de los Niños, Niñas y Adolescentes de la Fundación `Jóvenes Para El Futuro´ de la Ciudad de Ambato, utilizando Business Process Management",** presentado por el señor Henrry Rolando Zúñiga Urrutia de acuerdo al Art. 17 del Reglamento de Graduación para obtener el título Terminal de tercer nivel de la Universidad Técnica de Ambato.

Ing. Vicente Morales L., Mg.

PRESIDENTE DEL TRIBUNAL

Ing. Hernando Buenaño, Mg. Ing. Carlos Núñez, Mg.

DOCENTE CALIFICADOR DOCENTE CALIFICADOR

### **DEDICATORIA**

*Este trabajo se lo dedico, a Dios por haberme dado la constancia y la perseverancia para terminar esta carrera profesional.* 

*A mi madre por su apoyo incondicional durante esta etapa académica y en las decisiones tomadas en el transcurso de mi vida, por darme ejemplo de superación y lucha constante, y sobre todo por el amor madre.*

*A mi padre +Fausto que en paz descanse, por esos grandioso consejos de honestidad y perseverancia, me los brindaba cuando aún podíamos platicar; también a +Gery Bravo un amigo entrañable que desde la eternidad nunca morirá en mi memoria.*

*A los que nunca dudaron que lo lograría, este triunfo de ustedes.*

### *Henrry Rolando Zúñiga Urrutia*

## **AGRADECIMIENTO**

*Doy gracias a Dios por siempre haber sido mi guía y mi amigo a lo largo de todos mis estudios, y poder culminar esta etapa de formación profesional en mi vida.*

*A mi familia por haber confiado en mí en todo momento, quienes con el transcurso de los años se han convertido en mi guía y mi refugio.*

*A mis amigos por su apoyo y amistad en todos estos años de estudio y de esfuerzo.*

*También quiero expresar un sincero agradecimiento a la Facultad de Ingeniería en Sistemas, Electrónica e Industrial de la Universidad Técnica de Ambato, por haberme dado la oportunidad de formarme profesionalmente con los saberes brindados a mi persona.*

### *Henrry Rolando Zúñiga Urrutia*

# PÁGINAS PRELIMINARES

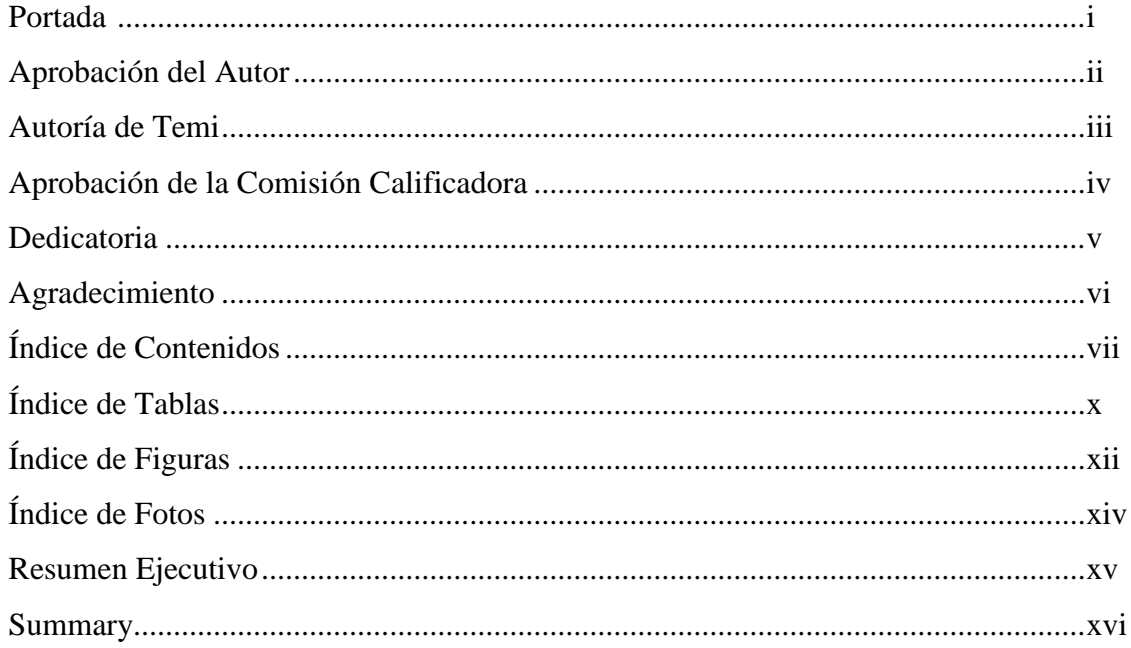

# ÍNDICE DE CONTENIDOS

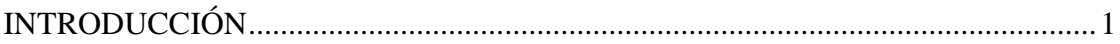

# **CAPÍTULO I**

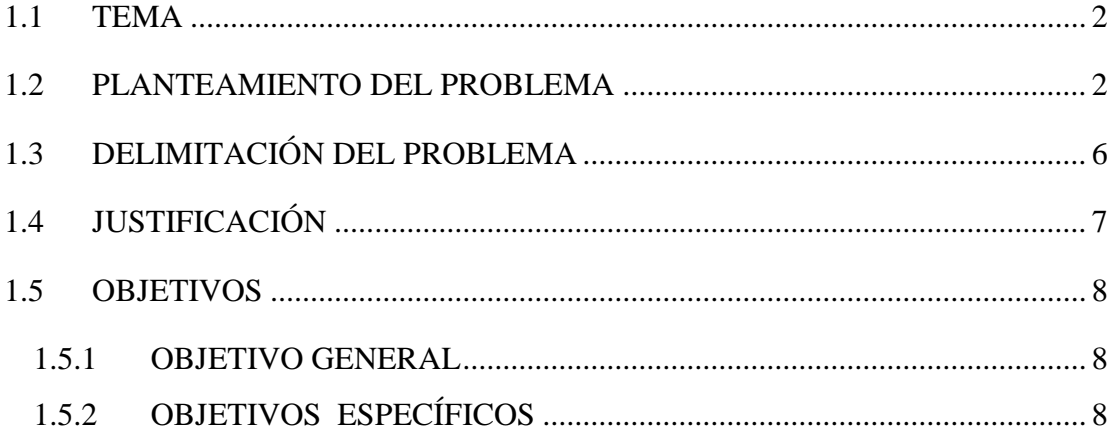

# **[CAPÍTULO I](#page-24-0)I**

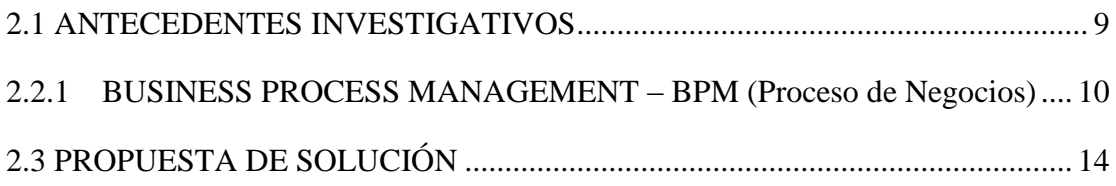

# **[CAPÍTULO I](#page-30-0)II**

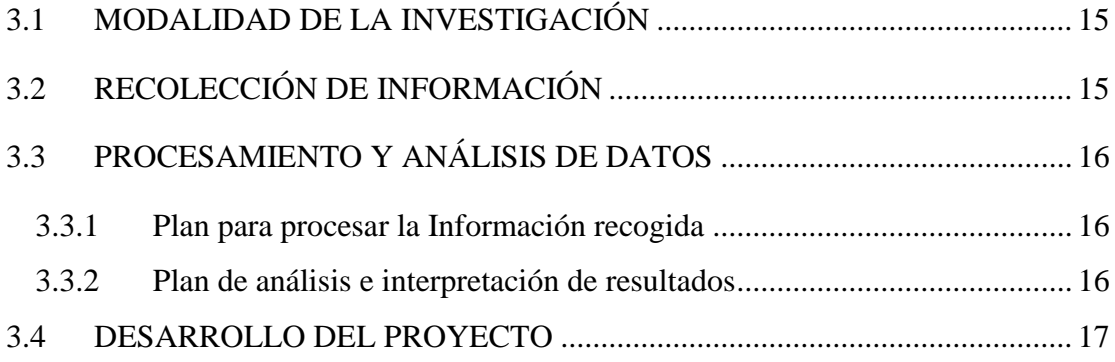

# **[CAPÍTULO I](#page-34-0)V**

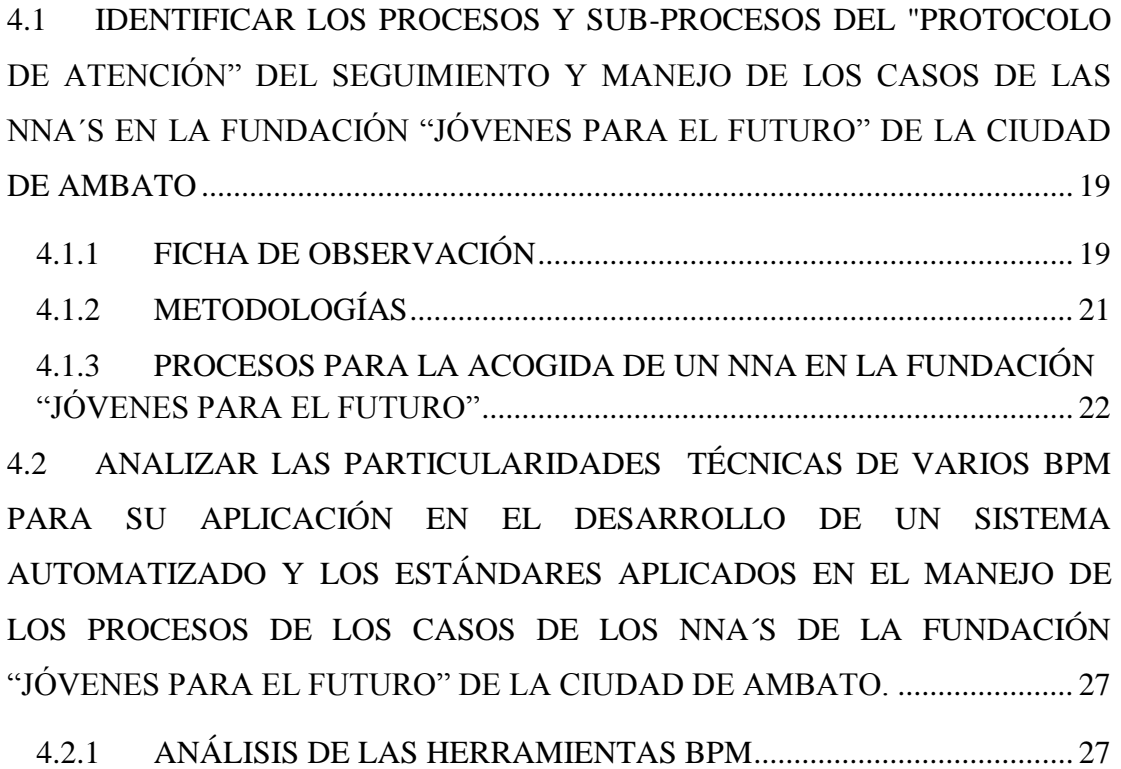

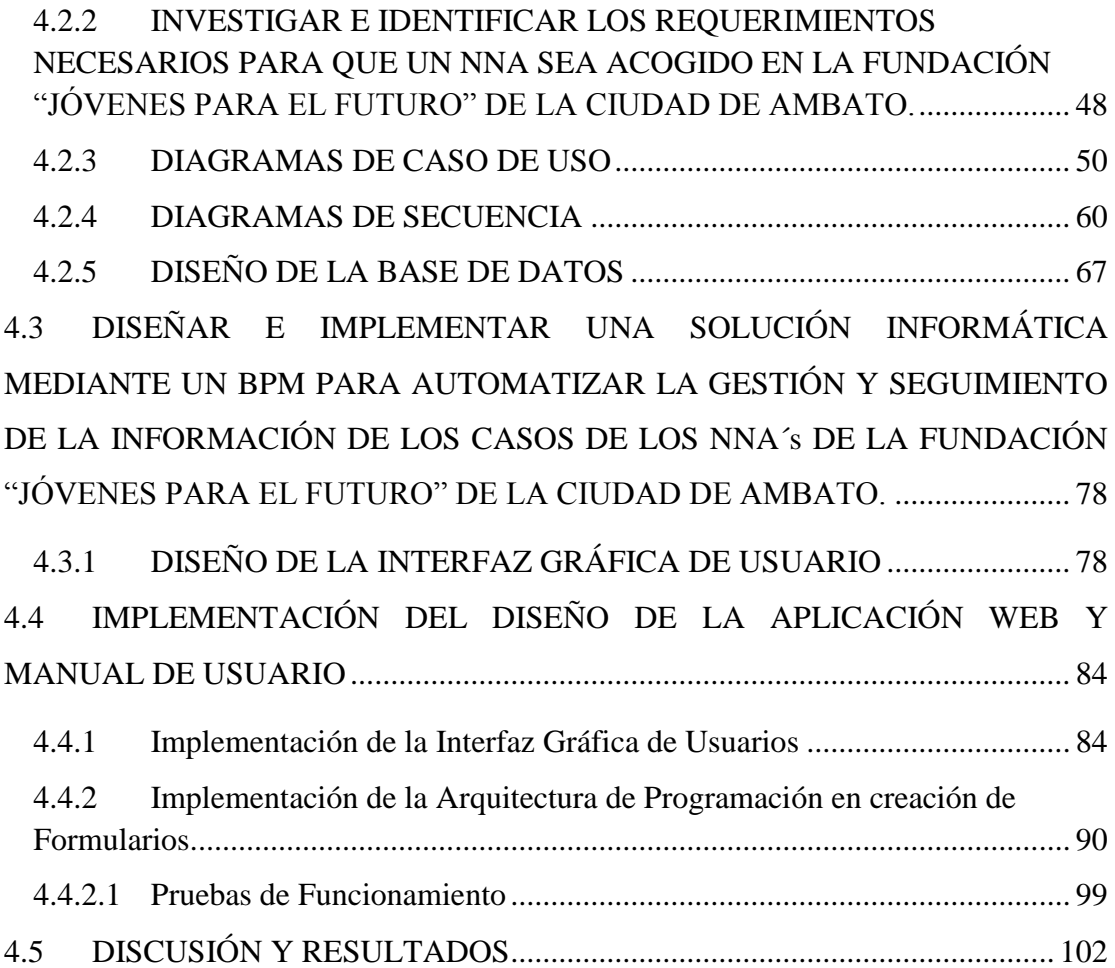

# **[CAPÍTULO V](#page-118-0)**

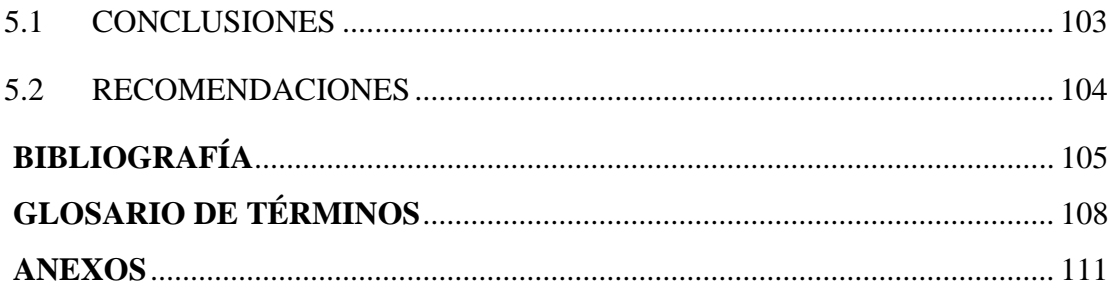

# **ÍNDICE DE TABLAS**

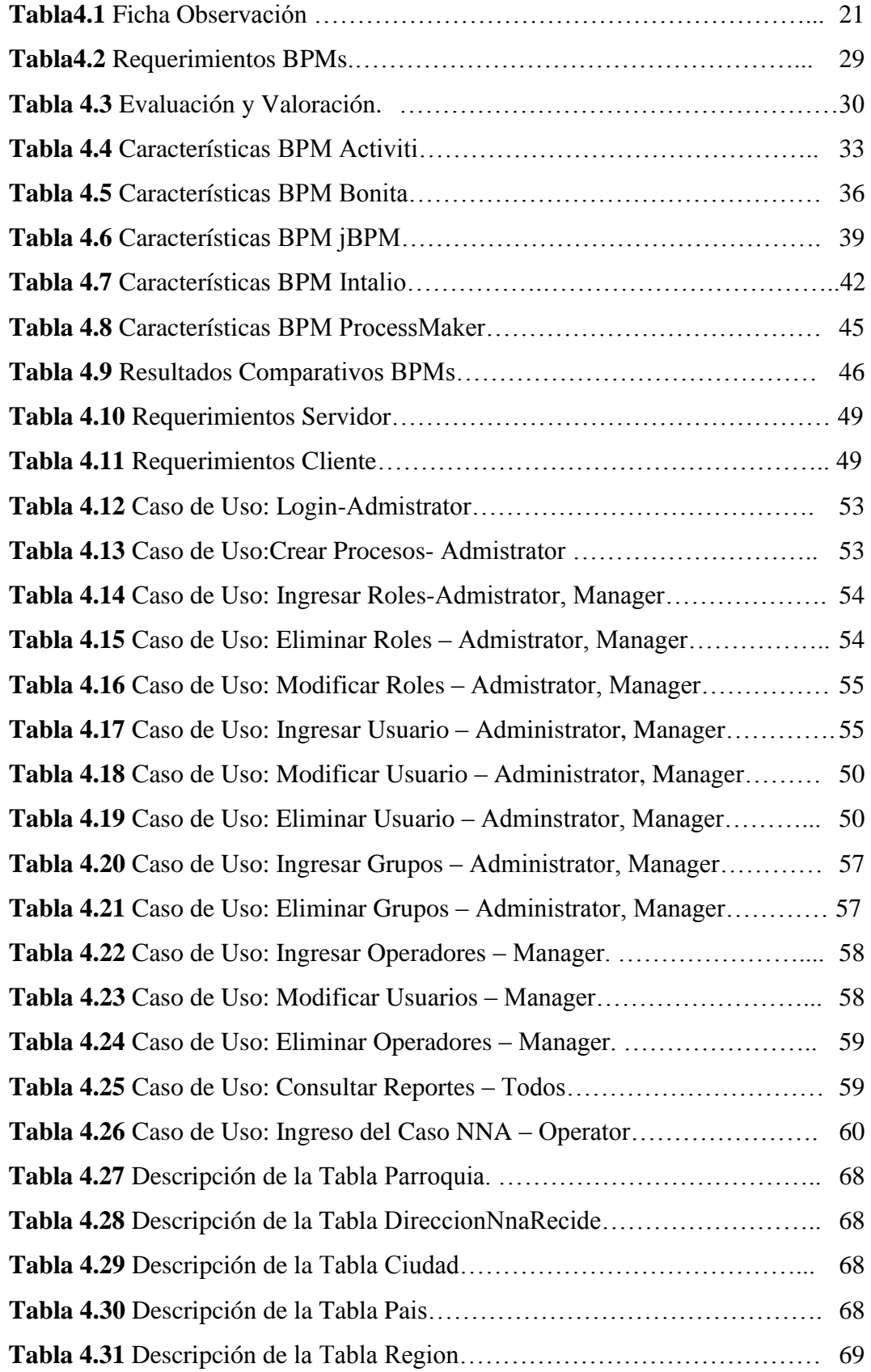

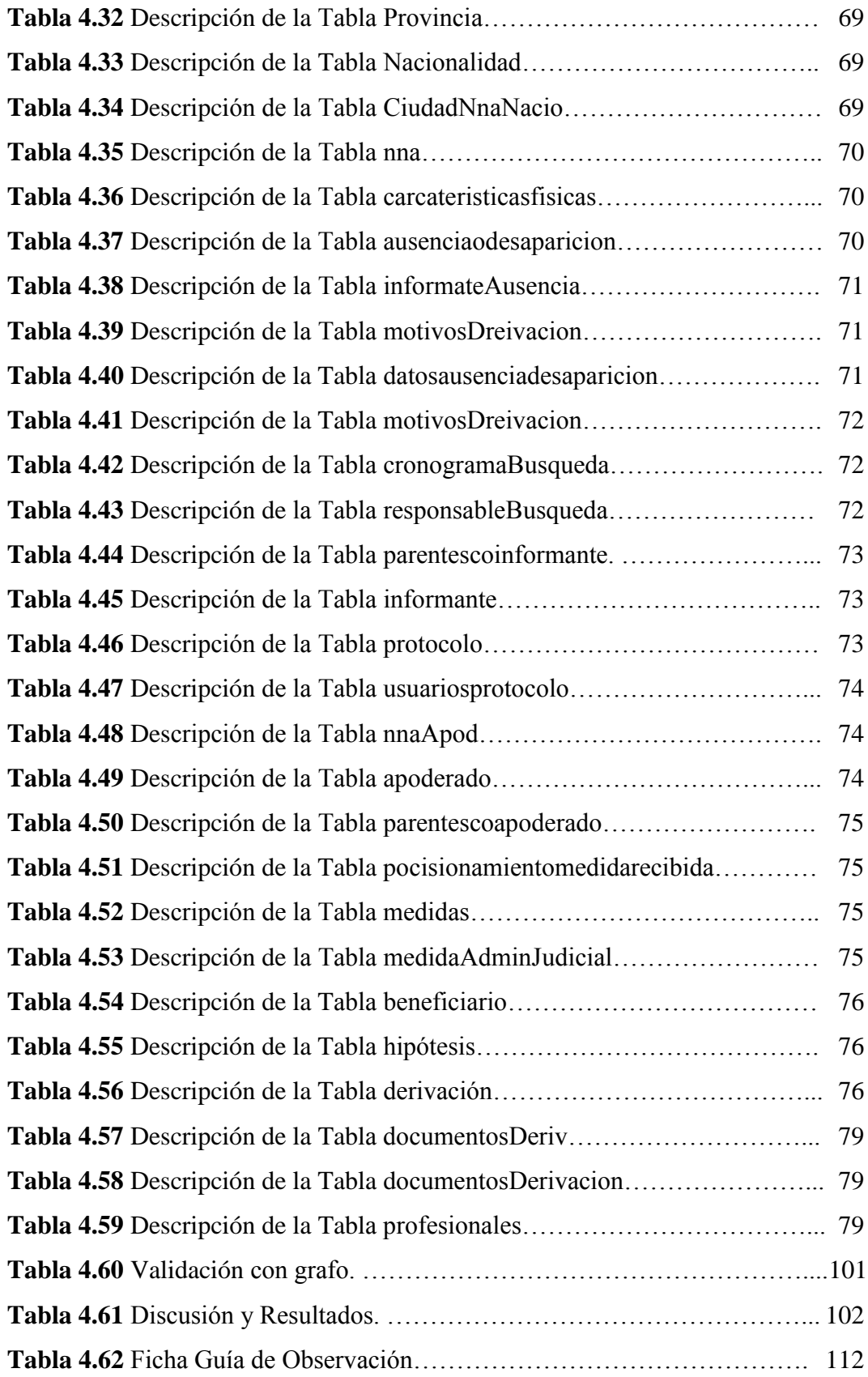

# **ÍNDICE DE FIGURAS**

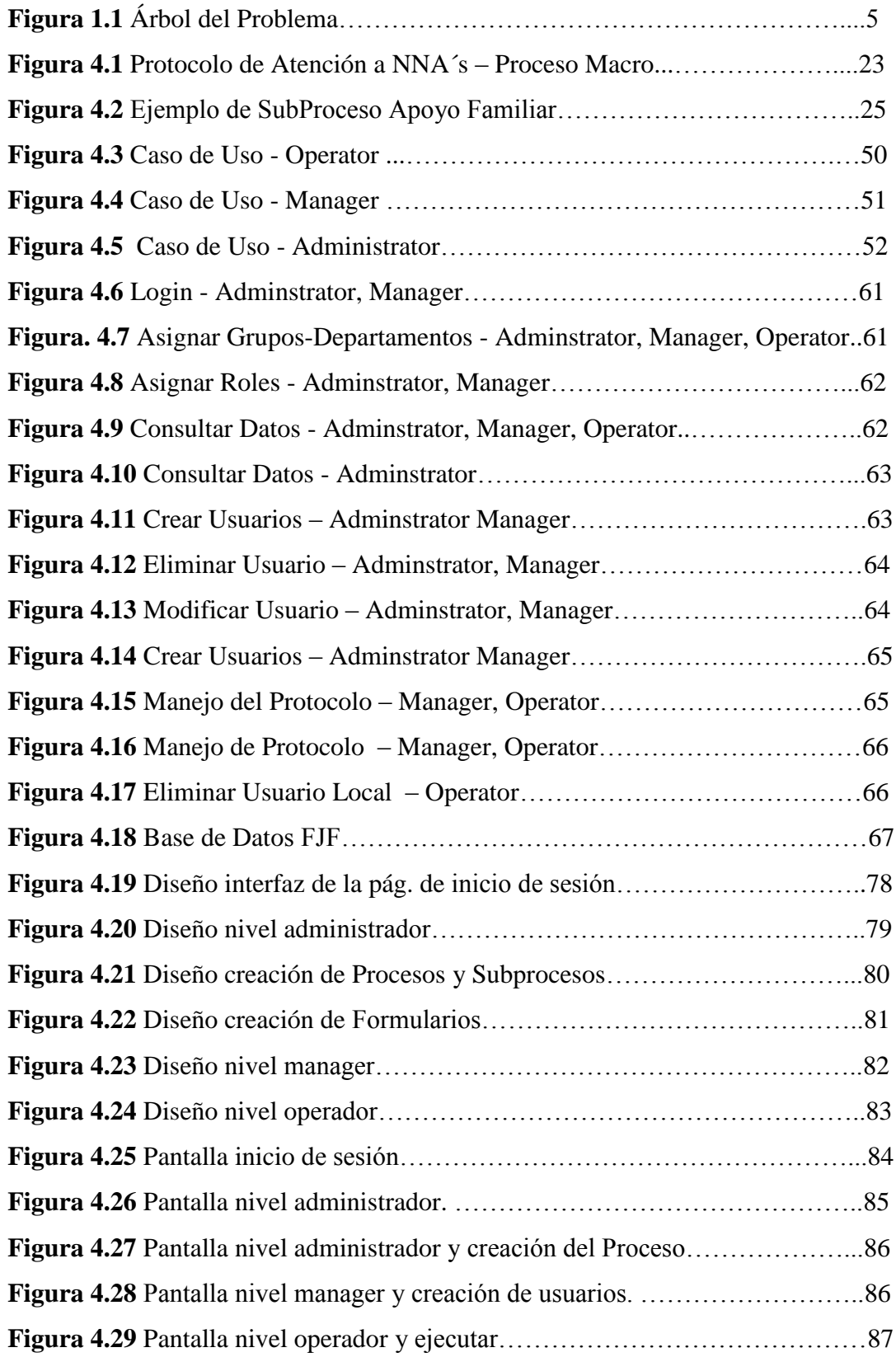

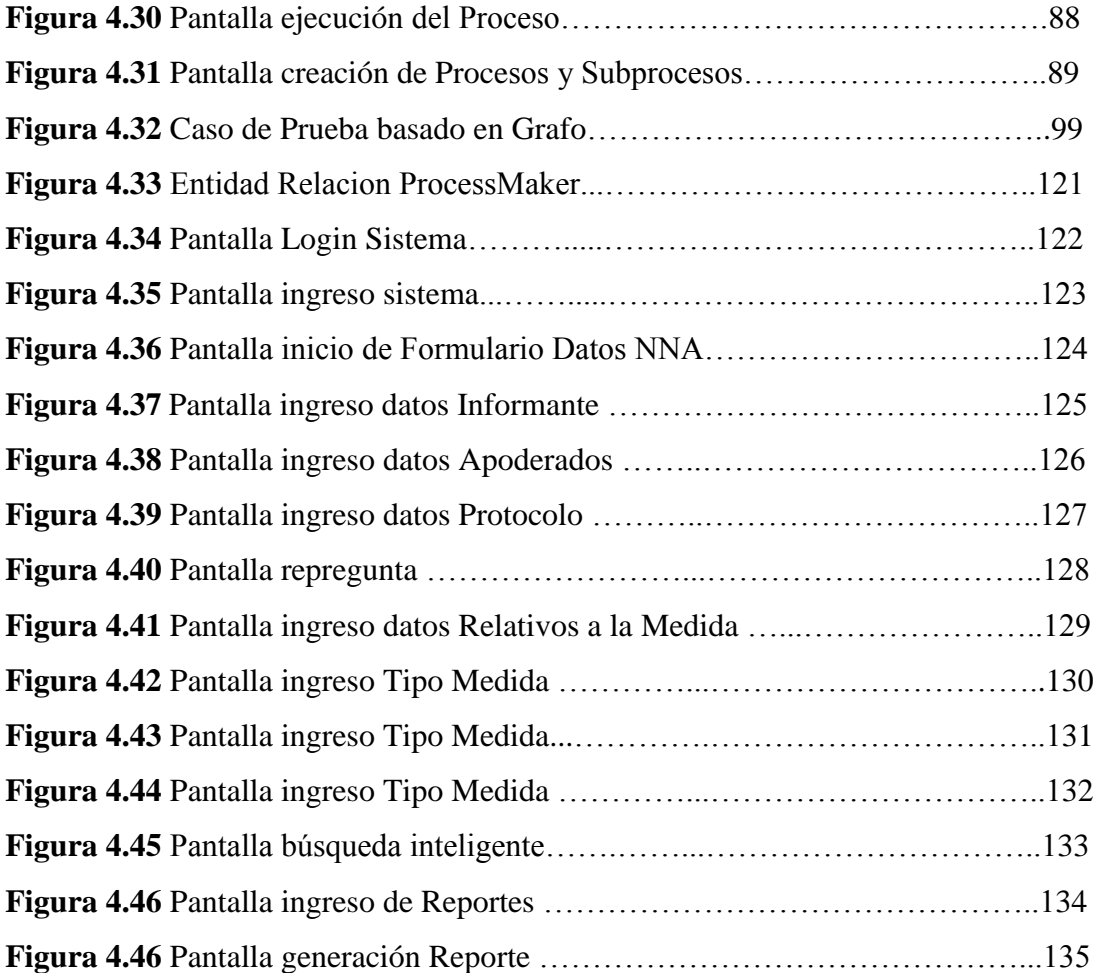

# **ÍNDICE DE FOTOS**

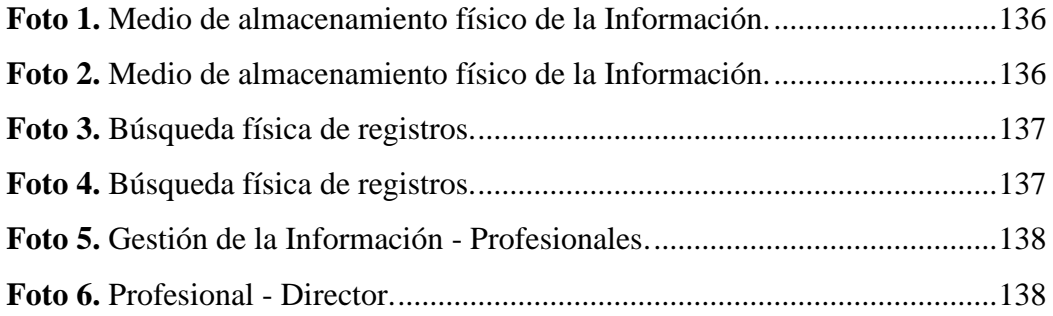

## **RESUMEN EJECUTIVO**

La Fundación "Jóvenes para el Futuro" de la ciudad de Ambato, es una Organización No Gubernamental de ayuda social, que se encarga de proteger y rescatar a niños, niñas y adolescentes que se encuentran en vulneración de sus derechos humanos, a través de la intervención institucional y que está sujeta a las leyes ecuatorianas y tratados internacionales.

La Organización como tal sigue procedimientos legales, que le permite manejar procesos internos y externos dentro de su competencia y por ende brindar servicios de protección a la vulneración de los derechos de los niños, niñas y adolescentes.

Los procedimientos manejados están articulados a la aprobación judicial para emprender acciones tácitas y ejecutar acciones con procedimientos legales a través del ingreso de los datos de forma confidencial.

El diagrama de procedimiento principal del manejo se considera el "Proceso Macro", y contiene procesos y subprocesos que permiten el tratamiento de cada caso ingresado.

La presente investigación propone el desarrollo de una aplicación web que permita agilitar el procesamiento y gestión de la información, de esta manera brindar el seguimiento adecuado a la evolución de cada caso por parte de los profesionales a tratar.

El "Proceso Macro" se determina mediante el proceso principal que maneja todos los procesos y subprocesos de la Organización, al que se plantea el diseño de una aplicación web mediante la evaluación de una herramienta Business Process Management adecuada.

Considerando, el diseño se precede a la implementación de la aplicación web mediante la herramienta seleccionada, una vez en funcionamiento permite obtener la digitalización de la información, eliminando archivadores físicos por una aplicación automatizada.

### **SUMMARY**

The Foundation "Jóvenes para el Futuro " of the city of Ambato, is a Non-Governmental Organization of social support, which is responsible for protecting and rescuing children and adolescents who are in breach of their human rights, through the institutional intervention and it is subject to Ecuadorian law and international treaties.

The organization as follows legal process, allowing you to manage internal and external processes within its competence and thus provide protective services to the violation of the rights of children and adolescents.

The procedures are handled articulated judicial tacit approval to undertake actions and execute actions with legal procedures through data entry confidentially.

The main diagram handling procedure is considered the "Proceso Macro" and contains processes and threads that allow the processing of each event entered. This research proposes the development of a web application that can expedite the processing and management of information, thus providing adequate follow the progress of each case by professionals to treat.

The "Proceso Macro" is determined by the main process that handles all processes and threads of the Organization, to the design of a web application is proposed by evaluating an appropriate Business Process Management tool.

Whereas, the design precedes the implementation of the web application using the selected tool, once in operation allows for the digitization of information, eliminating physical filing by an automated application.

# **INTRODUCCIÓN**

Para el desarrollo de Aplicaciones Web, que maneje un Diagrama de Procesos, se cuenta con herramientas que permiten diseñar workflow, es decir generar páginas bajo petición capaces de responder inteligente a peticiones del cliente, por tal razón se eligió desarrollar una aplicación amigable, utilizando un Business Process Management de acceso libre.

La herramienta elegida es ProcessMaker versión 2.5, por su compatible se eligió MySql versión 5.0.8, en leguaje de programación JavaScrip, XML y PHP. El informe final se halla dividido en capítulos los mismos que consta de conceptos básicos, descripciones generales e ilustraciones.

**Capítulo I** denominado "EL PROBLEMA", identifica el problema a investigar, además se plantea la justificación y los objetivos.

**Capítulo II** denominado "MARCO TEÓRICO", presentan los antecedentes investigativos, la fundamentación teórica.

**Capítulo III** denominado "METODOLOGÍA", determina la metodología de investigación a utilizar, el enfoque, la modalidad de la investigación utilizada, el tipo de investigación realizada.

**Capítulo IV** denominado "ANÁLISIS E INTERPRETACIÓN DE RESULTADOS", se procedió a analizar e interpretar los resultados.

**Capítulo V** denominado "CONCLUSIONES Y RECOMENDACIONES", presenta las conclusiones y recomendaciones del trabajo desarrollado.

**Capítulo VI** denominado "PROPUESTA", presenta el desarrollo de la propuesta ante el problema planteado.

**Anexos** contiene Ficha de obervacion, Manuales, Estructura del proyecto y fotos.

# **CAPÍTULO I EL PROBLEMA**

### <span id="page-17-1"></span><span id="page-17-0"></span>**1.1 TEMA**

Sistema automatizado para el manejo y seguimiento de los casos de los niños, niñas y adolescentes de la Fundación "Jóvenes para el Futuro" de la ciudad de Ambato, utilizando un Business Process Management.

### <span id="page-17-2"></span>**1.2 PLANTEAMIENTO DEL PROBLEMA**

En el Ecuador el nivel estratégico y de gestión de procesos de negocio viene tomando gran impulso a raíz de crear una infraestructura organizacional que permita un mejor ambiente de trabajo y obtenga un flujo dinámico de comunicación entre clientes y proveedores con una arquitectura empresarial innovadora, sacando provecho de la gestión estratégica y de las tecnologías de la información. Todo esto posibilita entender y mejorar la gestión de los procesos mediante la adquisición de conocimientos en los procesos de negocios; a través de herramientas, técnicas, tecnologías y BPM (Business Process Management).

El propósito de la gestión por procesos es asegurar que todos los esquemas de negocio, permitan maximizar la efectividad de las organizaciones, con la ventaja de servirse de instrumentos útiles y alcanzar una ventaja competitiva para la satisfacción de los clientes que nos proporciona un BPM, y con políticas gubernamentales dirigidas a eliminar trámites engorrosos, reducir consumo de suministros de oficina y elevar estándares de calidad como tiempos de respuesta automáticos, entre otros.

Una organización tiene sentido si puede satisfacer con sus servicios o sus productos las necesidades de los clientes de manera eficiente y en el menor tiempo indicado aplicando estándares de calidad. En los tiempos actuales las organizaciones han optado por la estrategia de cambio y la implementación de herramientas tecnológicas que les permita mejorar su gestión como un paso a la reingeniería de sus procesos a través de la cual se busca tener una estructura con mayor capacidad de adaptación al entorno cambiante y orientado hacia el logro de sus objetivos [1].

Los procesos que se llevan a cabo en regiones, áreas distritales, organizaciones locales y gobiernos autónomos descentralizados, no ha estado exento de frustraciones de no poder responder de manera automática todos los requerimientos exigidos por usuarios de servicios y en Tungurahua se siente el mismo instinto de percibir este tipo de problemas organizacionales y no ser atendidos o simplemente olvidados en el paso del tiempo.

La optimización de los procesos en una empresa u organización es vital para reducir costos, tiempo y garantizar que su administración sea manejable y dentro de esta estructura muy pocas veces se considera como parte estratégica a los procesos informáticos. En las organizaciones se trata de obtener los mejores resultados mediante la implementación de procesos automatizados que reduzcan tiempos de espera, agilicen los trámites y ofrezcan mayor comodidad. En base a este contexto las pequeñas organizaciones también requieren normalizar sus procesos de manera que su actividad sea más productiva, con software libre o comercial.

En la ciudad de Ambato tiene un nicho muy pequeño para el desarrollo de tecnologías de la información por lo que aun la oferta de soluciones también es muy limitada para poder tener referencia al momento de presentar algún método de solución en el manejo de procesos en empresas u organizaciones pequeñas, y esto ha resultado difícil conseguir referencias en el estudio de métodos eficaces al momento de atacar este tipo dilemas.

La Fundación "Jóvenes para el Futuro" de la ciudad de Ambato maneja sus documentos y hace seguimiento de los casos de los niños, niñas y adolescentes

(NNA´s) en forma manual, esto provoca confusión de la información al momento de gestionarla, genera un seguimiento inadecuado, no permite una revisión continua por parte de entes reguladores como el MIES, INFA, Concejo Cantonal de la niñez, entre otros, generando graves inconvenientes al momento de gestionar la información.

Todo lo anteriormente expuesto, ha encaminado la presente investigación al manejo de procesos mediante un Business Process Management (BPM) con el fin de que los procesos manuales sufran una transformación dinámica solventando la información de los casos de los NNA´s de forma adecuada, permitiendo optimizar el tiempo del personal y controlar el avance de una mejor manera o retroceso en cada caso.

La Fundación "Jóvenes para el Futuro", que presta sus servicios a Tungurahua y la parte central del país. Creada por Acuerdo Ministerial #3738 del 5 de agosto de 1992; nace con esta misión de brindar asistencia a niños, niñas, adolescentes, jóvenes y familias, población excluida del sector urbano marginal e indígena, que se hallan en situaciones de vulnerabilidad de sus derechos, mediante profesionales asignados a cada situación a tratarse lo que involucra mantener un contacto personalizado pero de una manera no muy eficiente, al tener la información indisponible, para un diagnóstico más preciso de la evolución en cada caso de los NNA´s de forma integral y siendo su carencia principal de no disponer información disponible, e imposibilitados de ofrecer un servicio adecuado [2].

La administración necesita de un control al personal autorizado a llevar cada caso, lo que trata en gran forma es eliminar el tiempo perdido en revisiones innecesarias y repetitivas de documento físicos que en la actualidad requieren volver a estudiarlos ya que cada caso es muy particular e independiente uno de otro, por lo que la información debe estar disponible en cada caso a tratado.

Con la autorización debida se procede al levantamiento de requerimiento de los datos, en el universo a investigar (Fundación "Jóvenes para el Futuro"), el cual comprende practicantes, pasantes extranjeros, voluntarios, profesionales, entre

otros, un total de 20 personas. Debido que la población es pequeña, no se define muestra y se trabaja con el universo mencionado.

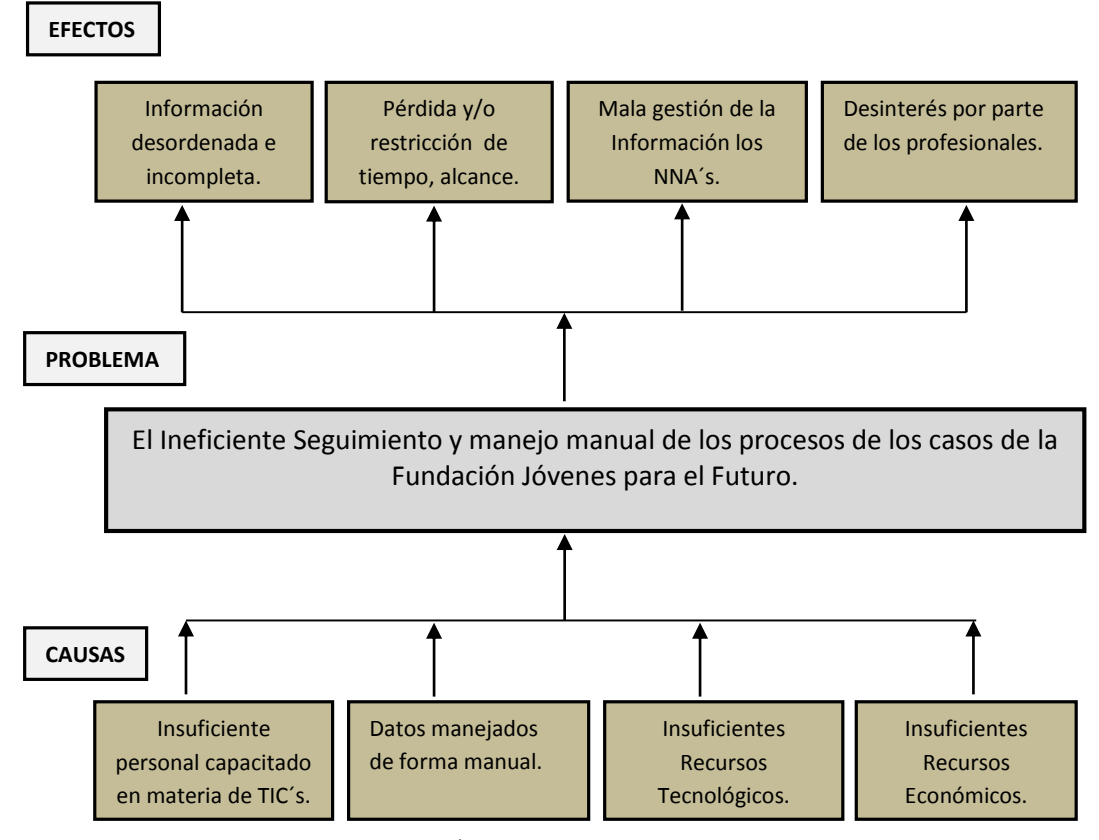

## **ÁRBOL DEL PROBLEMA**

**Figura 1.1** Árbol del Problema.

**Elaborado por:** Henrry Zúñiga – Investigador

La Fundación actualmente carece de recursos tecnológicos como PCs, tablets, Desktops, etc. y de la misma forma, personal capacitado en materia de TIC´s, herramientas, manejo de software y más aplicaciones informáticas, por lo que cada "Ficha Ingreso" se lleva de forma manual en hojas de papel bond y almacenadas en carpetas en gavetas de una forma no muy organizada y sin mayores seguridades. Los datos manejados de forma manual son propensos a ser extraviados, mutilados, manchados o simplemente no ser llenados en tu totalidad; dejando inconsistencias de información requerida por parte de los profesionales que deben dar seguimiento a los casos.

Otra situación que se presenta muy frecuentemente es la ortografía poco legible que no puede ser interpretada dando lugar a una mala gestión de la información con fichas que no tienen seguimiento continuo, información desordenada e incompleta.

Esto tiene como consecuencias un manejo inadecuado de los casos de las NNA´s que provocan el desinterés por parte de los profesionales y en repetidas ocasiones quedan casos inconclusos o sin término satisfactorio para la organización. La Fundación "Jóvenes para el Futuro" al ser una ONG sin fines de lucro no cuenta con suficientes recursos económicos para la implementación de aplicaciones informáticas que podrían solucionar sus inconvenientes.

Todo esto conlleva a que el seguimiento de los casos de manera no técnica, tiene resultados poco eficientes de los procesos e información vulnerable que se archiva en el transcurso del tiempo pierde validez; haciendo que la experiencia adquirida no sea relacionada, conocimiento olvidado y producto de esto la pérdida de tiempo, dinero, recursos, procesos innecesarios, resultados negativos en la gestión de la información, etc.

## <span id="page-21-0"></span>**1.3 DELIMITACIÓN DEL PROBLEMA**

#### **De Contenidos**

Área Académica: Software. Línea de investigación: Desarrollo de Software. Sublínea: Aplicación Web.

#### **Espacial**

El presente trabajo investigativo se realizará para la Fundación "Jóvenes para el Futuro", ubicada en la Ciudad de Ambato, calle Granaderos s/n y Antonio Pineda tras el Colegio Guayaquil.

#### **Temporal**

La realización del proyecto está planificada para un período de seis meses de desarrollo contemplados a partir de la fecha de aprobación del perfil.

### <span id="page-22-0"></span>**1.4 JUSTIFICACIÓN**

Los adelantos tecnológicos buscan en su mayoría solucionar de una u otra manera los retos que enfrentan las personas y en el caso puntual las organizaciones que requieren obtener competitividad en un mundo globalizado. El presente proyecto es de suma importancia ya que permite agilizar los procesos de gestión de la información en los casos de las NNA´s en la Fundación "Jóvenes para el Futuro" a las personas que manejan de forma profesional y dan seguimiento de forma puntual a cada caso. Los profesionales que requieren dar un pronóstico oportuno son beneficiados con un proceso conveniente a obtener información de forma automática sin equivocaciones y de forma organizada por medio de un BPM.

La implantación de un BPM ayuda a que los administradores y coordinadores de la Fundación vean cumplidos los objetivos de la institución de dar seguimiento contínuo y automatizado a cada caso, y por consiguiente la satisfacción de rescatar a un niño o a un adolescente de una situación crítica a una recuperación satisfactoria. El manejo por parte del área de trabajado social encargada de coordinar a los profesionales es ágil al tener una visión de la evolución total o puntual de los casos de las NNA´s con reportes parametrizados de importancia para el estudio por parte de cada profesional y necesarios al momento de desarrollar el Protocolo de Atención.

Siguiendo la tendencia de cero papeles, se contribuye a que no se archive inútilmente los casos en gavetas que a su vez utilizan espacio físico y al final la información no se la puede digitalizar lo que el presente proyecto pretende resolver de manera positiva con información disponible, clara y precisa en cualquier instante.

Se pretende desarrollar una aplicación amigable y de fácil manejo que optimiza los procesos de manejo y seguimiento de los casos de los NNA´s en la Fundación "Jóvenes para el Futuro" de manera automática y su respectiva implementación lo que justifica brindar un servicio de calidad de acuerdo a las exigencias que el medio lo permite y lo requerimientos demanda.

#### <span id="page-23-0"></span>**1.5 OBJETIVOS**

#### <span id="page-23-1"></span>**1.5.1 OBJETIVO GENERAL**

Desarrollar un Sistema automatizado para el manejo y seguimiento de los casos de los niños, niñas y adolescentes de la Fundación "Jóvenes para el Futuro" de la ciudad de Ambato utilizando un Business Process Management.

# <span id="page-23-2"></span>**1.5.2 OBJETIVOS ESPECÍFICOS**

- Identificar los procesos y sub-procesos del "Protocolo de Atención" del seguimiento y manejo de los casos de las NNA´s en la Fundación "Jóvenes para el Futuro" de la ciudad de Ambato.
- Analizar las particularidades técnicas del BPM para su aplicación en el desarrollo de un sistema automatizado y los estándares aplicados en el manejo de los procesos de los casos de los NNA´s de la Fundación "Jóvenes para el Futuro" de la ciudad de Ambato.
- Diseñar e Implementar una solución Informática mediante un BPM para automatizar la gestión y seguimiento de la información de los casos de los NNA´s de la Fundación "Jóvenes para el Futuro" de la ciudad de Ambato.

# **CAPÍTULO II**

### **MARCO TEÓRICO**

### <span id="page-24-1"></span><span id="page-24-0"></span>**2.1 ANTECEDENTES INVESTIGATIVOS**

La Gestión por Procesos en las empresas viene reemplazando al modelo Clásico Funcional que llevaba operando por casi 300 años y que en la actualidad no puede responder los nuevos retos que enfrenta la gestión organizacional. Alguien a quien se puede atribuir el principio para un cambio fue Henry Ford al crear una línea de fabricación por procesos, que dada la época resultaba eficiente pero que para hoy resulta insuficiente. Ya para los años 1939 se creó la primera computadora o sus principios, luego en la década del 50 se desarrolla el primer compilador mediante tarjetas perforadas y después se crearían los primero sistemas y con esto pequeños e insuficientes procesos, que para los años 80 fue el primer paso para transformar viejos esquemas de organización y el gran impulso para la nueva generación en procesos del siglo XXI [3].

En la actualidad, se ha dado la transición de la era industrial a una era del conocimiento, aquí los procesos constituyen en la columna vertebral de las organizaciones y la dirección estratégica de los requerimientos de los clientes. En base a estos argumentos y realidades se apoya el Business Process Management (BPM) que es un software de procesos de tipo polifuncional, el cual se está posicionando en el mundo, como un modelo exitoso de procesos.

Después de revisar la tendencia del mundo organizacional, donde el BPM se está posicionando como el modelo de gestión organizacional por excelencia, con la mayor proyección hacia el futuro, por su capacidad de estructurar competitivamente las organizaciones, para responder a exigencias actuales sería bueno dirigir una investigación a encontrar soluciones efectivas mediante este tipo de software, siendo la tendencia de mayor crecimiento en los últimos 5 años.

Empresas y organizaciones nacionales aprovechando las ventajas de poseer un BPM ya sea software de carácter propietario o libre, impulsado desde las políticas gubernamentales desde abril del 2008 a servirse de herramientas que promueven el uso de nuevas tecnologías que aporten al desarrollo del Buen Vivir. De la misma manera pequeñas y medianas empresas han dirigido su atención a servirse de aplicaciones similares que permitan dar solución efectiva a sus retrasos en procesos de manipulación de la información, situación que aún se encuentra en investigación.

Después de revisar los archivos que reposan en la Facultad de Ingeniería en Sistemas, Electrónica e Industrial se llega a la conclusión de que si existe documentación referente al tema relacionado con el seguimiento automatizado de procesos como el de Tatiana Del Pilar Quinatoa Rivera [4] y Glenda Marilyn Araujo Castro [5]; después de analizarlas las dos coinciden que es una herramienta que simplifica la administración de procesos manuales y repetitivos, optimizando servicios manejo de los datos e información.

## **FUNDAMENTACIÓN TEÓRICA**

#### <span id="page-25-0"></span>**2.2.1 BUSINESS PROCESS MANAGEMENT – BPM (Proceso de Negocios)**

Un proceso de negocios consiste en una secuencia de actividades estructuradas donde se las puede ejecutar en serie o paralelo, debiendo existir al menos dos o más tareas involucradas para obtener un resultado específico, siendo de mucha utilidad para el cliente.

La gestión de los procesos de negocio es una metodología propia y a la vez estandarizada, que aporta a mejorar el desempeño de una operación funcional de forma manual a una operación de administrar por procesos, este el primer objetivo que justifica el uso de Business Process Management dentro de la organización que está orientada a brindar servicios.

### **Tipos de BPM**

Las distintas variedades de APIs que se encuentra en el mercado para modelar aplicaciones para los Procesos de negocios se las puede dividir desde varios puntos de vista, entre estos los concernientes al motivo de estudio, se los puede dividir de tipo **Open Source** y **Comercial**. Además se analiza el tipo de Arquitectura Orientada a Servicios que adapte las funcionalidades, con características de Flexibilidad, Fiabilidad y Seguridad de acuerdo al manejo de workflow [13].

Dentro de las características ideales para el funcionamiento se deben cumplir elementos claves y requerimientos como:

- Requerimientos de Diseño de Procesos.
- Requerimientos de Ejecución de Procesos.
- Requerimientos de Monitorización de Procesos.
- Requerimientos de Administración de Procesos.
- Requerimientos de Simulación.
- Requerimientos de Interacción e Integración.

## **PROCESOS ADMINISTRATIVOS**

Producto de la toma de decisiones que tiene como finalidad lograr el mejor resultado mediante la coordinación de actividades y personas de los distintos elementos relacionados dinámicamente, dentro de un proceso social y organizado.

Dentro de los Procesos Administrativos tiene el objetivo de establecer elementos necesarios para la toma de decisiones como:

- Planeación
- Organización
- Dirección
- Control

#### **PROCESOS**

"Un proceso de negocio es un conjunto de actividades que toman uno o más tipos de inputs y crean un output que es de valor para un cliente" [14].

El proceso reacciona debido alguna actividad de forma lógica, el cual tiene un fin determinado según las condiciones del negocio a producir bienes y servicios. Un proceso puede pasar pos los siguientes Estados:

- Nuevo
- En Ejecución
- En Espera
- Listo a ser asignado a un procesador
- Terminado

Los procesos en una organización deben responder a varias preguntas ¿Qué es lo que se hace?, ¿Cómo?, ¿Con qué frecuencia?, etc.

#### **2.2.1 SISTEMA AUTOMATIZADO**

Un sistema automatizado, son las tareas frecuentemente realizadas, las que son trasladadas a un conjunto de tareas tecnológicas programadas, que parten de un mando operación y que son ejecutadas por operadores capacitados.

El objetivo de los sistemas automatizados, es mejorar la productividad y calidad, simplificando los procesos de forma coordinada con un manejo fácil para los usuarios y donde se pueda reducir tiempo y costos de producción.

**Parte Operativa**, actúa directamente sobre la máquina, con componentes básicos que contribuyen a la operación de la aplicación.

Parte de Mando, es el centro del sistema que permite la comunicación entre todos sus componentes que conforman el sistema automatizado.

## **SISTEMA INFORMÁTICO**

El principio básico de un sistema de este tipo es que permite almacenar y procesar información, donde se encadena el hardware y software, con mejor gestión y distribución de datos.

De acuerdo a la estructura con la que se desarrolla, se puede clasificar por su uso, paralelismo, arquitectura y hasta por su procesador. Además los componentes como:

- Componentes Físicos: hardware.
- Componentes lógicos: software.
- Componente humano: usuario.

De acuerdo a la importancia, un sistema informático es desarrollado con múltiples variables tiempo, capacidad y disponibilidad, que permite evaluar su rendimiento y correcto funcionamiento.

## **SISTEMA DE INFORMACIÓN**

Son todos los elementos que interactúan entre sí permitiendo que la información esté disponible, con el fin de apoyar la coordinación y el control de la organización. Elementos de un sistema de Información:

- Procedimientos
- Usuarios
- Información
- Equipos

Los Sistemas de Información realizan actividades básicas, donde toma datos en la entrada de datos, los que se almacenan en archivos físicos o digitales, los que permiten el procesamiento y salida de la información.

Tipos de Sistemas de Información:

- Sistemas Competitivos.
- Sistemas Cooperativos.
- Sistemas que modifican el estilo de operación.

## <span id="page-29-0"></span>**2.3 PROPUESTA DE SOLUCIÓN**

Para el Ineficiente seguimiento y manejo manual de los procesos de los casos de la Fundación Jóvenes para el Futuro, se propone la solución informática; Sistema automatizado para el manejo y seguimiento de los casos de los niños, niñas y adolescentes de la Fundación "Jóvenes para el Futuro" de la ciudad de Ambato, utilizando un Business Process Management.

# **CAPÍTULO III**

### **METODOLOGÍA**

### <span id="page-30-1"></span><span id="page-30-0"></span>**3.1 MODALIDAD DE LA INVESTIGACIÓN**

La presente es una investigación **aplicada,** ya que permite plantear una propuesta de solución a la gestión de la información de los casos de los NNA´s de la Fundación "Jóvenes para el Futuro".

Con la finalidad de obtener datos precisos para la realización de un BPM para el control de procesos de los casos de los NNA´s de la Fundación "Jóvenes para el Futuro", se procedió con una investigación **de campo**, donde la información proporcionada sirvió de referencia para interpretarla con sustento científico y profesional, así como el tratamiento analítico de los datos.

El principio fundamental de la investigación **bibliográfica-documental** está determinada por los objetivos específicos del proyecto de investigación por lo que se realizó en libros, revistas, publicaciones electrónicas; información valiosa que sirvió como sustento científico del proyecto.

## <span id="page-30-2"></span>**3.2 RECOLECCIÓN DE INFORMACIÓN**

La técnica para la obtención de la información necesaria en el proceso de investigación fue la observación. Para recolectar se consideró:

- Selección de un instrumento de investigación.
- Análisis de los datos obtenidos.

**La observación** resultó de gran ayuda puesto que permitió obtener una verdadera apreciación de la realidad, además constatar y verificar los hechos dando transparencia en la investigación y convirtiéndose de esta forma en la herramienta que realizó el registro de los todos procesos en el Protocolo de atención de los NNA´s dentro de un campo de acción y la gestión de la información.

Este trabajo de observación determinó el procedimiento manual que se lleva a cabo durante antes y después de una manera directa del caso en estudio ya que proporciono una forma objetiva de conseguir requerimientos, la cual no depende de las personas sino del Protocolo de atención. El requerimiento es una condición que debe poseer un sistema para satisfacer el procedimiento establecido en la atención de los casos de los NNA´s.

## <span id="page-31-0"></span>**3.3 PROCESAMIENTO Y ANÁLISIS DE DATOS**

#### <span id="page-31-1"></span>**3.3.1 Plan para procesar la Información recogida**

Una vez que se recolectada la información mediante la ficha de observación se procedió al respectivo análisis de los datos obtenidos, los mismos que se convirtieron en la parte central para la propuesta, y al procesarlo y presentarlos, fueron concluyentes, asegurando que los datos sean lo más reales posibles.

#### <span id="page-31-2"></span>**3.3.2 Plan de análisis e interpretación de resultados**

El análisis de los resultados de la observación se realizó desde el punto de vista descriptivo-analítico, procesos que permitieron realizar una interpretación adecuada, basado en el marco teórico, relacionando las variables de la investigación y la propuesta.

#### <span id="page-32-0"></span>**3.4 DESARROLLO DEL PROYECTO**

Se identificaron todos los procesos y subprocesos del Protocolo de Atención que permiten dar acogida a NNA´s en la Fundación "Jóvenes para el Futuro" de la ciudad de Ambato, mediante el Levantamiento de requerimientos y sus distintas actividades que se detallan en lo siguiente:

### **Actividades a realizar:**

- Analizar los distintos subprocesos que utiliza el protocolo de atención en los casos de los NNA´s.
- Analizar la estructura y características de un BPM aplicable automatizar procesos.
- Investigar e identificar los requerimientos necesarios para que un NNA sea acogido en la Fundación "Jóvenes para el Futuro" de la ciudad de Ambato.
- Identificar los estándares aplicados en el manejo de los procesos de los casos los NNA´s utilizados en la Fundación "Jóvenes para el Futuro" de la ciudad de Ambato.
- Definir la metodología a utilizar dentro del BPM seleccionado para aplicar en el desarrollo de un sistema automatizado.
- Definir los procesos y subprocesos de gestión, seguimiento y manejo de los casos de los NNA´s en la Fundación "Jóvenes para el Futuro" de la ciudad de Ambato.
- Relacionar los distintos tipos de BPM´s para inferir la mejor solución del desarrollo de un sistema automatizado.
- Realizar un algoritmo de solución mediante el BPM que permita automatizar la gestión y seguimiento de la información de los casos de los NNA´s.
- Desarrollar un sistema de automatización de los casos de los NNA´s de la gestión y manejo de los casos de los NNA´s en la Fundación "Jóvenes para el Futuro" de la ciudad de Ambato.
- Probar la aplicación de software desarrollada mediante un Business Process Management (BPM) que gestione y maneje los procesos de los casos de los NNA´s en la Fundación "Jóvenes para el Futuro" de la ciudad de Ambato.
- Realizar un informe final de recepción y entrega de la aplicación desarrollada.

# **CAPÍTULO IV**

### **DESARROLLO DE LA PROPUESTA**

# <span id="page-34-1"></span><span id="page-34-0"></span>**4.1 IDENTIFICAR LOS PROCESOS Y SUB-PROCESOS DEL "PROTOCOLO DE ATENCIÓN" DEL SEGUIMIENTO Y MANEJO DE LOS CASOS DE LAS NNA´S EN LA FUNDACIÓN "JÓVENES PARA EL FUTURO" DE LA CIUDAD DE AMBATO**

### <span id="page-34-2"></span>**4.1.1 FICHA DE OBSERVACIÓN**

Las fichas de Observación son instrumentos de investigación de campo, lo que permite recolectar datos importantes de forma directa, en el medio donde se está realizando el levantamiento de requerimientos, sobre los procesos que se llevan a cabo en la Fundación "Jóvenes para el Futuro".

Al utilizar las Fichas de Observación y como guía la observación directa todos los sentidos para captar la realidad, donde se puede llevar registros que el investigador considere importantes, como lugares, personas, tareas, procedimientos, documentos, etc.

Existen varios indicadores de los cuales tomamos como referencia para elaborar una Guía de Observación para la recolección de la información que de detalla en la siguiente tabla:

# **GUÍA DE OBSERVACIÓN**

**Objetivo:** Recolectar Información de los procesos que se desarrollan en el

ingreso y gestión de la información en la Fundación "Jóvenes para el Futuro".

**Tipo de Observación:** Observación directa

## **INDICADORES**

## **Medios para la Recolección**

Protocolo de atención a los NNA´s.

Fichas de Ingreso de los casos de los NNA´s.

Fichas de seguimiento de diagnóstico profesional.

Documentos legales.

## **Medios en que se almacena**

Capetas Físicas.

Documentos Físicos – Hojas – Fichas.

Archivos de texto – Hojas de cálculo.

### **Documentos Generados**

Protocolo de atención.

Fichas de seguimiento.

Informes de los Profesionales.

Cronogramas de seguimiento de casos.

Informe de reporte diario de coordinación

## **Disponibilidad de la Información**

Búsqueda de archivos digitales.

Búsqueda de archivos físicos en capetas.

## **Actividades del Proceso**

Recepción de documentos Legales de parte las autoridades.

Ingreso de la situación del caso del NNA

Entrevista Organización – NNA

Asignación de la medida a ejecutarse.
Solicitar medida a la Organización.

Verificar medida inmediata.

Ejecución de la medida de protección cautelar o socioeducativa.

Asistencia domiciliaria y/o Apoyo Familiar.

Si es necesario medida Judicial de privación del medio familiar.

Informe de seguimiento y evaluación.

Preparación del desenlace / Derivación a otra organización.

Cierre del caso.

#### **Demanda de Procesos**

Existe alrededor de 25 peticiones aprox. por mes, y a mediano y largo plazo

# **Seguimiento del Proceso**

Fichas de Diagnóstico del NNA.

Informes de cada Especialidad.

**Cierre de Casos**

Cierre Total de caso (satisfactoriamente).

Cierre Parcial (Derivación a otra Organización).

Expediente de la Persona atendida y su Familia (MIES)

**Tabla4.1** Ficha Observación **Elaborado por:** Henrry Zúñiga – Investigador

# **4.1.2 METODOLOGÍAS**

El **BPM** en sí, es una metodología orientada a la administración (análisis, diseño, construcción, implementación y monitoreo) de los procesos de negocio, donde se integra recursos tecnológicos y los recursos humanos que son la base de la información. También BPM aprovecha directamente a SOA que combinándolos se obtiene un sistema más robusto orientado a servicios [17].

Como complemento a la anterior la utilización del **eXtreme Programming (XP)** resulto muy beneficioso en la aplicación de esta metodología, ya que mediante iteraciones llamadas "sprints" que duraron periodos de revisión cada 30 días promedio con el cliente, que en este caso es la coordinación que se encarga de

manejar el Protocolo, y se integraba políticas de sigilo definidas en la atención de los NNA´s propias de la Fundación "Jóvenes para el Futuro", de manera que se fueron introduciendo cambios a la medida de las necesidades de la organización [15].

Estas metodologías resultaron flexibles y el cliente formó parte del equipo de desarrollo mediante la colaboración del cliente-desarrollador en "iteraciones" de tiempo sobre el proceso de desarrollo, mejorando a lo largo del proyecto y desechando modelos que resultan inútiles, se realizan pruebas funcionales para validar su implementación, con roles que se adaptan con lo propuesto e incorporando cambios continuamente Cada iteración del ciclo de vida de la información comprende la planificación, análisis de requerimientos, diseño, codificación, revisión y documentación, justificando una aplicación funcional [16].

# **4.1.3 PROCESOS PARA LA ACOGIDA DE UN NNA EN LA FUNDACIÓN "JÓVENES PARA EL FUTURO"**

#### **4.1.3.1 PROCESO MACRO**

"Un **Proceso** es una unidad de actividad que se caracteriza por la ejecución de una secuencia de instrucciones, un estado actual, y un conjunto de recursos del sistema asociados" [18].

Un proceso de negocio es un conjunto o secuencia de actividades ordenadas y repetitivas, ya sea que sigue un Diagrama de Workflow o es la consecución de Subprocesos, que formados dan como resultado un Proceso Macro

El **Proceso Macro** constituye la unión de varios Procesos y Subprocesos ordenadamente secuenciales, que en su conjunto son ejecutadas por el Sistema Operativo y consta de:

- Las instrucciones del programa.
- El estado de ejecución.
- La memoria de trabajo.

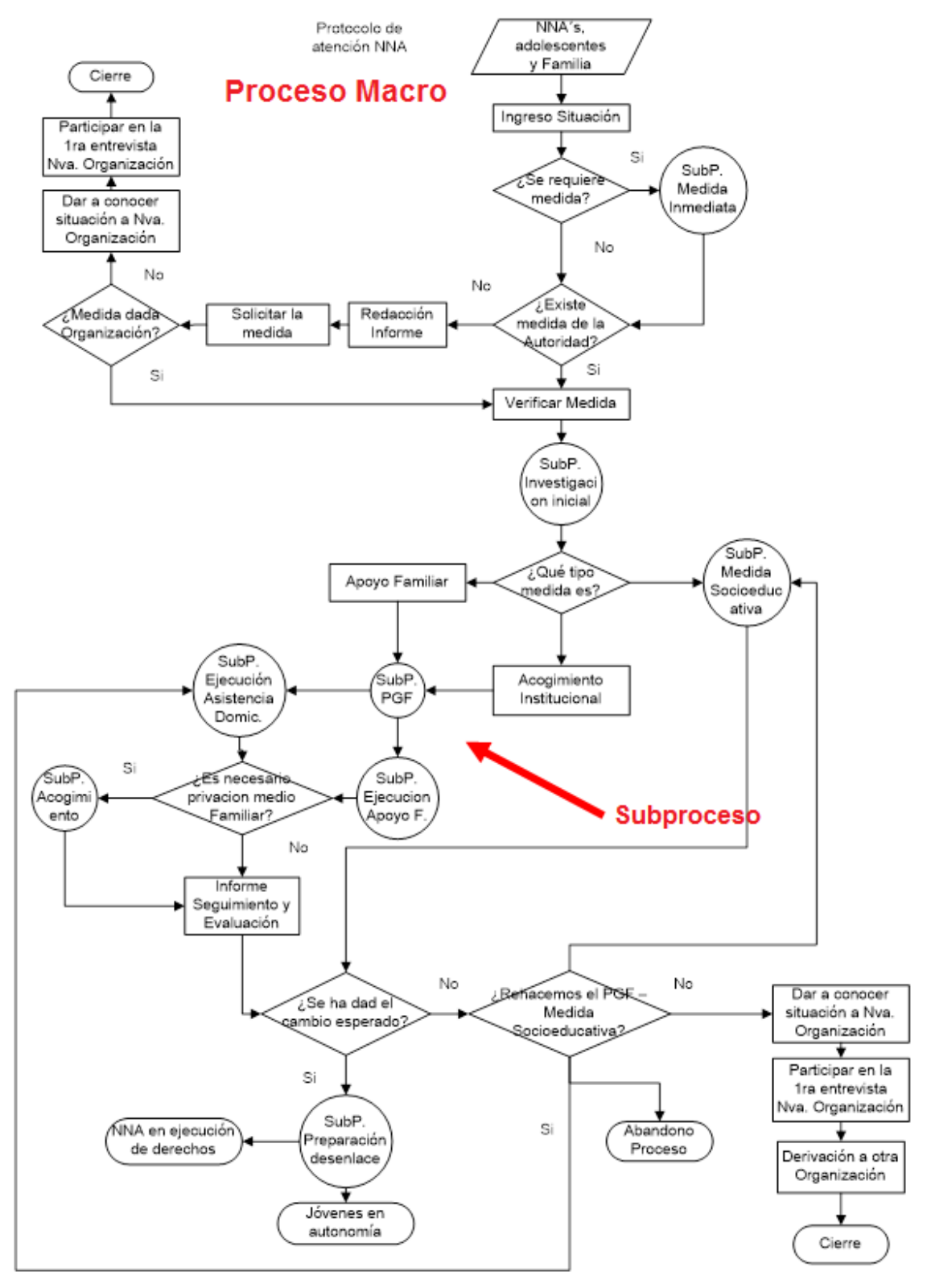

**Figura 4.1** Protocolo de Atención a NNA´s – Proceso Macro.

**Elaborado por:** Henrry Zúñiga – Investigador

El Proceso Macro para la Fundación "Jóvenes para el Fututo" es el Diagrama de Protocolo de Atención a los NNA´s y Familias el cual incluyen la interacción entre el usuario de la aplicación y los pasos a tomar los cuales son en base a la resolución de varias preguntas que permiten desplazarse de forma secuencial a través de este.

Para la Organización el Proceso Inicial se activa con la constatación de una situación de vulneración de los derechos o de amenaza de vulneración. Esta medida puede venir acompañada de la emisión de una medida por parte de las autoridades competentes, o bien por la identificación de una situación por parte de un persona natural, familia o de la organización.

Si la medida es judicial (acogimiento, adopción, medidas cautelares o socioeducativas), deberá estar emitida por el Juzgado de la Niñez y Adolescencia. En el **Proceso Macro** se incluye todo el Protocolo de atención de los NNA´s, de igual forma procesos de admisión, medidas cautelares e inmediata y Subprocesos de Apoyo Familiar, Acogimiento Institucional y Asistencia Domiciliaria son estudiadas y tomadas por Profesionales que tratan cada caso en particular.

#### **4.1.3.2 SUBPROCESO**

Aunque el principio es similar a lo anteriormente señalado, los subprocesos deben sincronizarse. Es posible que un subproceso tenga que esperar el resultado de otro subproceso y puede dividir un proceso en varios subprocesos o a su vez sea parte de un proceso más grande [19][20].

Dentro del proceso de "Protocolo de protección" de atención a los NNA´s se manejan subprocesos de atención que merecen ser mencionados para tener en cuenta la mejor solución:

 El **acogimiento institucional**, o Casa Familia "Enrique Cuesta Holguín" es una de las medidas transitorias de protección consideradas una de las más severas en caso de los NNA´s, dispuestas por la autoridad judicial, en los casos donde el acogimiento de la familia natural no sea posible o se encuentren privados de su medio familiar [6].

- La Orientación y/o **apoyo familiar y comunitario,** consiste en la obligación del adolescente y sus representantes, de participar en programas de orientación y apoyo familiar para conseguir la adaptación del adolescente a su entorno familiar y social [6].
- La **escolarización**, es un apoyo que brinda la Fundación mediante la Escuela "Isabel Vasconez", con un método un método que integre con facilidad a los NNA´s excluidos del sistema escolar, con problemas de aprendizaje o capacidades especiales para que culminen con éxito la educación básica [2].

Un ejemplo que se desprende del Proceso Macro es el Subprocesos de Apoyo Familiar y se desglosa en la siguiente ilustración:

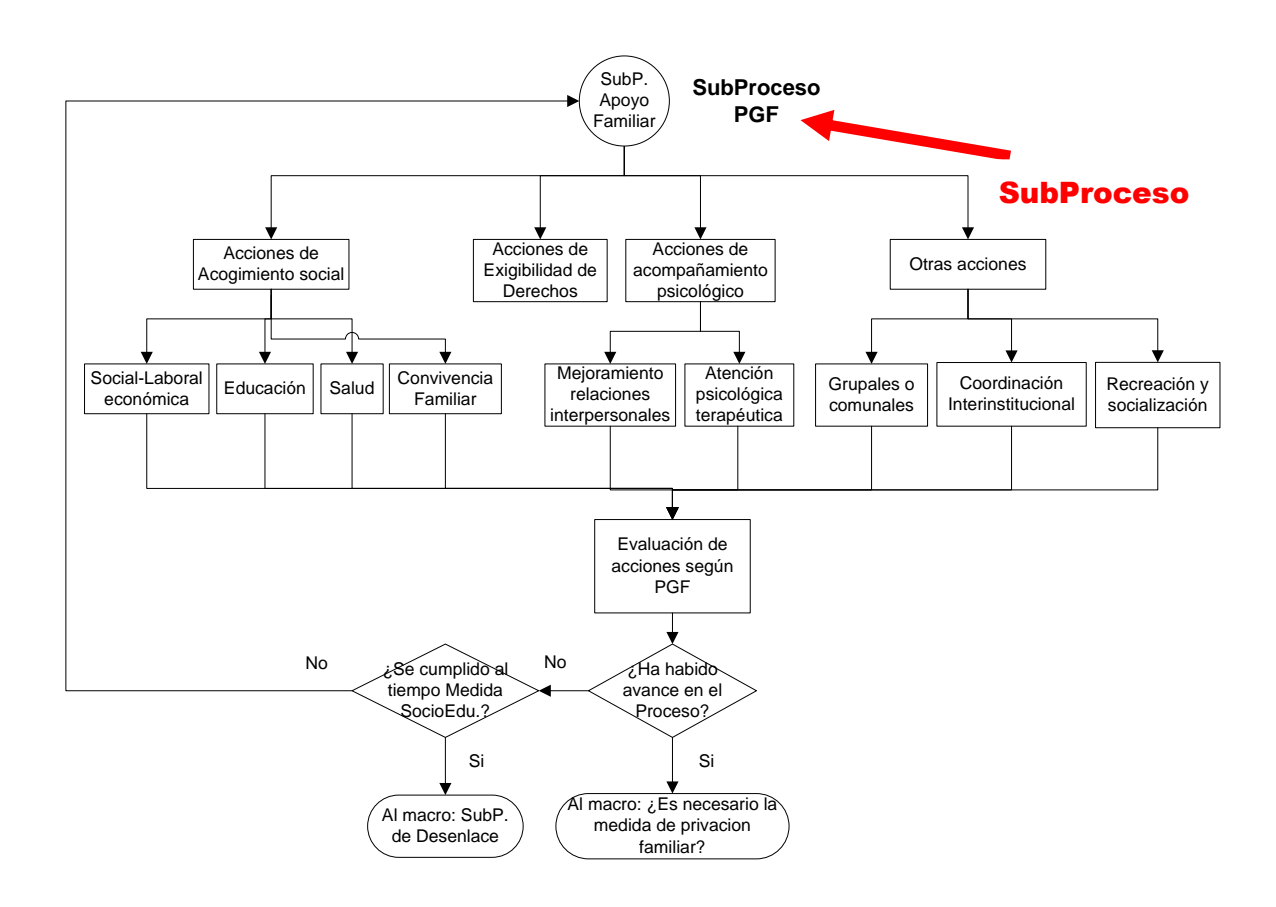

**Figura 4.2** Ejemplo de SubProceso Apoyo Familiar **Elaborado por:** Henrry Zúñiga – Investigador

Otro Ejemplo; es con el ingreso de una situación nos encontramos con la posibilidad de que se necesite una MEDIDA INMEDIATA, que responde a distintas situaciones:

- Acogimiento o internamiento emergente
- Intervención en crisis y Situación de refugio.
- Búsqueda de familiares (implica el registro de "plan de búsqueda").

El subproceso MEDIDA INMEDIATA abre estas posibilidades en el caso de ser necesarias, pero simultáneamente a la ejecución de la medida, es necesario confirmar la existencia de una medida de protección emitida por la autoridad competente.

La ejecución de la medida, responsabilidad de los profesionales del equipo técnico, va aportando datos sobre la situación que se van registrando y recopilando en lo que llamamos "Ficha de diagnóstico", elemento imprescindible para poder definir las hipótesis de trabajo así como la siguiente acción que sería el "Plan Global de Familia" (PGF).

Dentro del manejo del Proceso Macro hay la flexibilidad de reducir o aumentar los subprocesos o si es el caso implementar nuevos subprocesos, sin alterar la concepción inicial de atención de los casos de los NNA´s y prestar un servicio de calidad, de acuerdo a las exigencias de las reglas de negocio en mejora del desempeño en eficiencia y eficacia.

La Fundación "Jóvenes para el Futuro", es una organización sin fines de lucro de asistencia social que se enmarca dentro de tratados internacionales como la "Convención Americana sobre derechos humanos", la ley ecuatoriana como es el Código de la niñez y Adolescencia, los estatutos internos de la Fundación, que permiten el articular una actividad de servicio social y autogestión dirigido a personas de escasos recursos en la zona central de país.

**4.2 ANALIZAR LAS PARTICULARIDADES TÉCNICAS DE VARIOS BPM PARA SU APLICACIÓN EN EL DESARROLLO DE UN SISTEMA AUTOMATIZADO Y LOS ESTÁNDARES APLICADOS EN EL MANEJO DE LOS PROCESOS DE LOS CASOS DE LOS NNA´S DE LA FUNDACIÓN "JÓVENES PARA EL FUTURO" DE LA CIUDAD DE AMBATO.**

# **4.2.1 ANÁLISIS DE LAS HERRAMIENTAS BPM**

El Business Process Management o Gestión de Procesos de Negocio se trata específicamente de una metodología empresarial cuyo objetivo lograr el desempeño en la gestión sistemática los procesos de negocio, orientado a automatizar la información sensible para la organización, con Agilidad y Flexibilidad [21].

El enfoque de la implementación de un BPM en la organización es dedicarse en sistematizar y automatizar los Procesos a fin de reducir recursos en suministros de oficina y tiempo en las tareas designadas para lo que se relaciona varias opciones de BPMs donde se estudia sus características a automatizar, integrar, monitorizar y optimizar de forma permanente.

De este análisis que proporciona el conjunto de herramientas integradas en el diseño, supervisión, optimización y mejora contínua en los procesos de negocio que se recogió el levantamiento de requerimientos.

#### **4.2.1.1 REQUERIMIENTOS DE BPMs**

El BPM elegido debe integrar procesos manuales y automáticos a través de diferentes software a analizar con parámetros en los cuales se pueda comprar características similares de forma equitativa, sin quitar o premiar herramienta alguna, ya que de esta forma el mayor puntaje recibido por tal o cual que resultare ganador será elegible para poder desarrollar el presente proyecto, pero también depende de su disponibilidad y actualizaciones que se encuentre disponible para su ejecución hasta noviembre del 2013, pudiéndose cambiar o ser relativo al momento de compararlos y evaluarlos.

Las características de evaluación dependen de los criterios con los cuales son necesarios para que una herramienta responda a las necesidades y requerimientos del cliente para poder desarrollar una aplicación acorde a su organización, de lo que hemos rescatado los siguientes **Requerimientos** para un entorno web:

**Diseño de Procesos:** comprende la capacidad de las reglas de un BPM para dibujar los flujos de procesos con la lógica de negocios de la herramienta gráfica con versiones que se actualicen de forma dinámica y tenga la capacidad de administrar roles, con un análisis de arquitectura y orientación del almacenamiento de componentes, y la capacidad de Importar/Exportar los modelos.

**Ejecución de Procesos:** en el modelado de ejecución los Procesos tienen la capacidad de realimentarse con tareas automáticas, integrado al constructor de formularios y a interactuar con un motor de procesos en la ejecución cada método.

**Monitorización de Procesos:** examina la ejecución de los procesos ya sea generando alertas o algún tipo de aviso y también mediante consultas, con herramientas gráficas capaces de visualizar en tiempo real y cómo funciona el flujo de trabajo.

**Administración de Procesos:** es la capacidad de gestión que tiene de supervisar y modificar cualquier tarea avanzada mediante el motor de procesos, además de ejecutar la migración entre versiones de la herramienta que se utiliza.

**Simulación de Procesos:** capacidad de hacer pruebas que simulen la ejecución de la aplicación realizada, mediante la representación visual de la realidad en un lenguaje de programación disponible.

**Interacción de Procesos:** capacidad de ejecutarla o construirla a medida, pudiéndose intercambiar información entre la consola y el motor del BPM, con soporte en varios idiomas y de acuerdo a la región con calendarios programables. También ejecutar transacciones de invocar y ser invocado.

**Integración de Procesos:** soportar interfaces de integración de los servicios web en leguaje XML con adaptadores de traducción de mensajes y de tipo Open Source, las más recomendables y libre disponibilidad.

Características para elegir un BPM

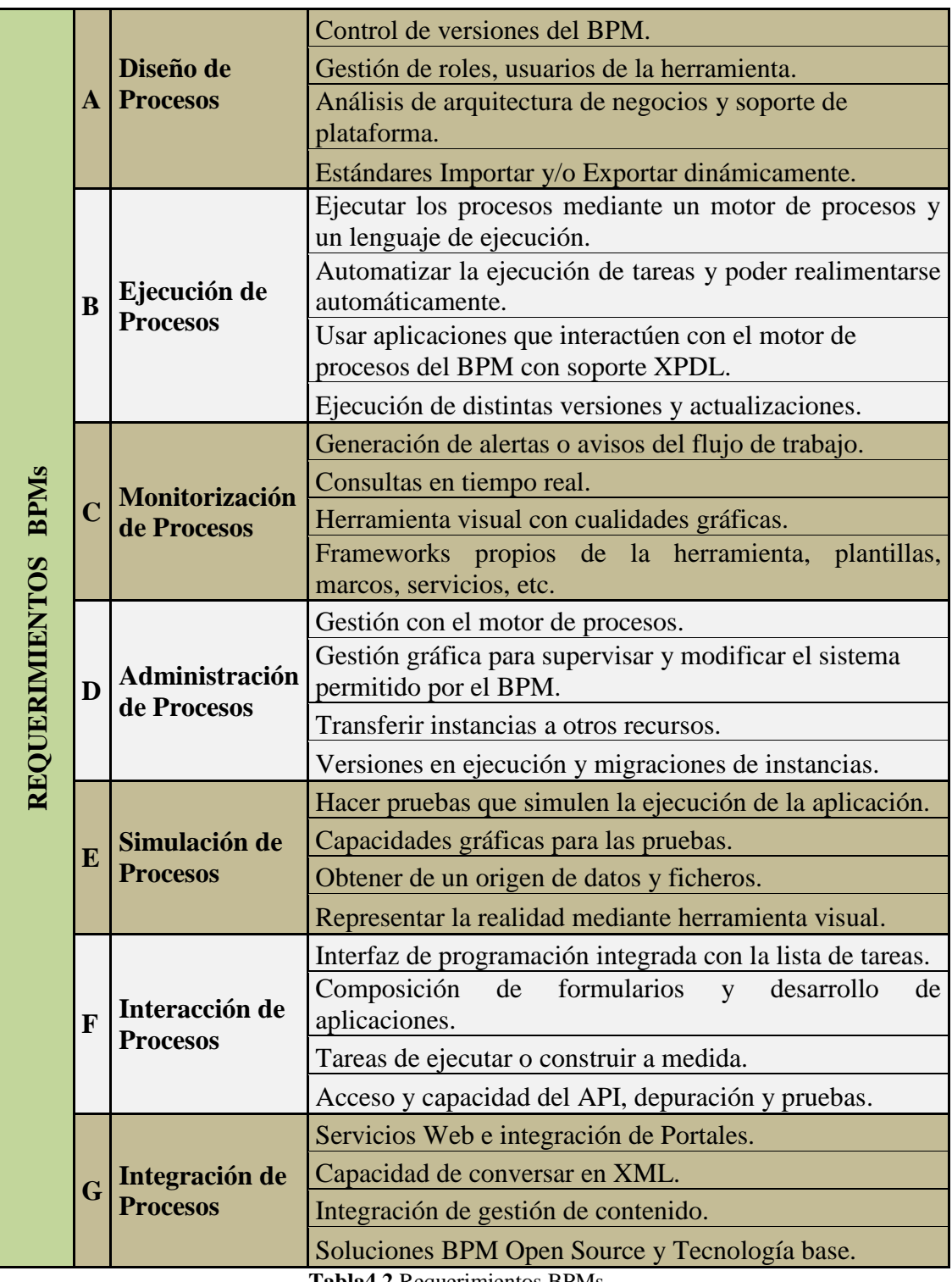

**Tabla4.2** Requerimientos BPMs.

# **METODOLOGÍA DE EVALUACION DE LOS BPMs**

**Escala Likert,** denominada método de evaluaciones sumarias la cual mide un rango de respuestas que permita identificar características de progreso y evolución en las diferentes áreas, sin tomar en cuenta la eficacia, pero recogiendo observaciones de la calidad del servicio con una escala de bipolar, con enunciados positivos, negativos, pasando criterios intermedios y que consta de cinco niveles básicos de valoración [31].

La Evaluación y Valoración de los diferentes BPMs, se les da de acuerdo a cada Ítem de Requerimiento con un valor numérico a fin de cuantificar aspectos importantes como criterios investigados y requerimientos de cada BPM, y se califica según cumpla o no los requerimientos que se necesita para el desarrollo de una aplicación de software del trabajo práctico.

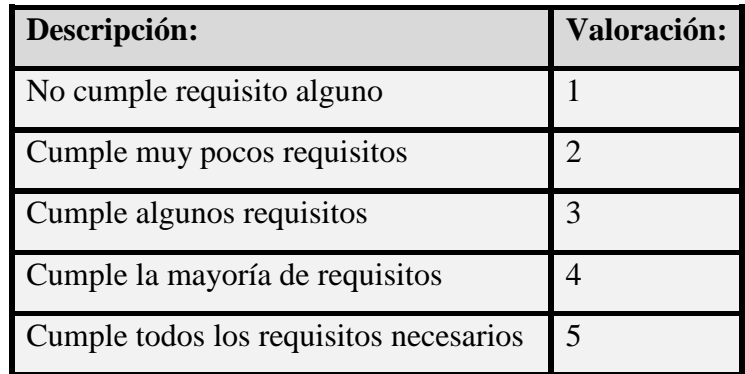

**Tabla 4.3** Evaluación y Valoración.

**Compilado y Elaborado por:** Henrry Zúñiga – Investigador

# **4.2.1.2 ANÁLISIS Y VALORACIÓN DE BPM´s**

Los ítems se elaboran de acuerdo a las características de los requerimientos necesarios para el análisis, evaluación y valoración en base a la escala adoptada y todo esto presentada en Tablas que representan a cada BPM potencialmente elegible, según las características mejor valoradas

De acuerdo al levantamiento de requerimientos para realizar el análisis de las herramientas de cada BPM se ha elegido siete tipos de requerimientos básicos con sus respectivas características y criterios de valoración detallados en la escala anteriormente seleccionada, se procede al siguiente análisis:

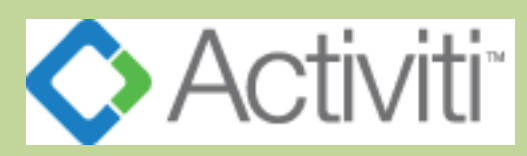

**ACTIVITI** es un workflow de trabajo ligero y el proyecto más joven entre los evaluados, aunque le falta posicionarse en el mercado. Su

núcleo es un motor de procesos BPMN y se distribuye bajo licencia Apache, basada en conceptos simples y extremadamente ligero [22].

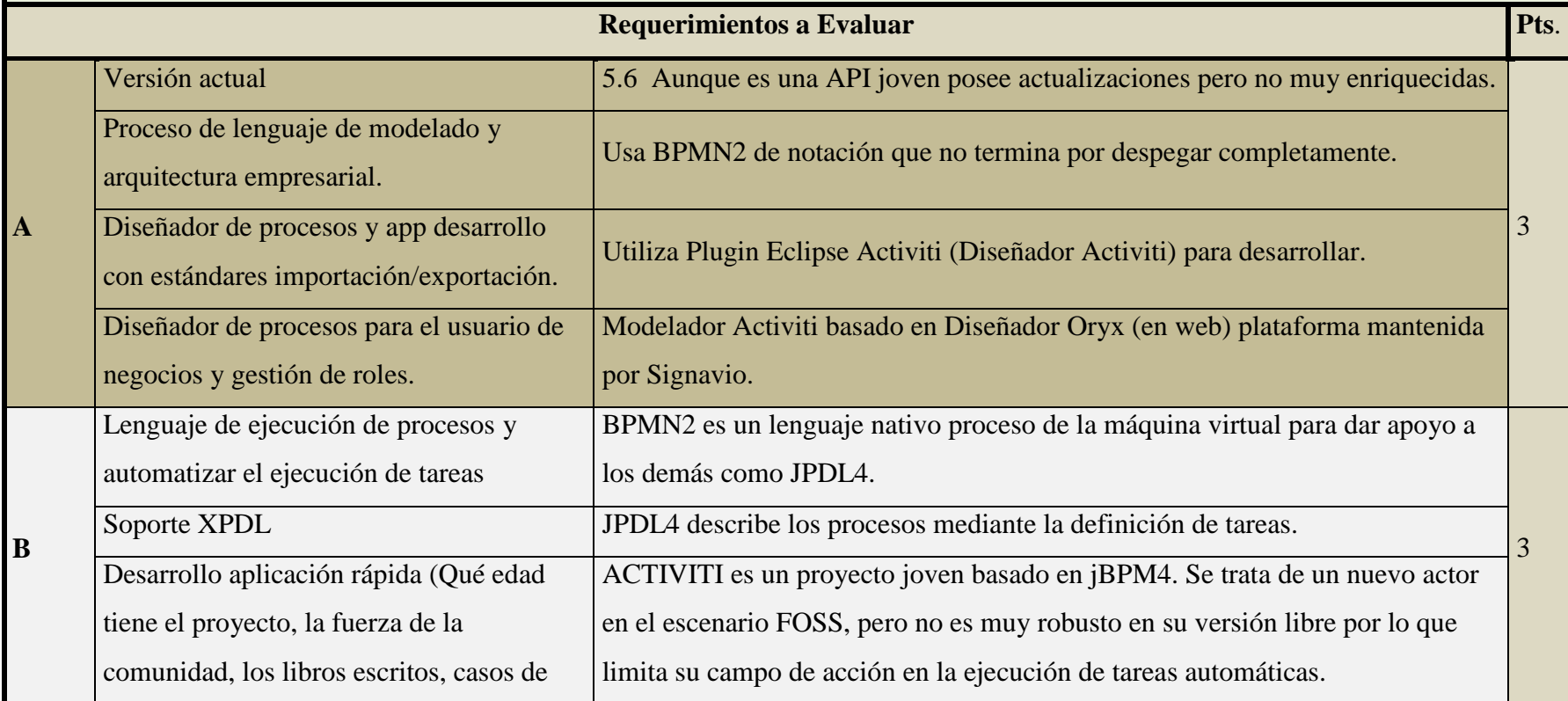

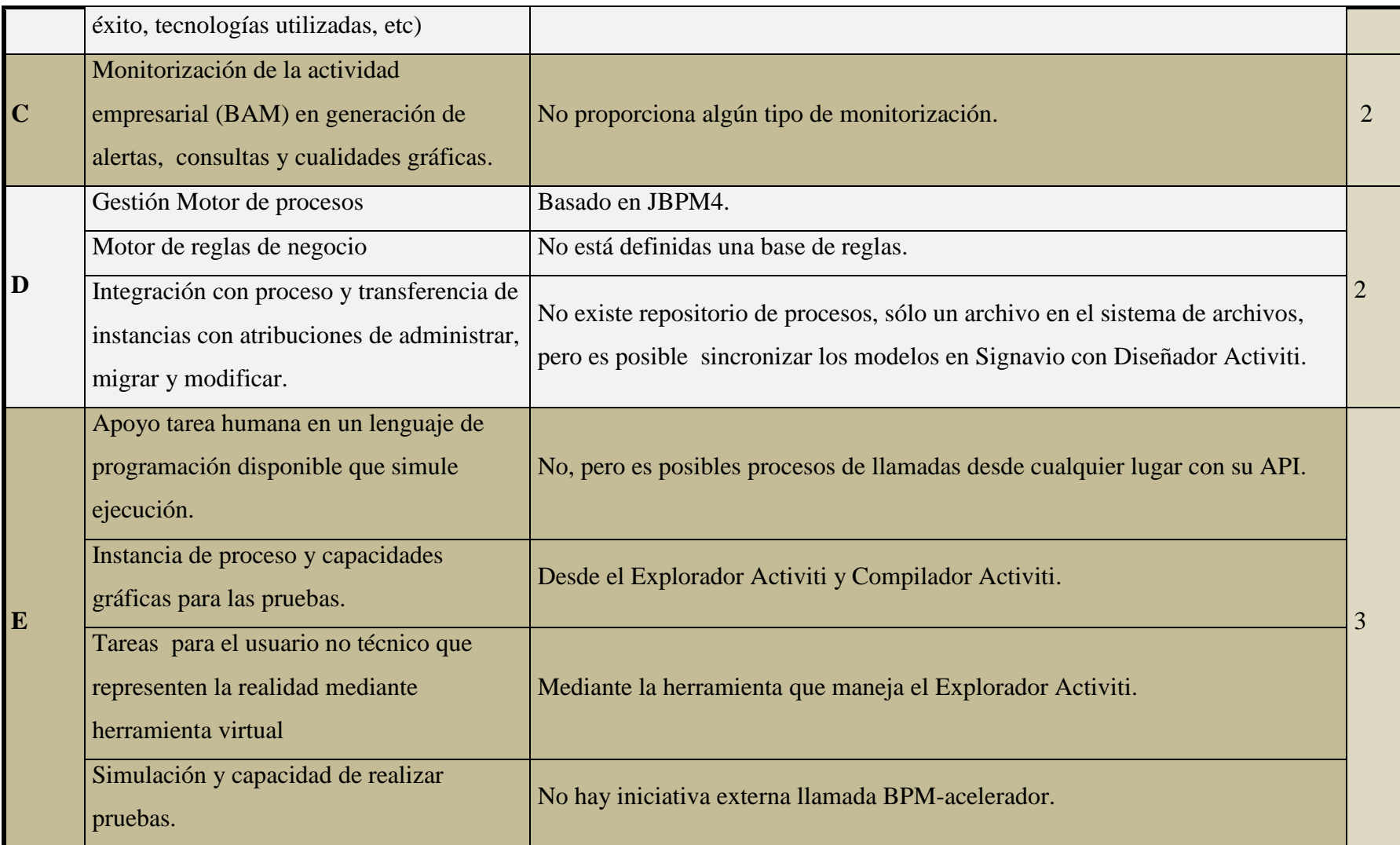

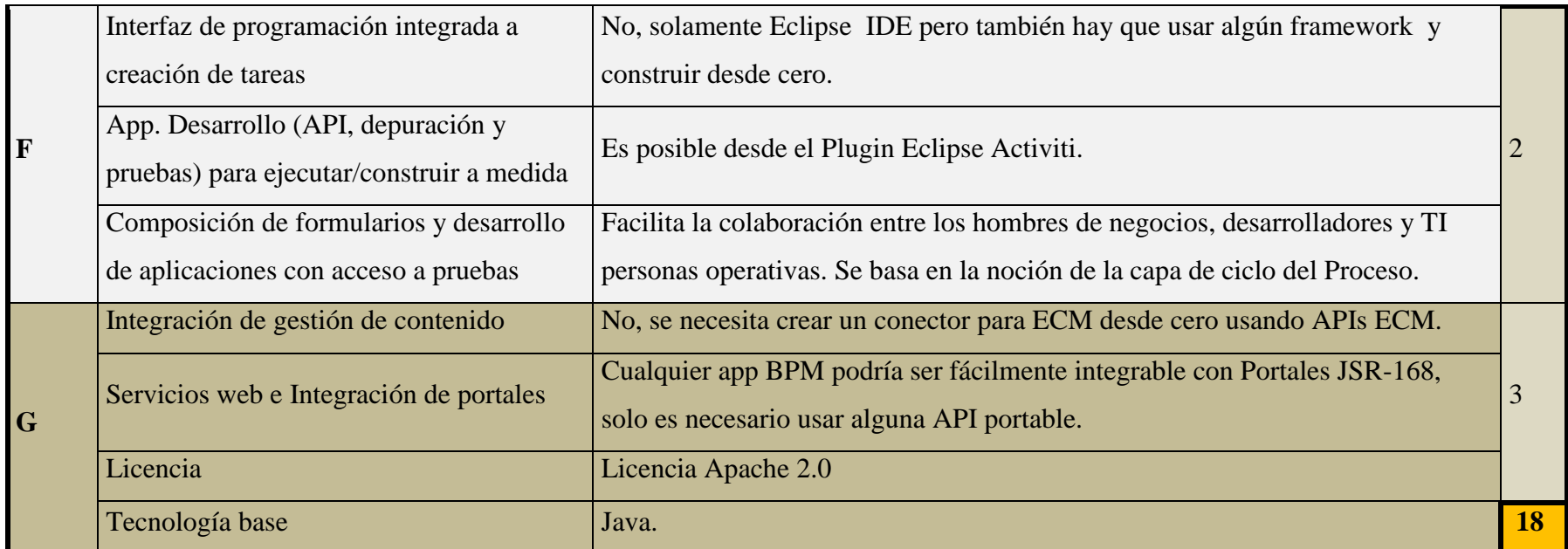

**Tabla 4.4** Características BPM Activiti.

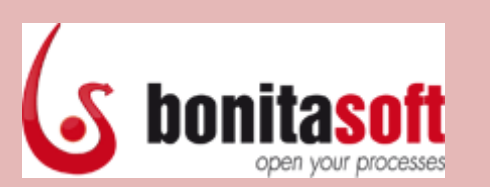

**Bonita Open Solution** es una herramienta ampliamente conocida en el mundo del Software Libre que corre sobre la plataforma JONAS, no muy conocida y de nomenclatura más compleja, ya que solo dispone de solo 3 componentes en su designer y las tareas y formularios se deben vincularse de forma manual [23].

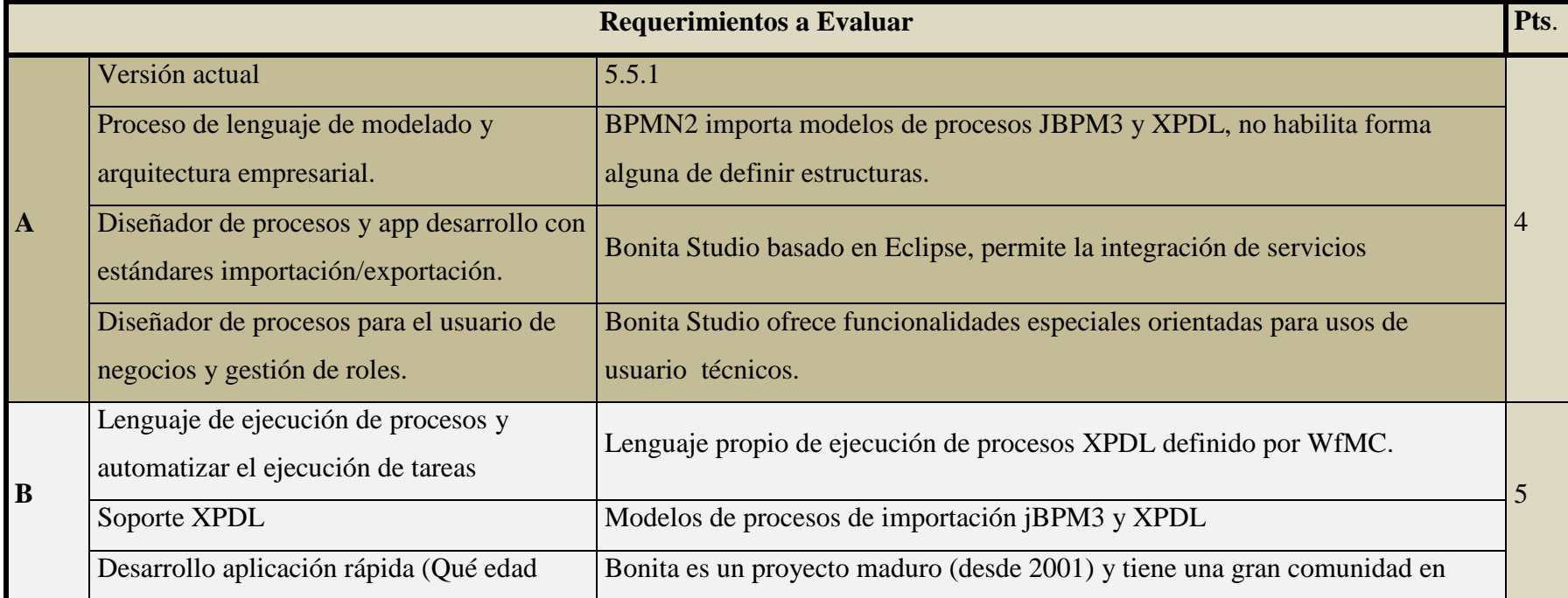

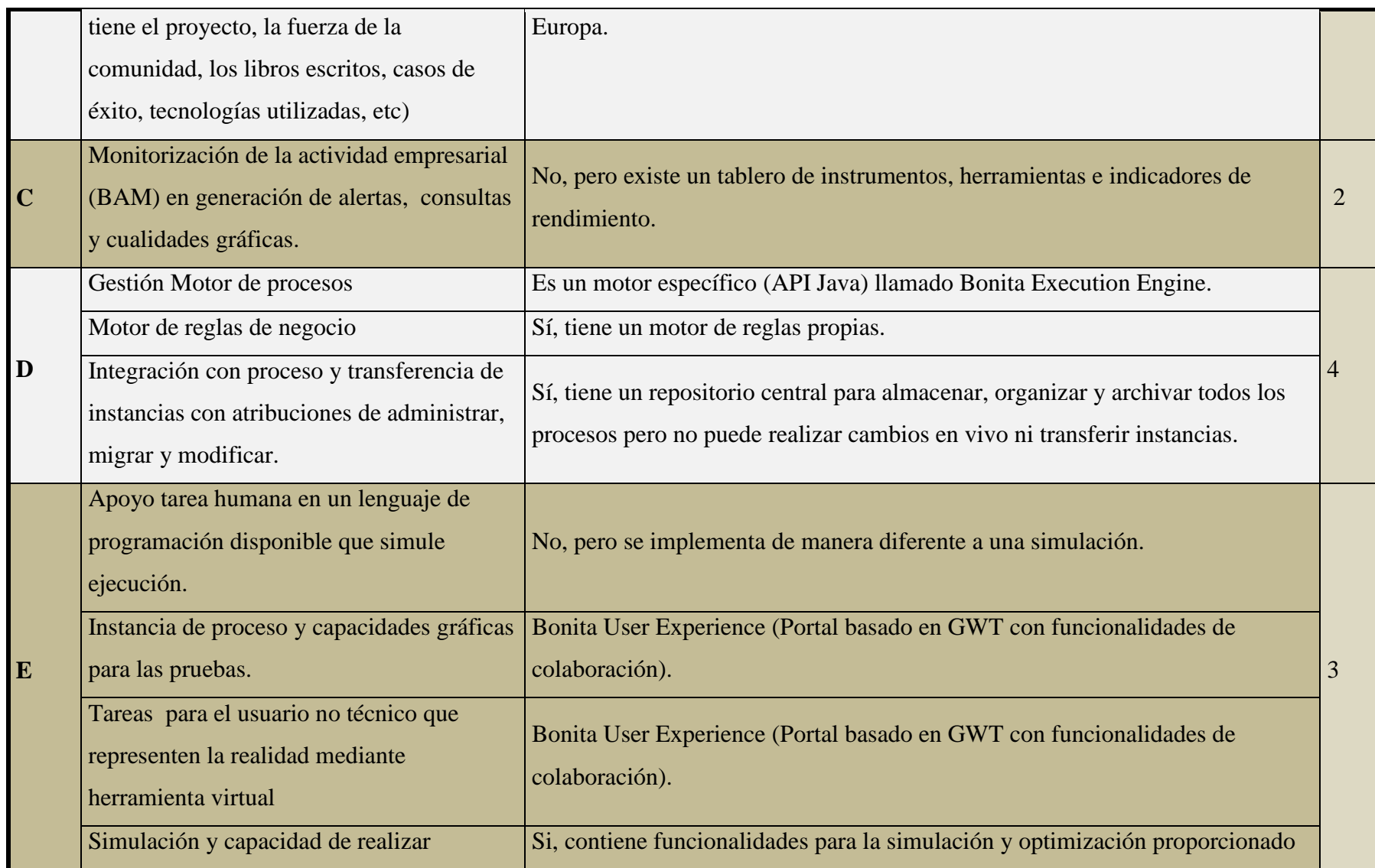

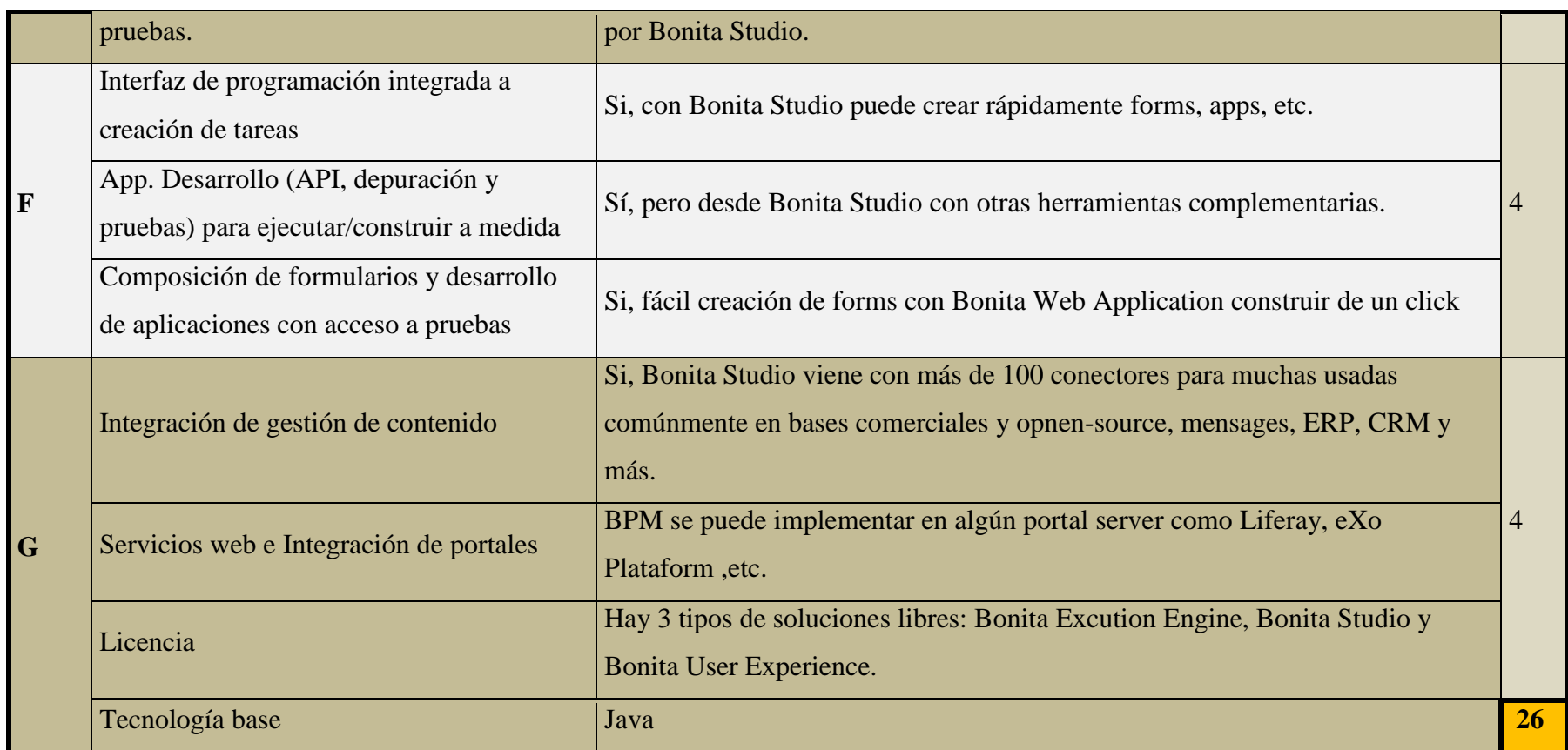

**Tabla 4.5** Características BPM Bonita.

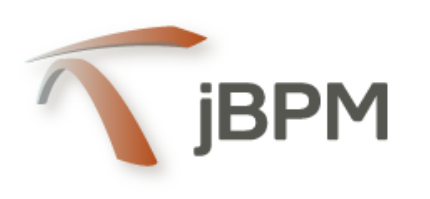

**jBPM** aunque sea solo un diseñador y framework de otros Workflows, ya que carece de una capa de presentación y herramientas necesarias; pero cuenta con un motor de procesos JBossJBPM y se basa en su framework jPDL. Es un proyecto bastante antiguo a pesar de tener nuevas versiones y promotor de Activiti [24].

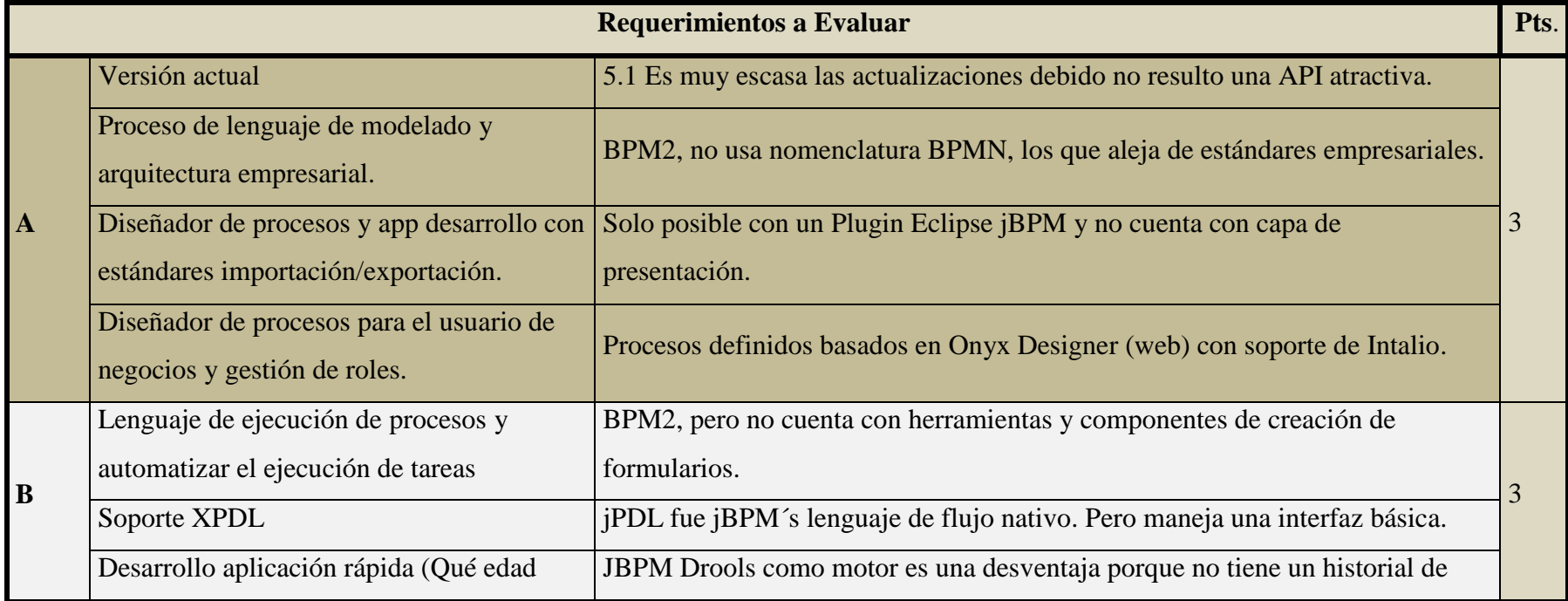

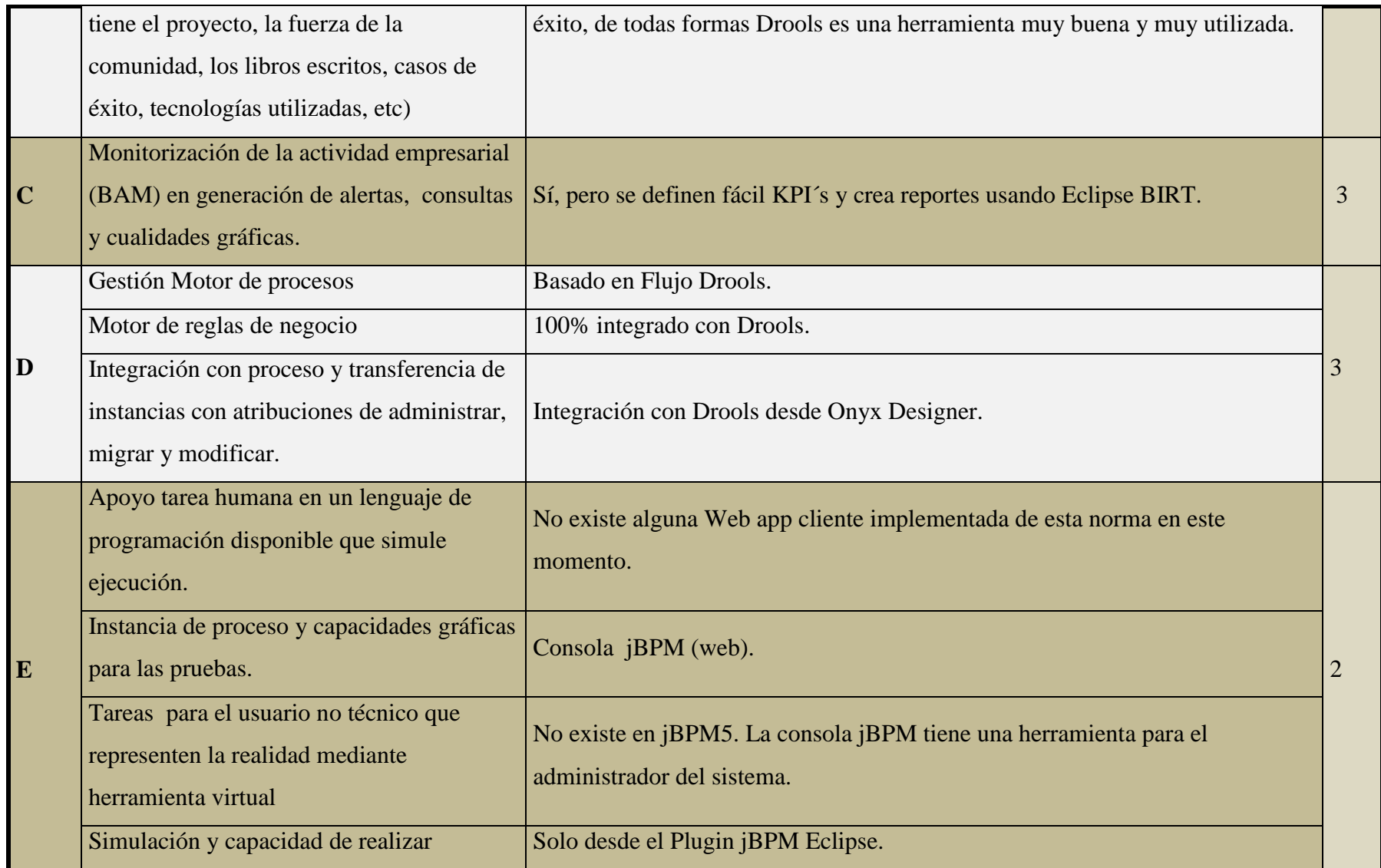

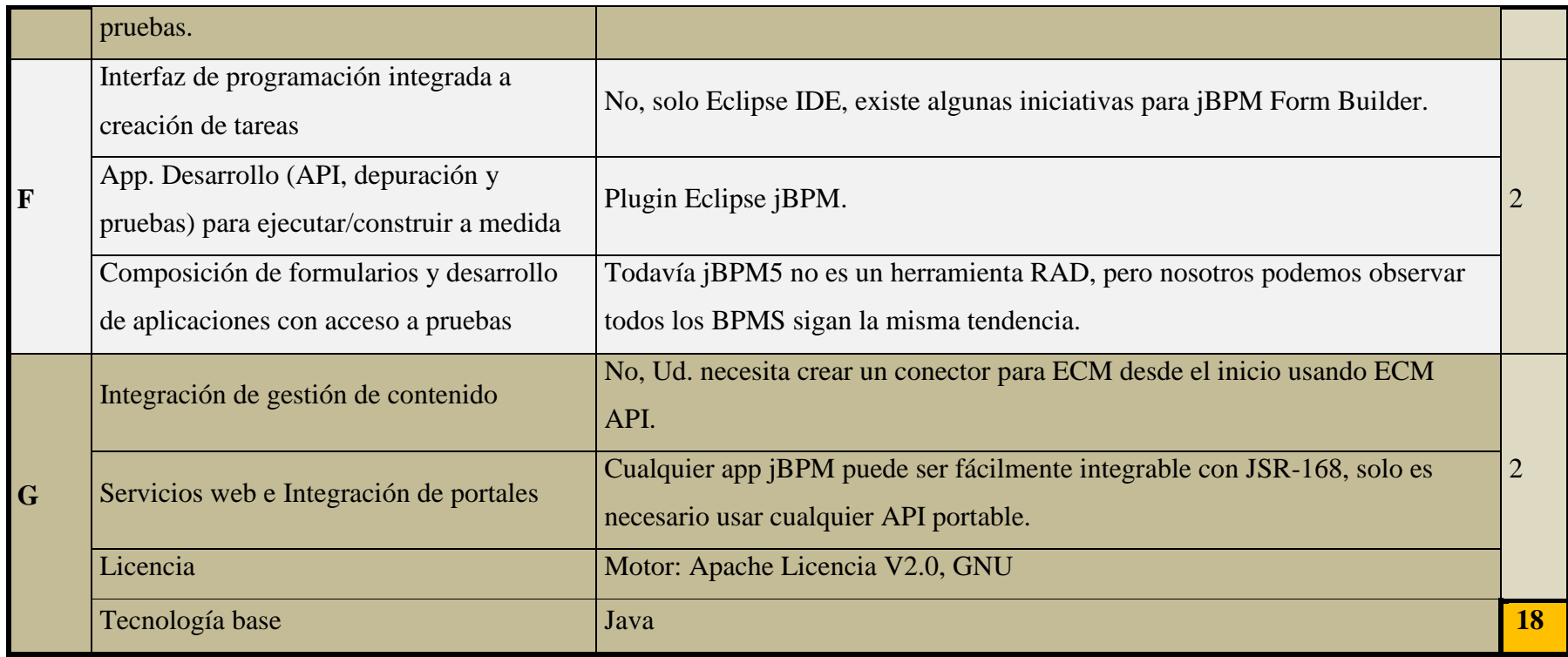

**Tabla 4.6** Características BPM jBPM.

# **INTALIO**

**INTALIO** Es una herramienta basada en Apache y corre sobre la plataforma TEMPO, cuenta con el desarrollo de formularios XForms que se vinculan con la interfaz e interacción con los distintos roles. El gran inconveniente en la práctica, no es totalmente OpenSource ya que tiene costo su licencia con soporte y versión Developer, lo que el desarrollador debería ser un experto en Java [25].

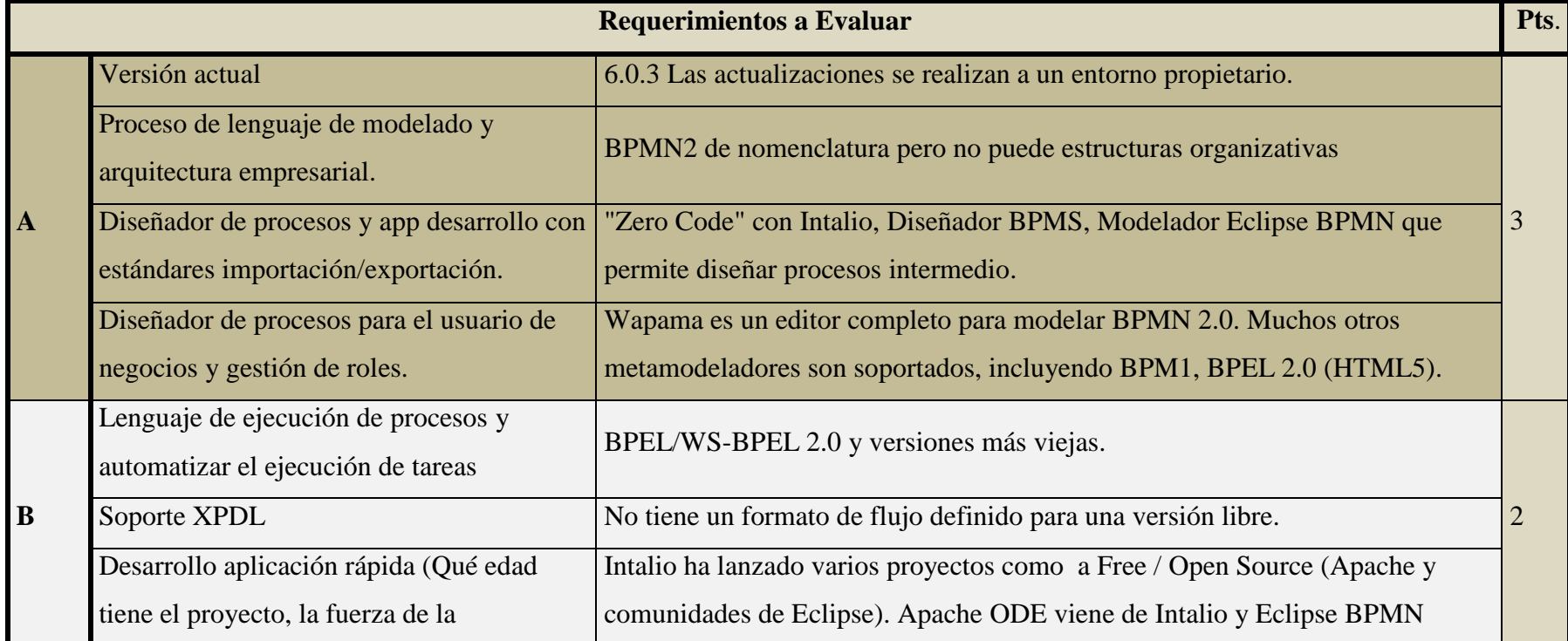

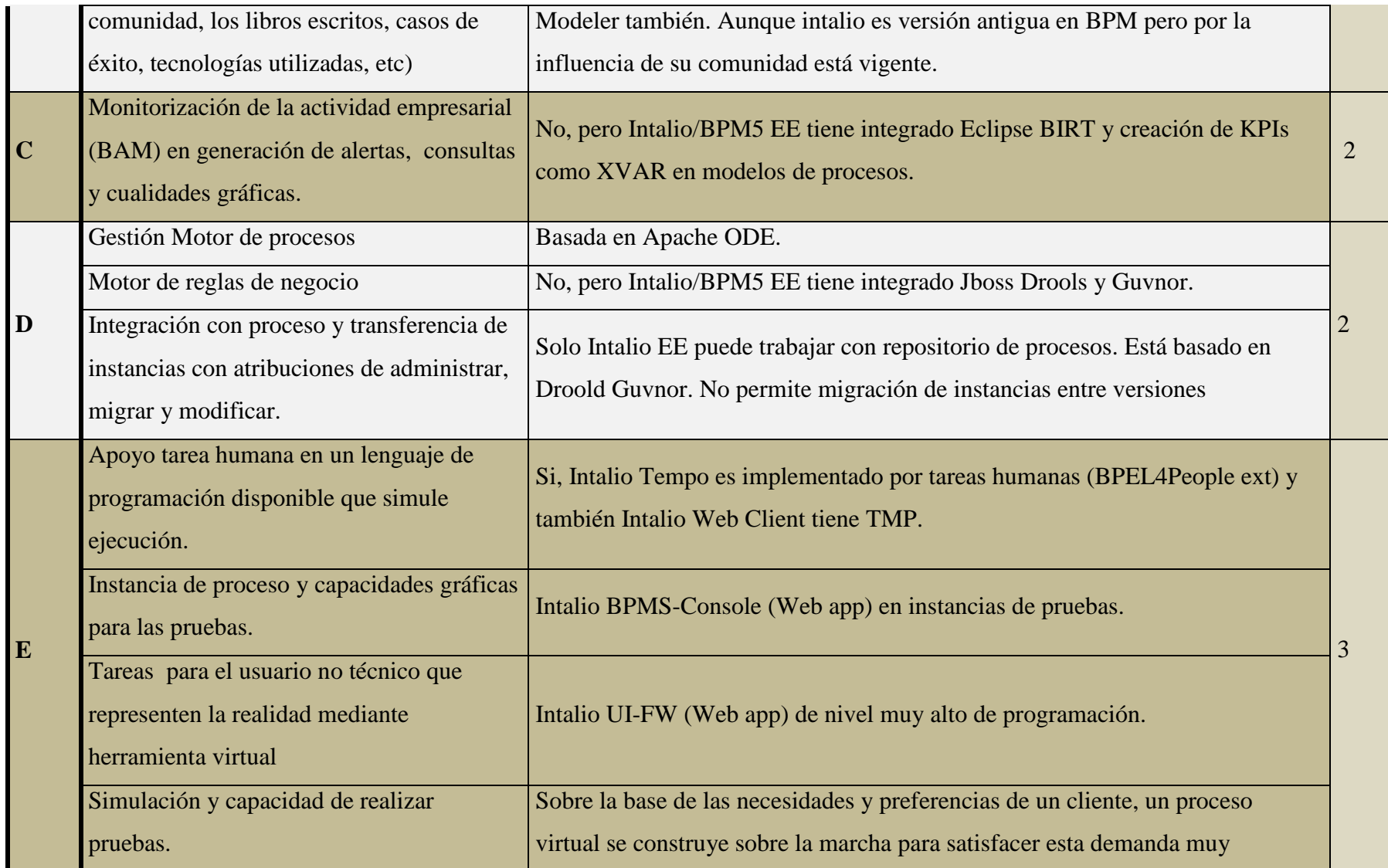

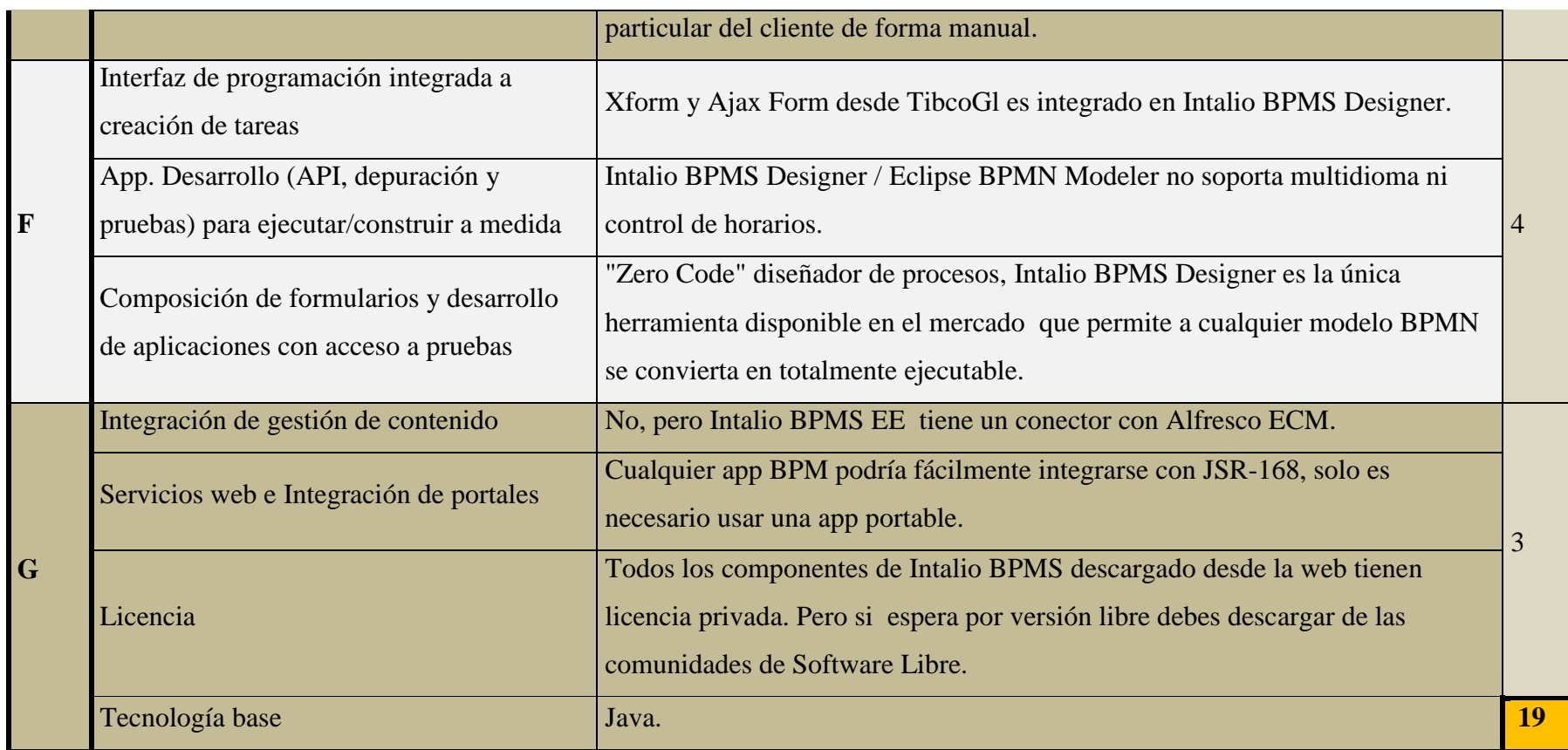

**Tabla 4.7** Características BPM Intalio.

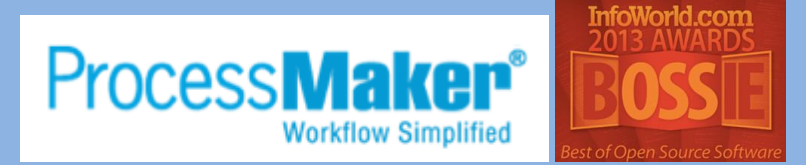

**ProcessMaker (Premio 2013 Winner – Best Open Source Business Application)** es una herramienta que se caracteriza por estar orientada a un entorno web, fácil de usar desde cualquiera navegador y de código abierto de procesos de negocio. Tiene la facilidad flujos de trabajo en pleno funcionamiento y también puede interactuar con otras aplicaciones y sistemas ERP, CRM, etc. Posee una gran comunidad alrededor del mundo ya que posee versiones para Linux como Windows en más de 10 idiomas [26].

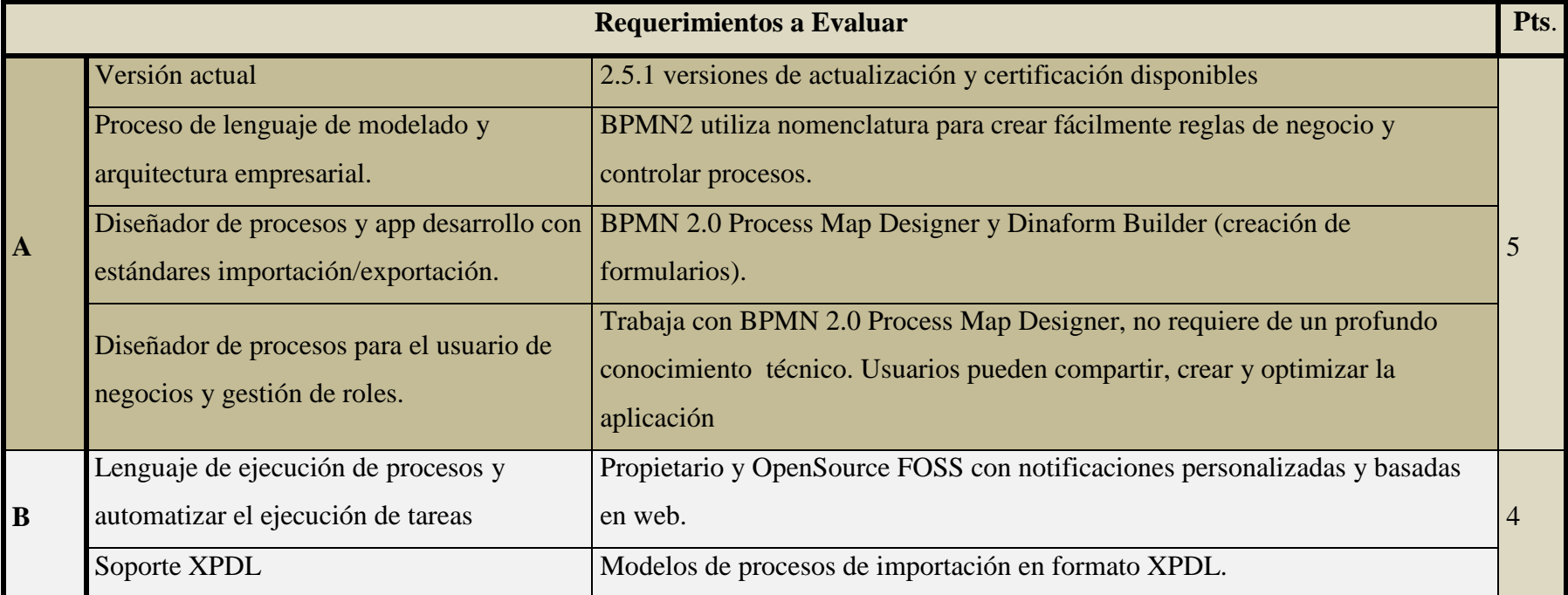

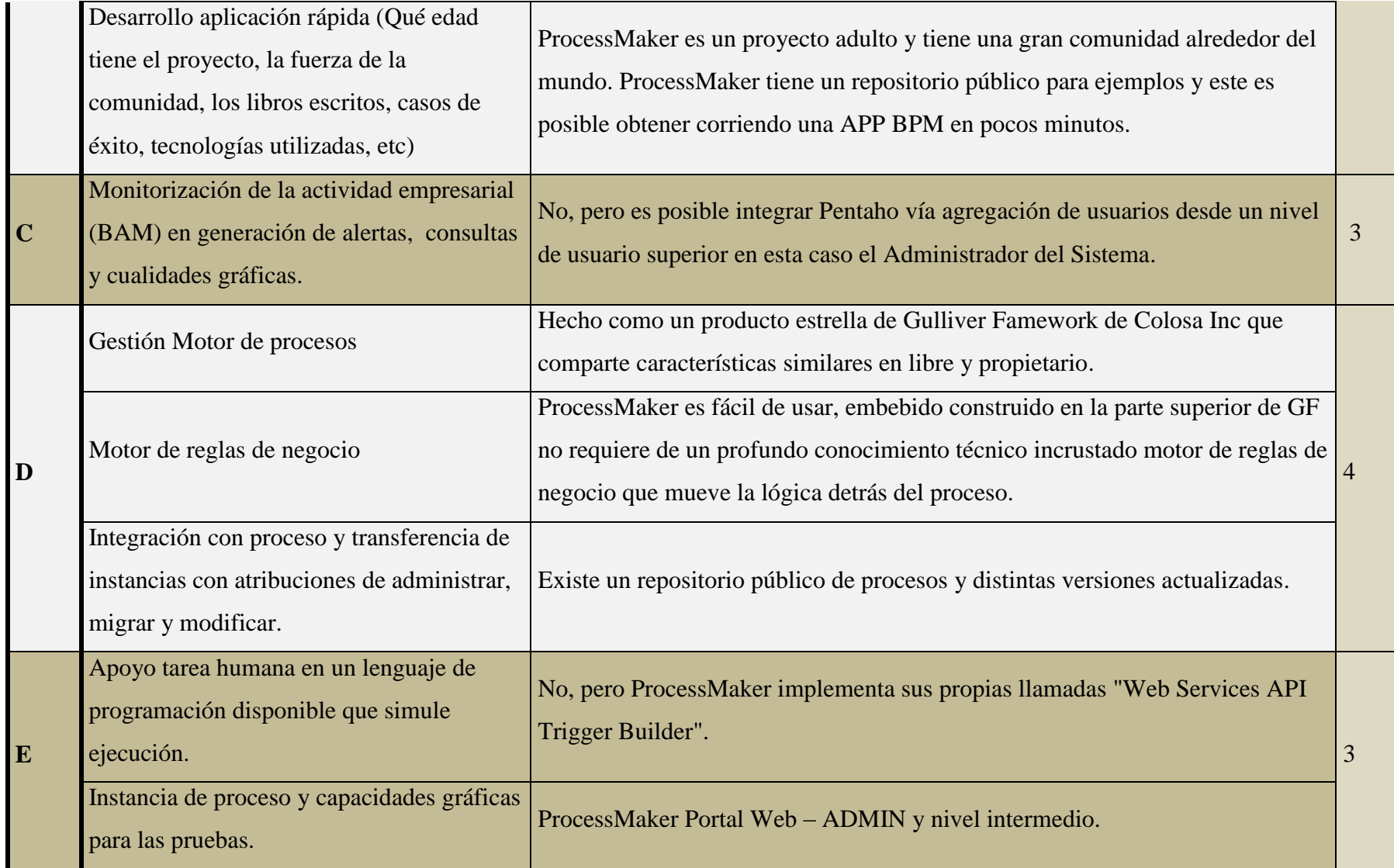

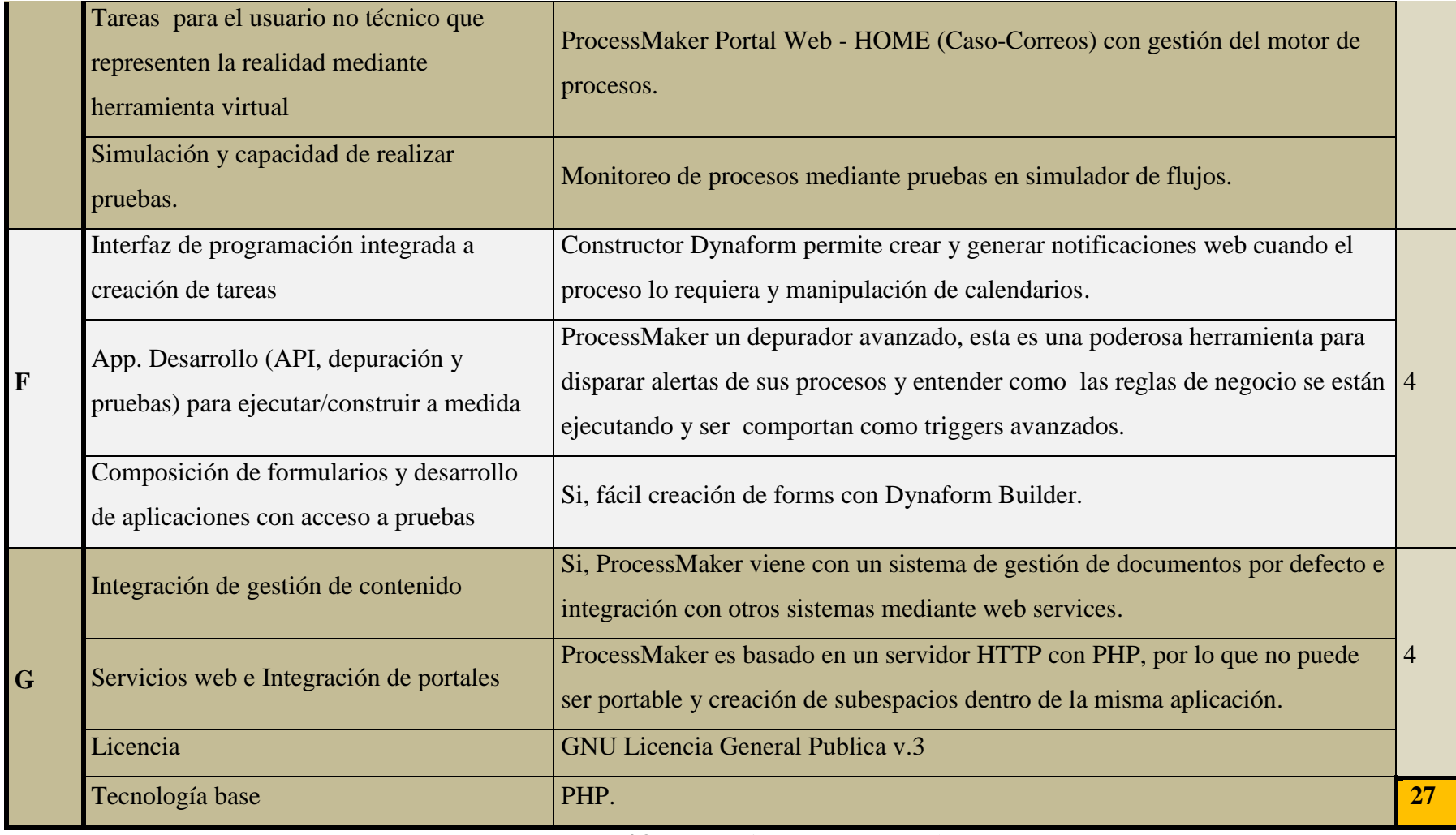

**Tabla 4.8** Características BPM ProcessMaker.

#### **4.2.1.3 RESULTADO COMPARATIVO**

En la siguiente tabla se presenta los resultados obtenidos de la valoración y puntación de las herramientas analizadas de acuerdo a los requerimientos evaluados.

|                                 | <b>Requerimientos de los BPMs</b> | ACTIVIT        | BONITA         | <b>INARIT</b>  | <b>INTALIO</b> | PROCESSMAKER |
|---------------------------------|-----------------------------------|----------------|----------------|----------------|----------------|--------------|
| $\mathbf{A}$                    | Diseño de Procesos                | 3              | 4              | 3              | 3              |              |
|                                 | <b>Ejecución de Procesos</b>      | 3              | 5              | 3              | $\overline{2}$ |              |
| $\frac{\mathbf{B}}{\mathbf{C}}$ | <b>Monitorización de Procesos</b> | $\overline{2}$ | $\overline{2}$ | 3              | $\overline{2}$ | 3            |
| $\overline{\mathbf{D}}$         | <b>Administración de Procesos</b> | $\overline{2}$ | 4              | 3              | $\overline{2}$ |              |
| $\overline{\mathbf{E}}$         | <b>Simulación de Procesos</b>     | 3              | 3              | $\overline{2}$ | 3              | 3            |
| $\overline{\mathbf{F}}$         | <b>Interacción de Procesos</b>    | $\overline{2}$ | 4              | $\mathfrak{D}$ | 4              | 4            |
| $\overline{\mathbf{G}}$         | <b>Integración de Procesos</b>    | 3              | 4              | $\mathfrak{D}$ | 3              |              |
|                                 |                                   | 18             | 26             | 18             | 19             |              |

**Tabla 4.9** Resultados Comparativos BPMs. **Elaborado por:** Henrry Zúñiga – Investigador

De acuerdo a los resultados de comparar los Requerimientos de los BPMs de las distintas APIs evaluadas podemos observar que hay un par de herramientas que se asemejan, con un pequeño margen de diferencia por lo que se procede a elegir a la mejor calificada para desarrollar una aplicación de solución propuesta en base al Objetivo Principal.

La herramienta mejor calificada aunque sin tener mayor diferencia con la que la escolta, resultó ProcessMaker OpenSource y por consiguiente se procede a elegir esta API como interfaz de desarrollo.

# **CONCEPTUALIZACIÓN DE LAS HERRAMIENTAS DEL BPM**

#### **4.2.1.4 JavaScript**

"JavaScript es un lenguaje interpretado en el cliente por el navegador al momento de cargarse la página, es multiplataforma, orientado a eventos con manejo de objetos, cuyo código se incluye directamente en el mismo documento HTML" [27].

#### **4.2.1.5 XML**

"Proviene de eXtensible Markup Language ("Lenguaje de Marcas Extensible"). Se trata de un metalenguaje (un lenguaje que se utiliza para decir algo acerca de otro) extensible de etiquetas que fue desarrollado por el Word Wide Web Consortium (W3C), una sociedad mercantil internacional que elabora recomendaciones para la World Wide Web" [28].

#### **4.2.1.6 PHP**

"La sigla PHP identifica a un lenguaje de programación que nació como Personal Home Page (PHP) Tools. Fue desarrollado por el programador de origen danés Rasmus Lerdorf en 1994 con el propósito de facilitar el diseño de páginas web de carácter dinámico. El acrónimo recursivo, sin embargo, en la actualidad está vinculado a PHP Hypertext Pre-Processor" [29].

#### **4.2.1.7 MySql**

Es un estándar internacional para trabajar con base de datos relacional, multihilo y multiusuario en la cual se puede manipular y definir el tipo de dato. Bajo la propiedad de Oracle ofrece una versión GNU GLP, y por otra parte para empresas que quieran productos privativos una licencia específica.

#### **4.2.1.8 CSS**

(Cascading Style Sheets) "es un lenguaje de hojas de estilos creado para controlar el aspecto o presentación de los documentos electrónicos definidos con HTML y XHTML. CSS es la mejor forma de separar los contenidos y su presentación y es imprescindible para crear páginas web complejas" [30].

#### **4.2.1.9 ProcessMaker**

"Es una solución de software de flujos de trabajo, de código abierto simple y rentable. También conocido como Gestor de procesos empresariales (BPM), ProcessMaker ayuda a las organizaciones de todos los tamaños para diseñar fácilmente, automatizar e implementar procesos de negocio" [31].

# **4.2.2 INVESTIGAR E IDENTIFICAR LOS REQUERIMIENTOS NECESARIOS PARA QUE UN NNA SEA ACOGIDO EN LA FUNDACIÓN "JÓVENES PARA EL FUTURO" DE LA CIUDAD DE AMBATO.**

Una vez conocido el Protocolo de Atención de los casos de los NNA´s de la Fundación "Jóvenes para el Futuro", y los distintos Procesos y Subprocesos que se emplean se procedió a determinar los requisitos de Hardware y Software.

#### **4.2.2.1 REQUERIMIENTOS DE SOFTWARE:**

Como ya se determina en la mejor opción de Software se considera una BPM de licencia Open Source.

- **Herramienta Programación:** BPM (ProcessMaker 2.5) Workflow.
- **Lenguaje de Programación:** JavaScript, XML, PHP v5.3.17.
- **Motor de Base de Datos:** MySql v5.0.8.
- **Diseño de Interfaz:** HTML, Hojas de Estilo en Cascada (CSS).

La arquitectura de programación que se utilizó es de tres capas, con el uso de procedimientos a la base de datos [26]. Este tipo de programación está dirigida

solo a la creación de formularios en cada proceso generado a partir del software que me permite consumir con un esquema diferente a la base de datos de ProcessMaker.

- Capa de negocios.
- Capa de Acceso de Datos.
- Capa de presentación.

Para alojar la aplicación web se eligió un servidor con plataforma Linux de la versión y para el usuario no tiene especificado ya que su entorno es web

- Sistema Operativo servidor: Open Suse 12.3.
- Sistema Operativo Cliente: Windows 7, 8 o Linux.
- Navegador de búsqueda: Internet Explorer, Firefox, Chrome.

# **4.2.2.2 REQUERIMIENTOS DE HARDWARE:**

Para alojar la aplicación lo recomendable y de acuerdo al número estimado de peticiones al servidor, para que pueda funcionar correctamente se requieren las siguientes características mínimas contrastadas con lo que se tiene a disposición al momento de implementar:

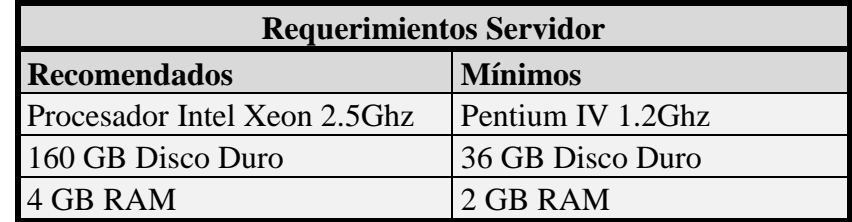

**Tabla 4.10** Requerimientos Servidor. **Elaborado por:** Henrry Zúñiga – Investigador

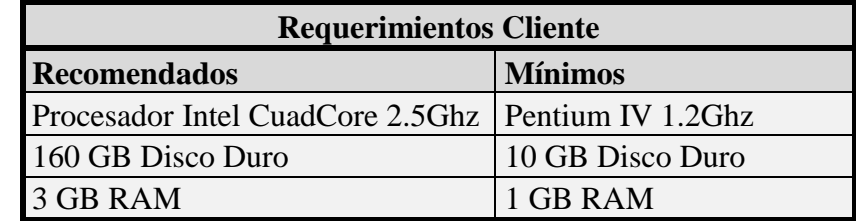

**Tabla 4.11** Requerimientos Cliente. **Elaborado por:** Henrry Zúñiga – Investigador Por motivos de confidencialidad de la Fundación "Jóvenes para el Futuro" y debido a los datos sensibles de sigilo que se debe llevar en el conocimiento, manejo y gestión de la Información de cada Caso, la Red de Comunicaciones es solamente mediante Intranet y para usuarios debidamente registrados y tengas los permisos suficientes para poder utilizar la aplicación.

# **4.2.3 DIAGRAMAS DE CASO DE USO**

Mediante los diagramas de casos de uso se representa las acciones de los usuarios que permite el BPM y que tiene 3 niveles:

- System Administrator.
- Manager.
- Operator.

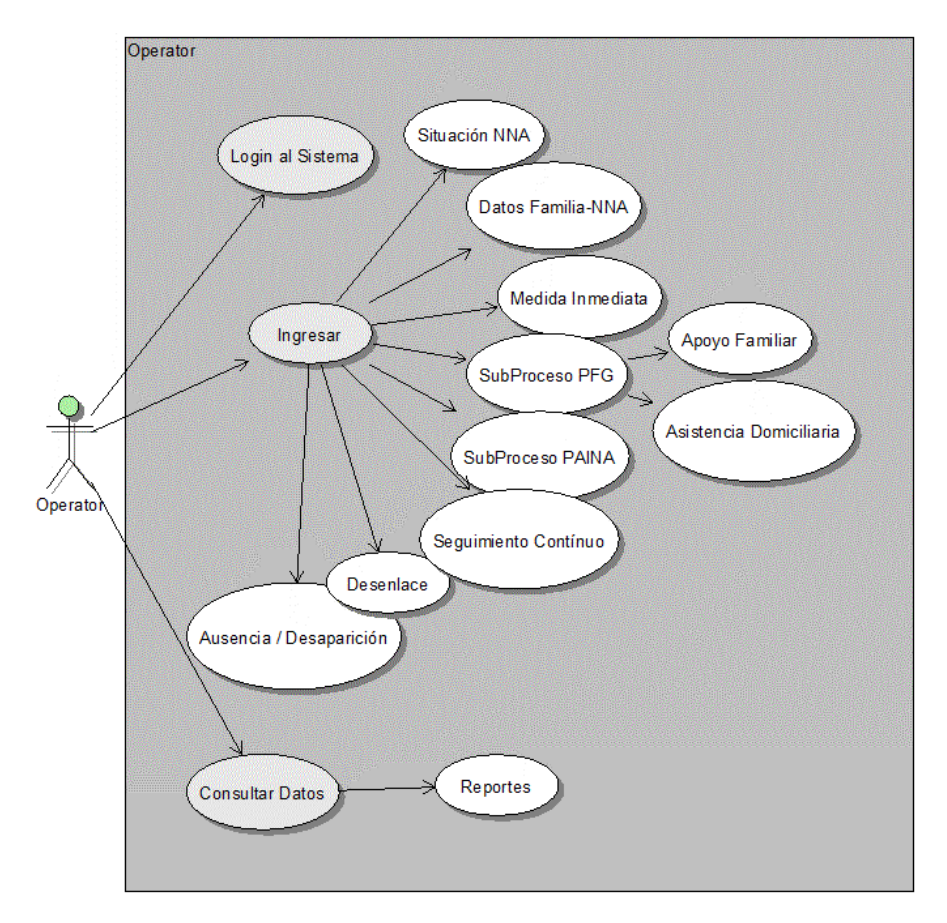

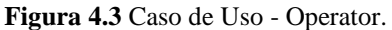

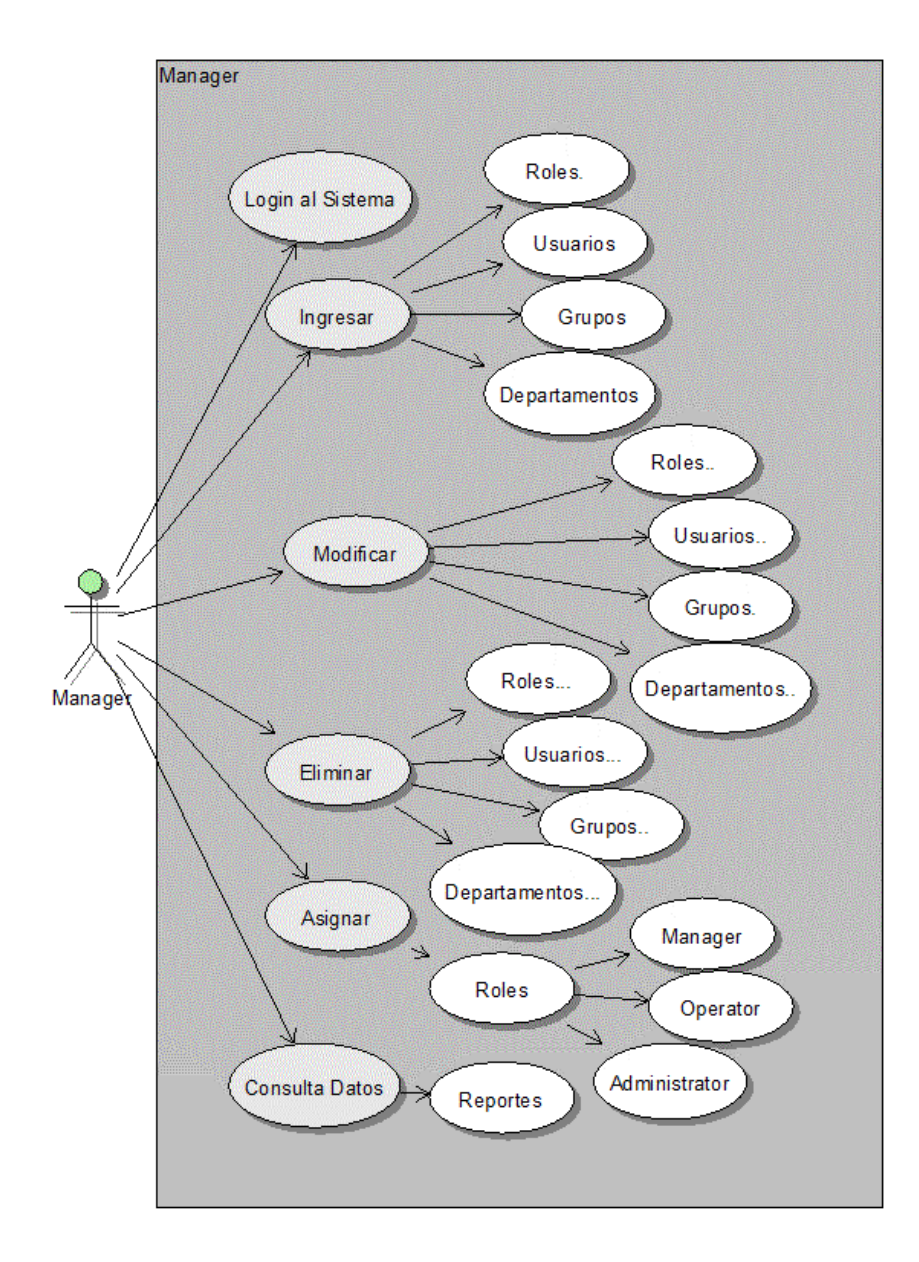

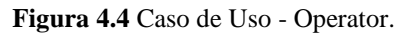

**Elaborado por:** Henrry Zúñiga – Investigador

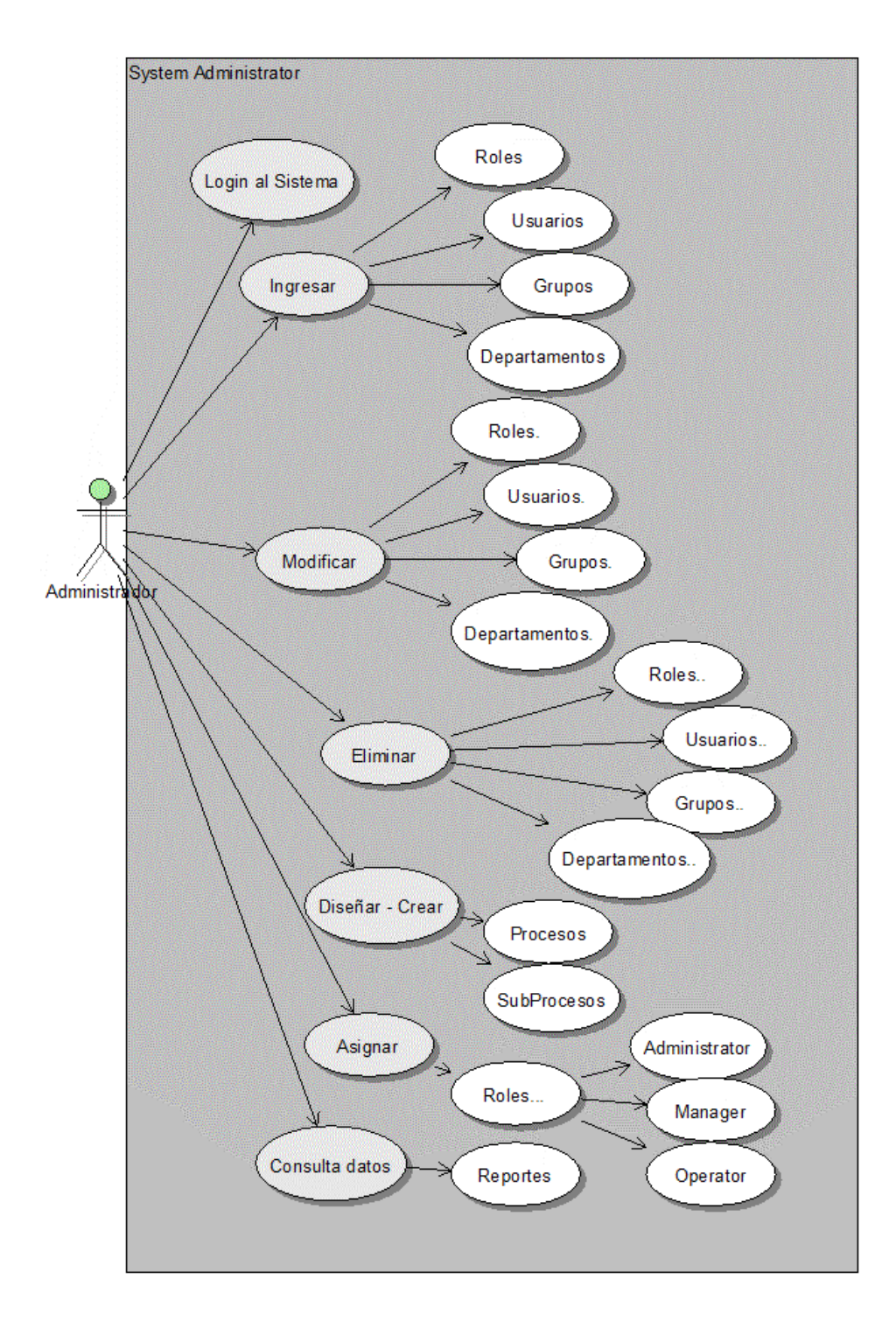

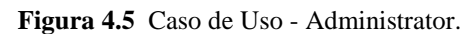

# **4.2.3.1 DEFINICIÓN DE LOS CASOS DE USO**

Descripción de los componentes de los Casos de uso:

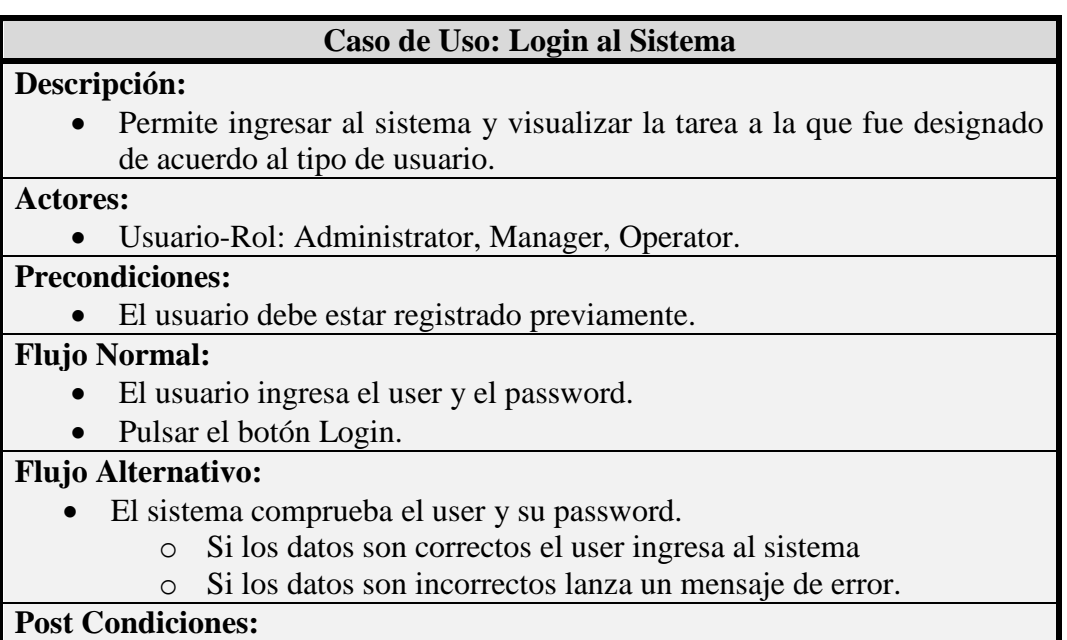

El usuario ingresa a la página principal de inicio del Proceso designado.

**Tabla 4.12** Caso de Uso: Login-Admistrator

**Elaborado por:** Henrry Zúñiga – Investigador

#### **Caso de Uso: Crear – Diseñar: Procesos/SubProcesos**

#### **Descripción:**

 Es la parte fundamental de toda la aplicación, ya que se diseña el Proceso Macro, donde se fundamenta todos los demás procesos (Subprocesos)

#### **Actores:**

Usuario-Rol: Administrator.

# **Flujo Normal:**

- Crear las tareas que en su conjunto forman el Proceso Macro.
- Diseñar el Protocolo de Atención (Flujograma).
- Diseñar formularios de registro de datos.
- Enlazar el Proceso Macro a todos los procesos y subprocesos.
- Hacer clic en guardar.

# **Flujo Alternativo:**

- Compilación del Proceso realizado mediante ejecución.
	- o Si todas las tareas están correctamente enlazadas, compila.
	- o Si al menos una tarea está mal realizada, mensaje error.

# **Post Condiciones:**

El Proceso Macro realizado se compila hasta ejecutar todas las tareas.

**Tabla 4.13** Caso de Uso: Crear Procesos- Admistrator **Elaborado por:** Henrry Zúñiga – Investigador

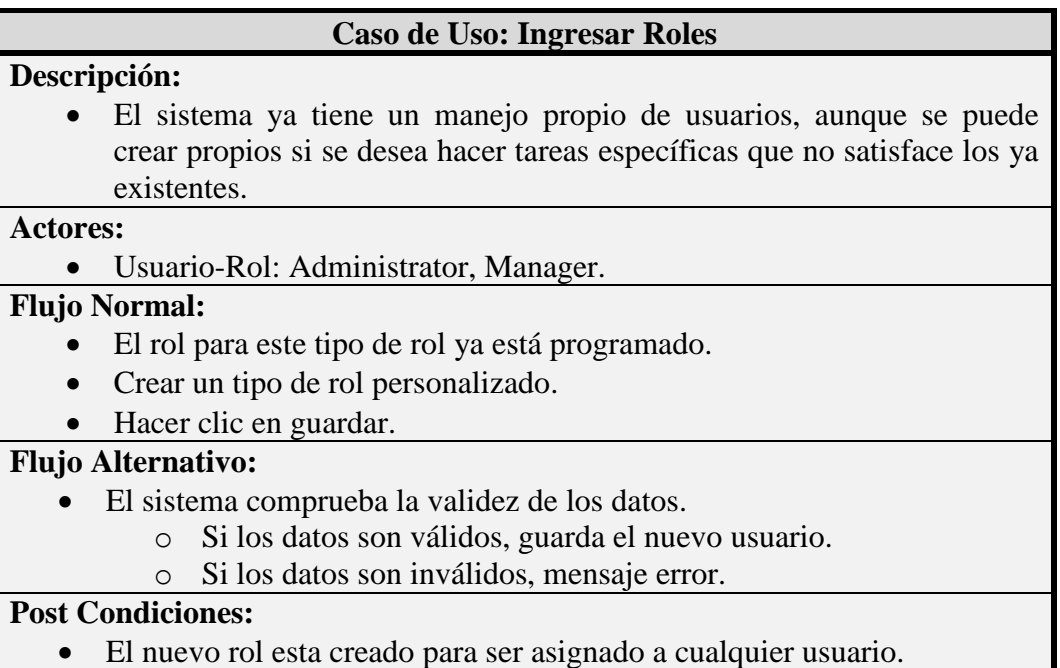

**Tabla 4.14** Caso de Uso: Ingresar Roles-Admistrator, Manager.

**Elaborado por:** Henrry Zúñiga – Investigador

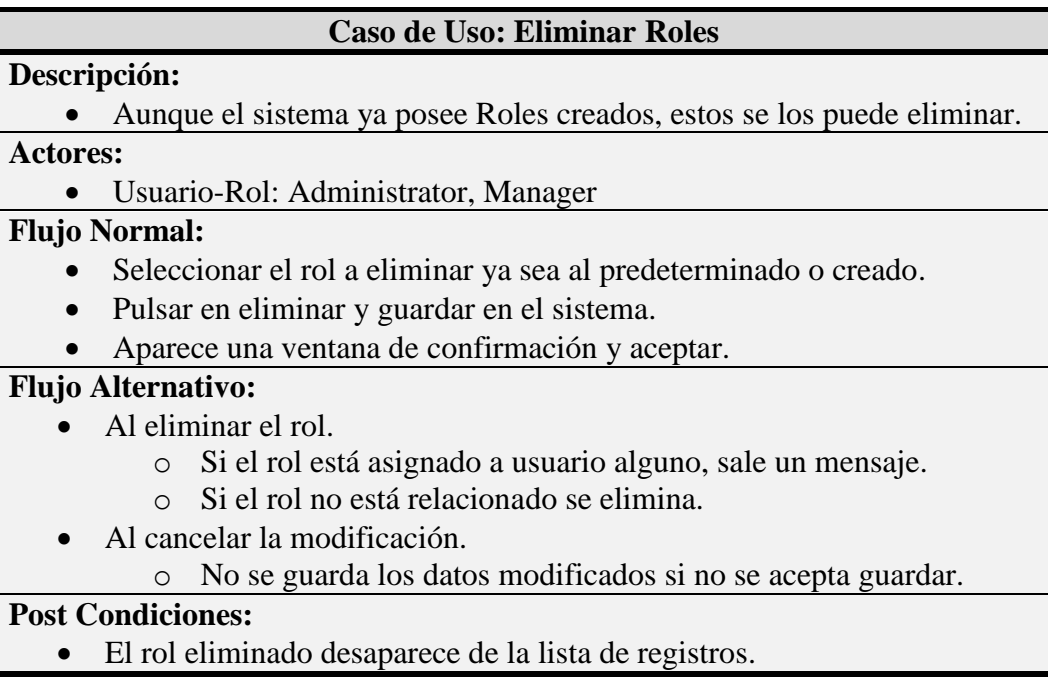

**Tabla 4.15** Caso de Uso: Eliminar Roles – Admistrator, Manager.

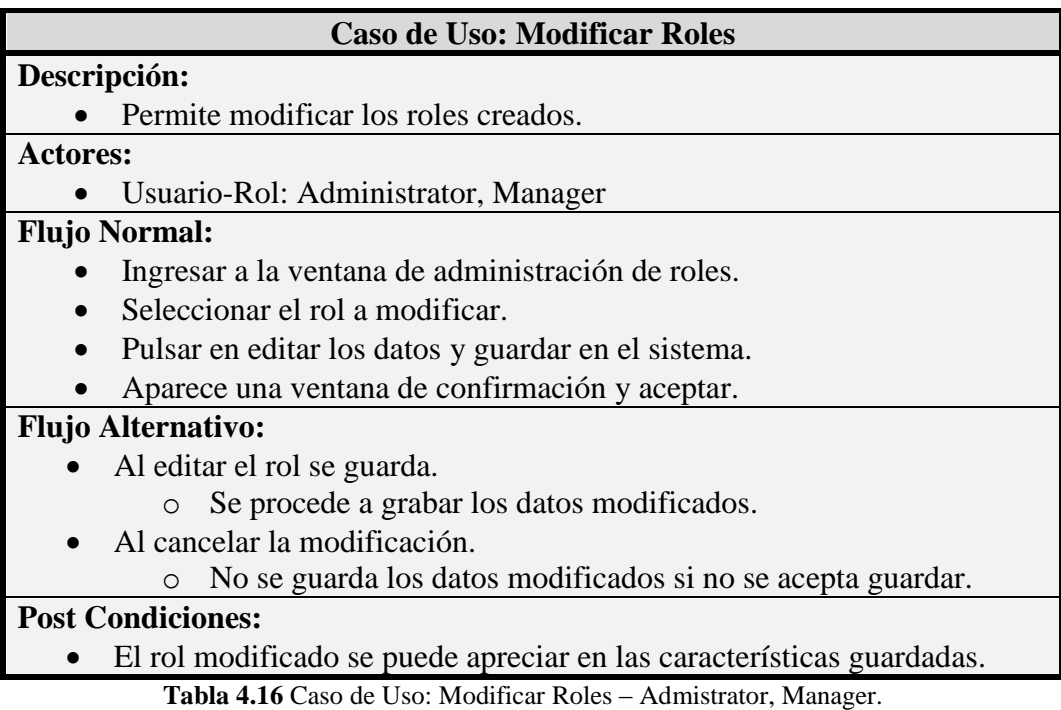

**Elaborado por:** Henrry Zúñiga – Investigador

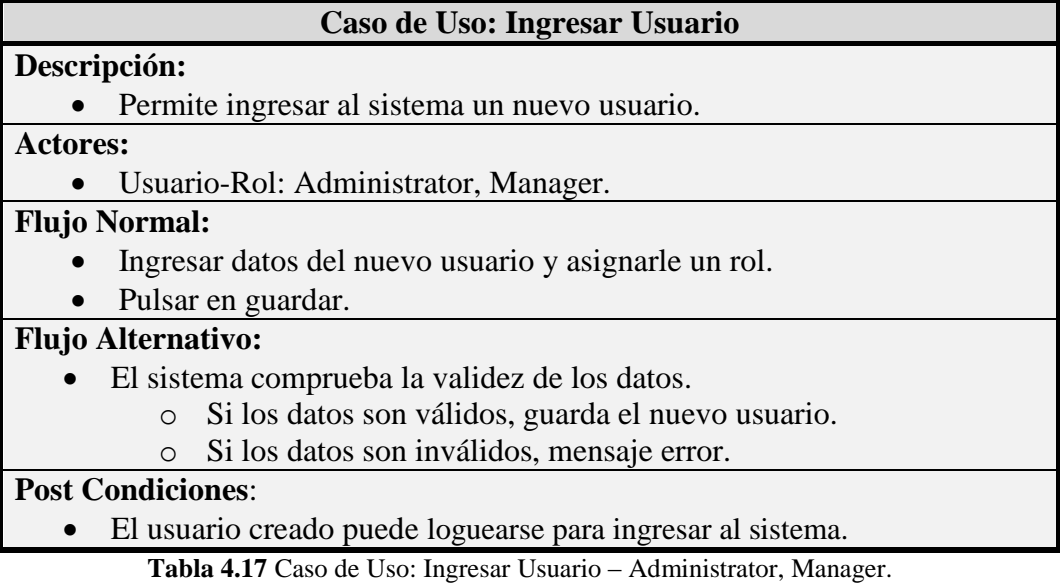

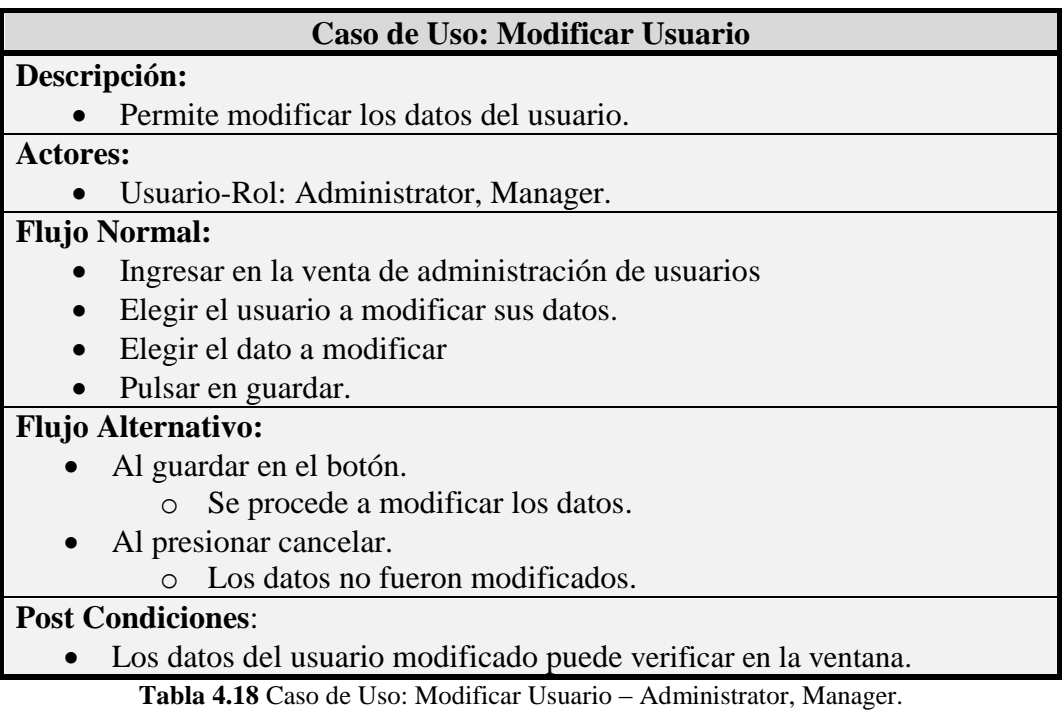

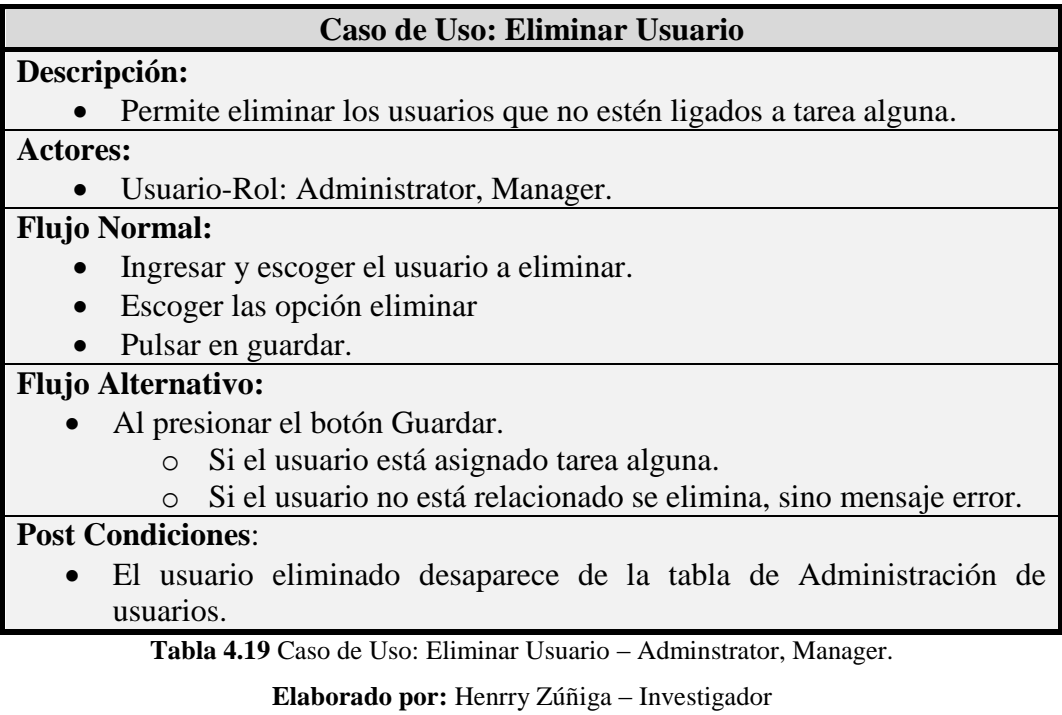
## **Caso de Uso: Ingresar Grupos, Departamentos Descripción:** Permite ingresar grupo o departamentos al sistema. **Actores:** Usuario-Rol: Administrator, Manager **Flujo Normal:** Ingresar a la Administración de usuarios. Escoger la opción nuevos Grupos o Departamentos. Ingresar y dar un nombre al grupo o departamento. Ingresar a la opción de asignar los usuarios que tenemos preestablecidos. • Pulsar en guardar. **Flujo Alternativo:** El sistema comprueba la validez de los datos. o Si el campo asignado tiene usuarios disponibles. o Si el campo no está relacionado a usuario, mensaje error.

### **Post Condiciones**:

 El grupo o departamento creado está disponible a ser asignado alguna tarea.

**Tabla 4.20** Caso de Uso: Ingresar Grupos – Administrator, Manager.

**Elaborado por:** Henrry Zúñiga – Investigador

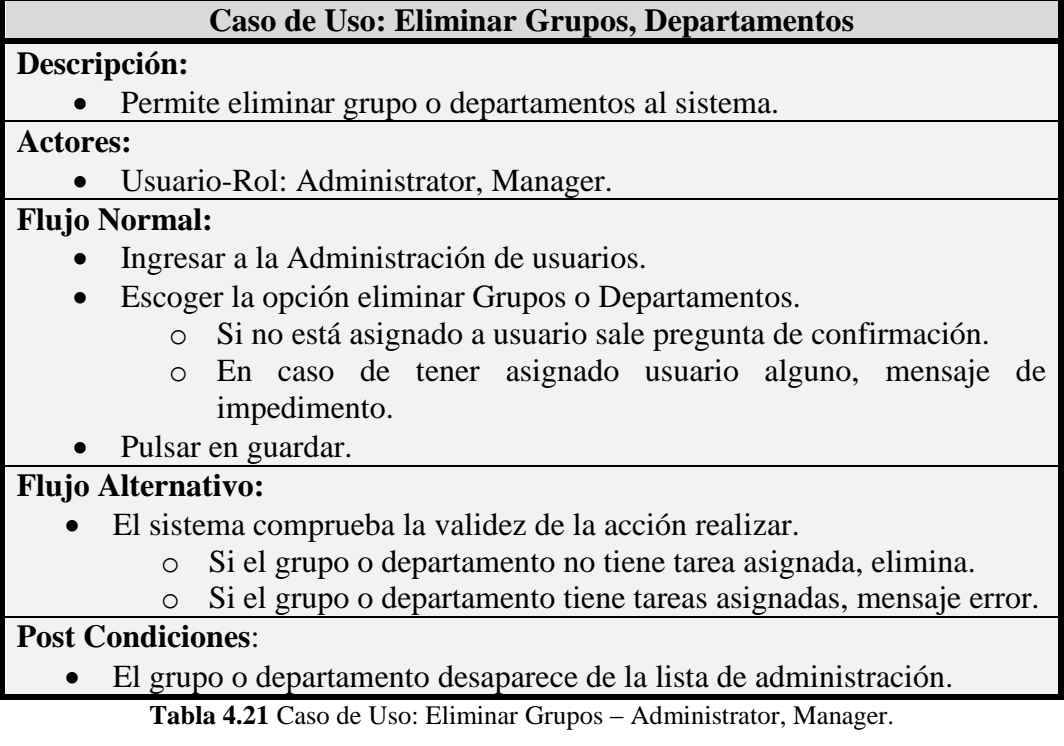

### **Caso de Uso: Ingresar - Profesionales, Operadores, Usuarios**

### **Descripción:**

Permite ingresar al sistema Usuarios, Profesionales, Operadores.

### **Actores:**

Usuario-Rol: Manager.

### **Flujo Normal:**

- El usuario ingresa datos de usuarios, profesionales, operadores.
- Pulsar el botón Login.

### **Flujo Alternativo:**

- El sistema comprueba datos validos dentro de la interfaz.
	- o Si los datos son correctos ingresa al sistema
	- o Si los datos son incorrectos lanza un mensaje de error.
- Pulsar guardar.

# **Post Condiciones:**

 Los nuevos usuarios, profesionales u operadores deben loguearse para ingresar al sistema.

**Tabla 4.22** Caso de Uso: Ingresar Operadores – Manager.

**Elaborado por:** Henrry Zúñiga – Investigador

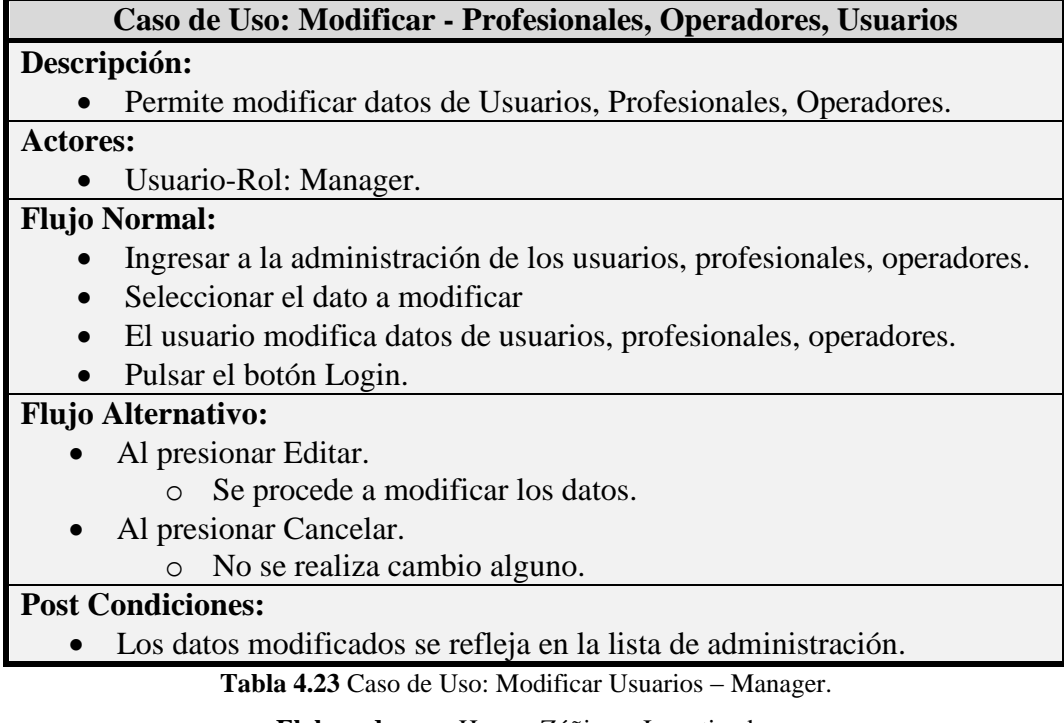

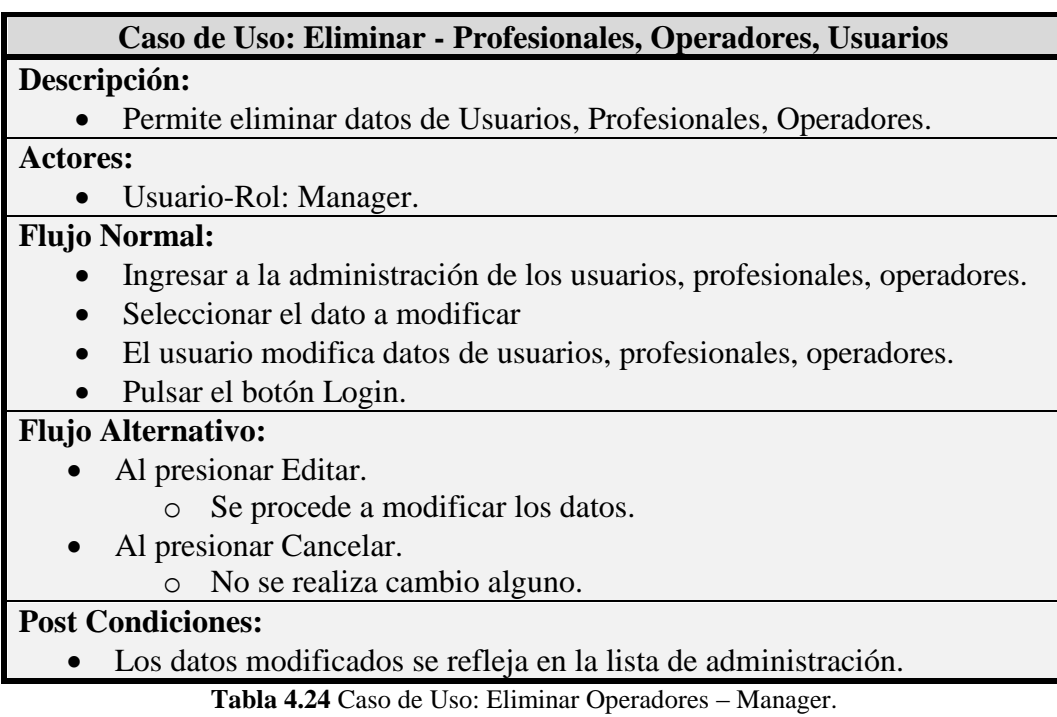

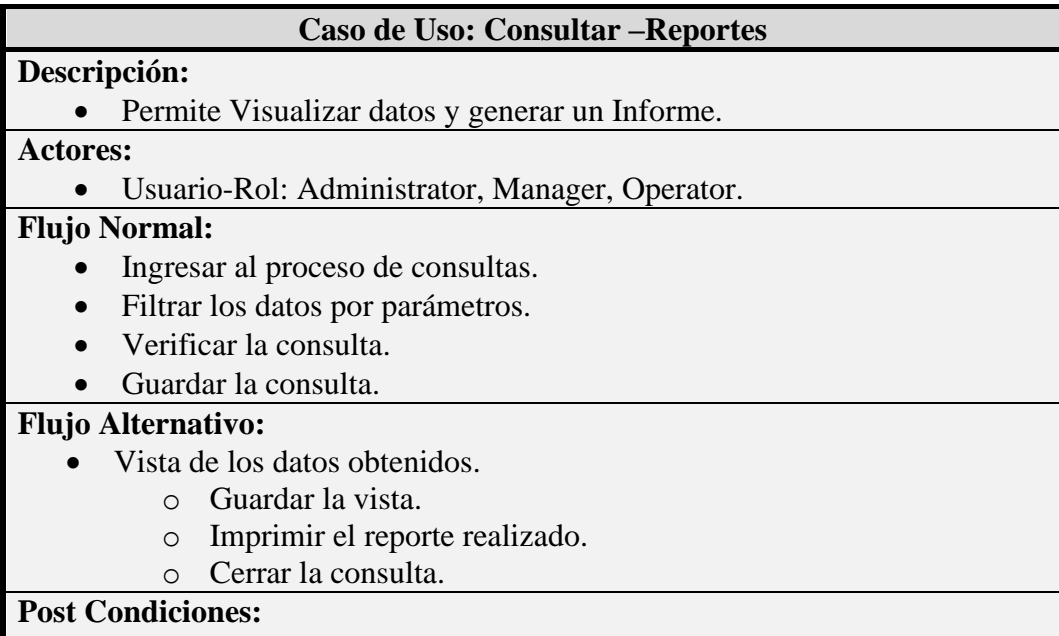

Los datos mostrados son filtrados.

**Tabla 4.25** Caso de Uso: Consultar Reportes – Todos.

**Elaborado por:** Henrry Zúñiga – Investigador

# **Caso de Uso: Ingreso - Situación del NNA y Datos del Proceso Macro**

### **Descripción:**

 Permite Ingresar al sistema datos al Protocolo de Atencion como: la Situación del NNA, Datos de la familia, Medida inmediata, Subproceso PGF, Subproceso PAINA, Seguimiento continuo, Desenlace, Ausencia/Desaparición.

**Actores:**

Usuario-Rol: Operator.

### **Flujo Normal:**

- Seleccionar la tarea designada al Operator (Usuario asignado).
- Ingresar datos en la ficha.
- Guardar el ingreso.

#### **Flujo Alternativo:**

- El sistema comprueba la validez de los datos.
	- o Si los datos son correctos continúa el proceso siguiente.
	- o Si los datos son incorrectos, notificación de mensaje personalizado.

#### **Post Condiciones:**

 Los datos se guardan y continúa el nuevo proceso a ejecutarse por medio del workflow.

**Tabla 4.26** Caso de Uso: Ingreso del Caso NNA - Operator

**Elaborado por:** Henrry Zúñiga – Investigador

### **4.2.4 DIAGRAMAS DE SECUENCIA**

Muestra la interacción que se genera en el universo de objetos de una misma aplicación mientras transcurre el tiempo e independiente para cada caso de uso, donde se describe el campo de acción de cada objeto que realiza en cada proceso.

La aplicación maneja la lógica de 3 capas aunque la capa de acceso a datos y la capa de negocios están en una misma máquina.

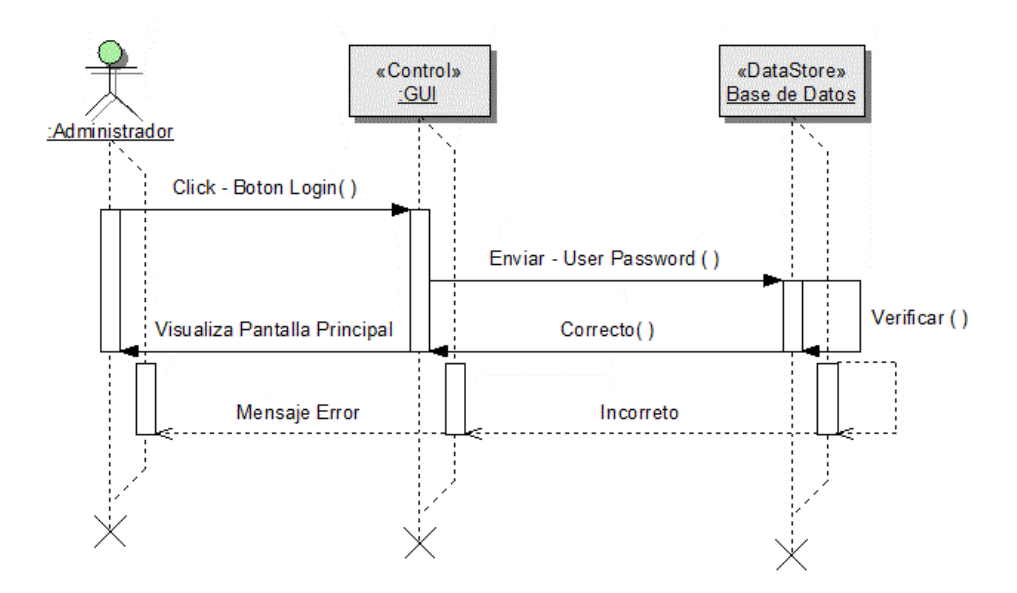

**Figura 4.6** Login - Adminstrator, Manager.

**Elaborado por:** Henrry Zúñiga – Investigador

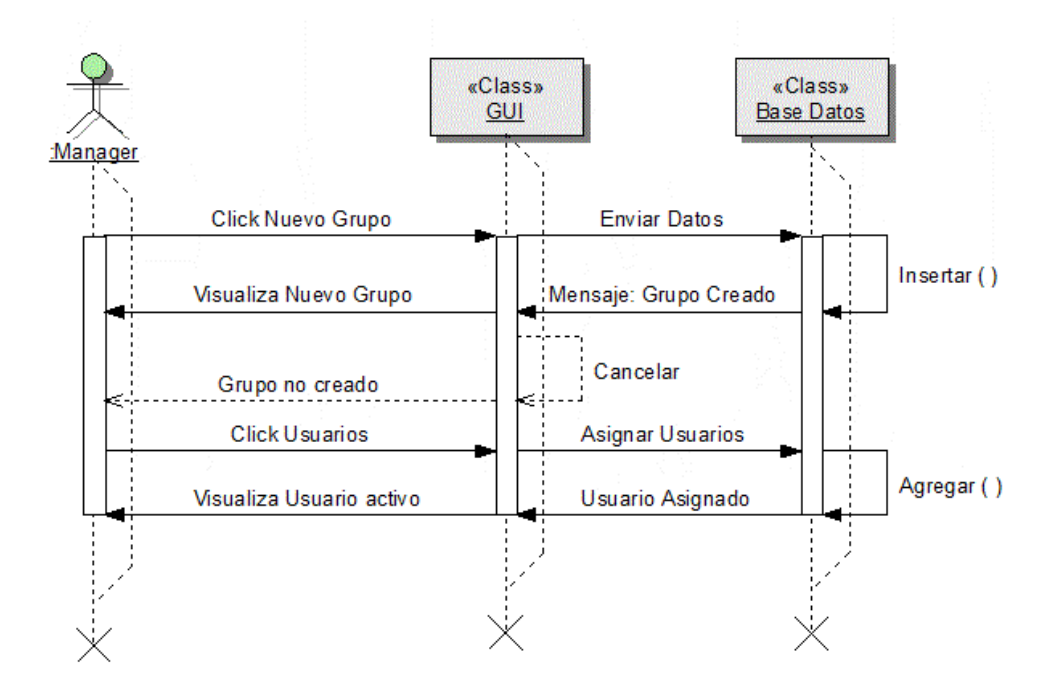

**Figura. 4.7** Asignar Grupos-Departamentos - Adminstrator, Manager, Operator **Elaborado por:** Henrry Zúñiga – Investigador

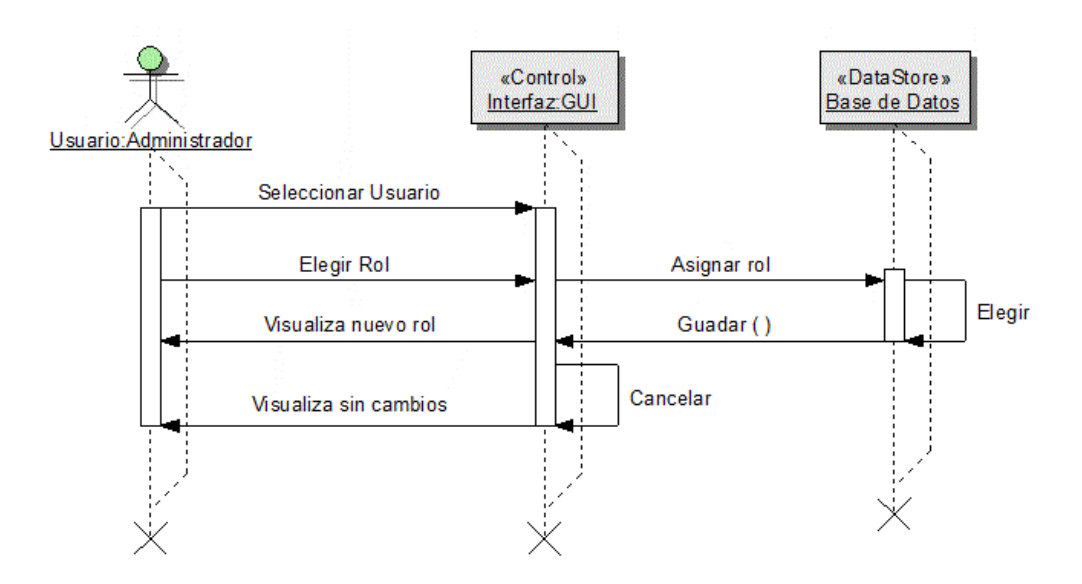

**Figura 4.8** Asignar Roles - Adminstrator, Manager.

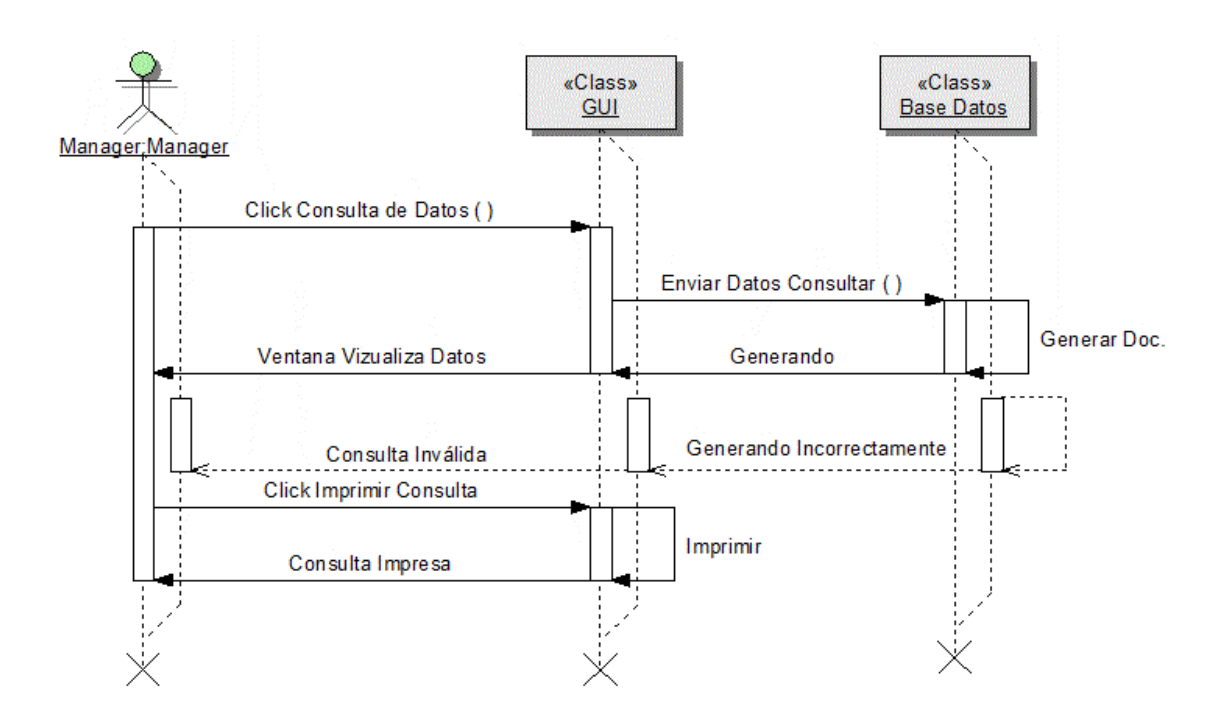

**Figura 4.9** Consultar Datos - Adminstrator, Manager, Operator.

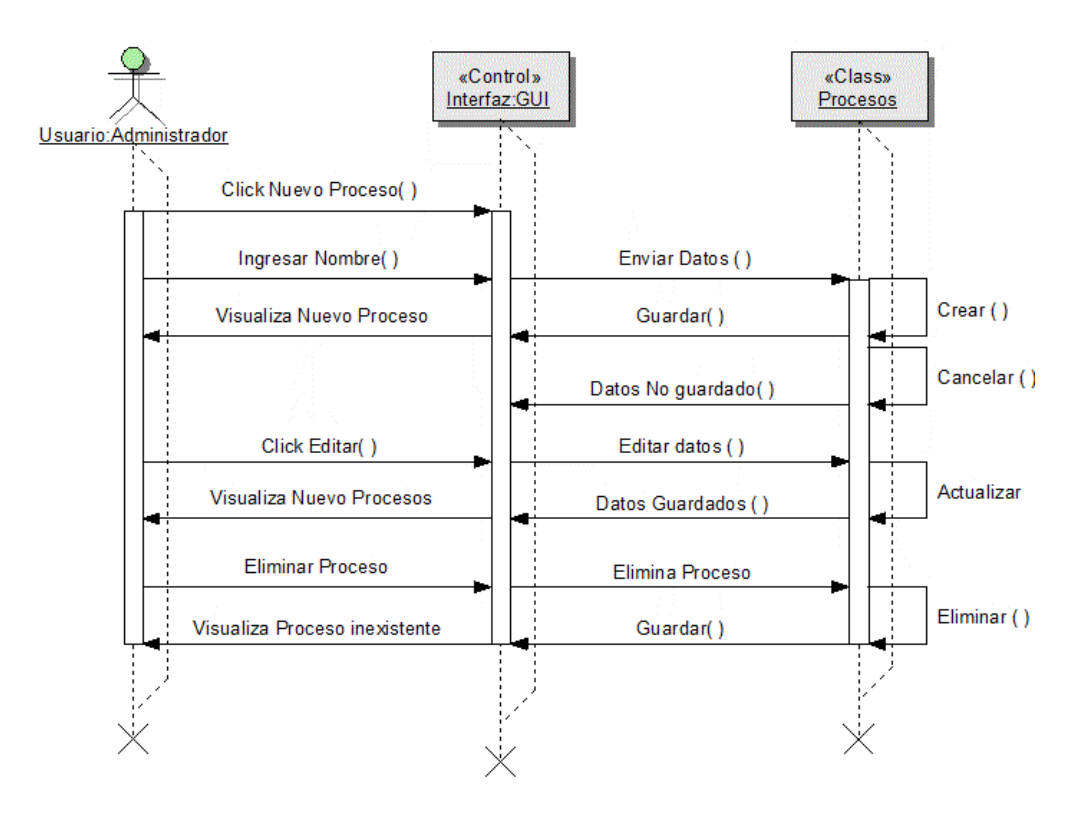

**Figura 4.10** Consultar Datos - Adminstrator.

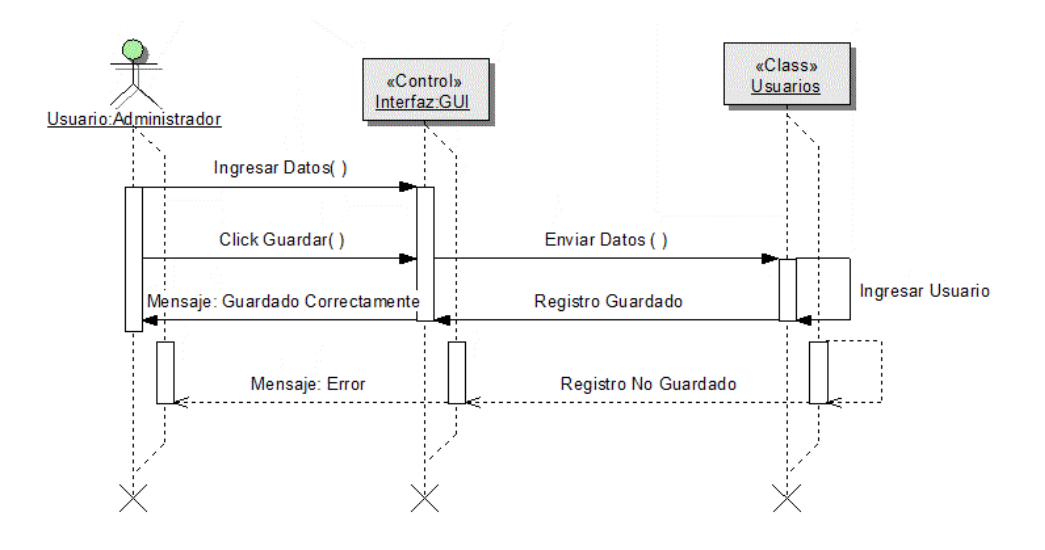

**Figura 4.11** Crear Usuarios – Adminstrator Manager.

**Elaborado por:** Henrry Zúñiga – Investigador

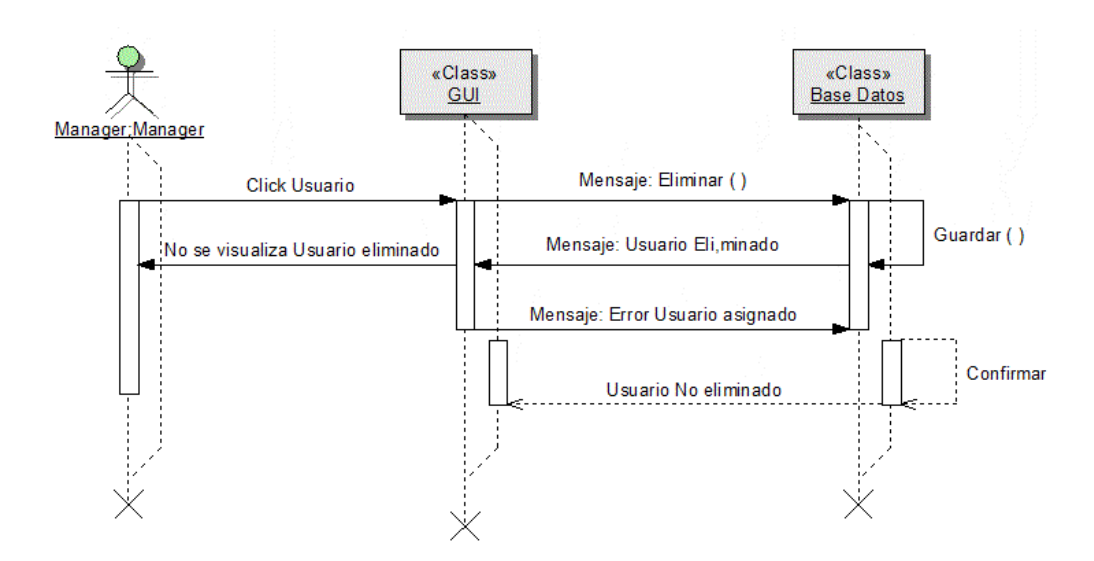

**Figura 4.12** Eliminar Usuario – Adminstrator, Manager.

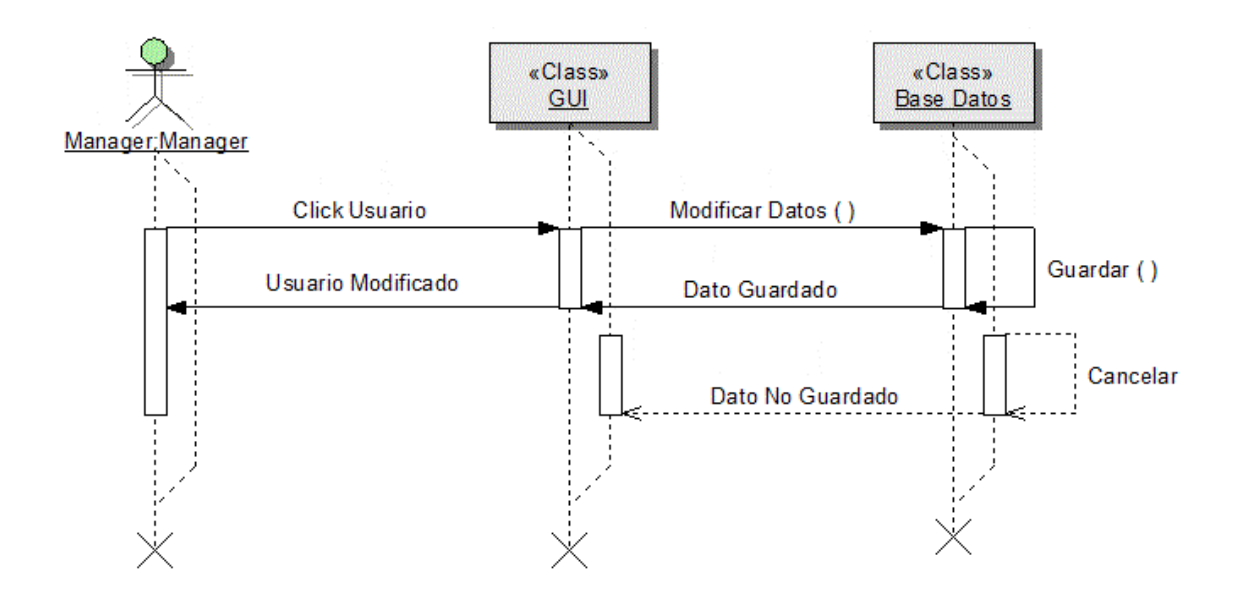

**Figura 4.13** Modificar Usuario – Adminstrator, Manager. **Elaborado por:** Henrry Zúñiga – Investigador

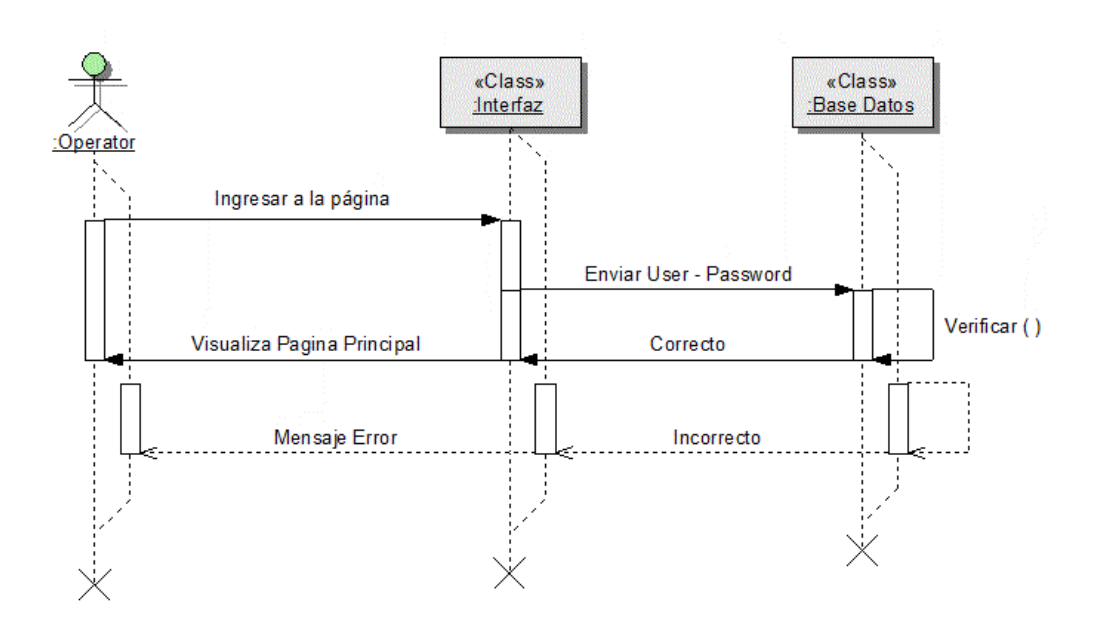

**Figura 4.14** Crear Usuarios – Adminstrator Manager.

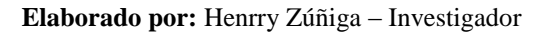

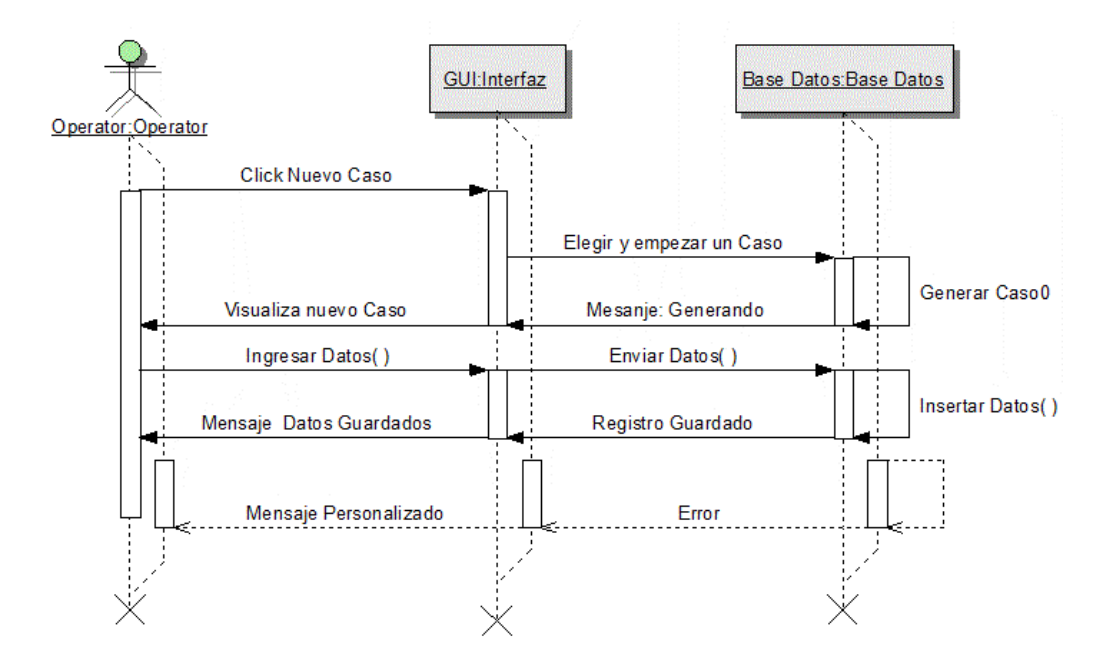

**Figura 4.15** Manejo del Protocolo – Manager, Operator. **Elaborado por:** Henrry Zúñiga – Investigador

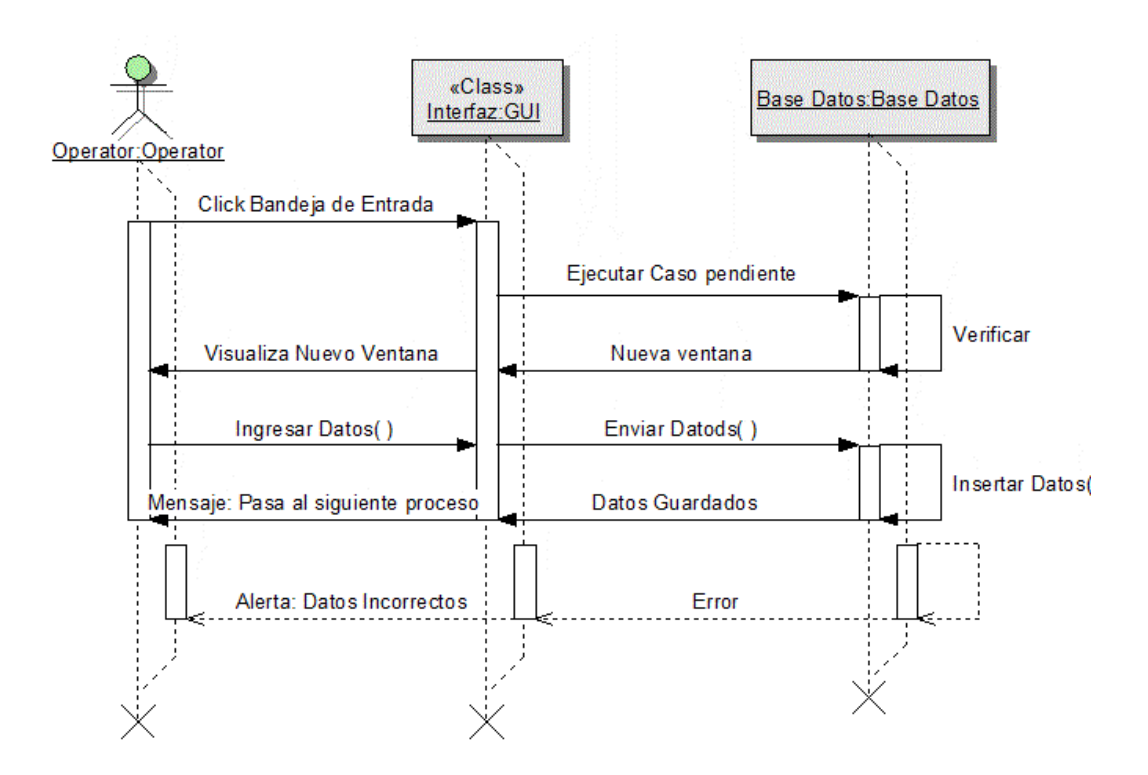

**Figura 4.16** Manejo de Protocolo – Manager, Operator.

**Elaborado por:** Henrry Zúñiga – Investigador

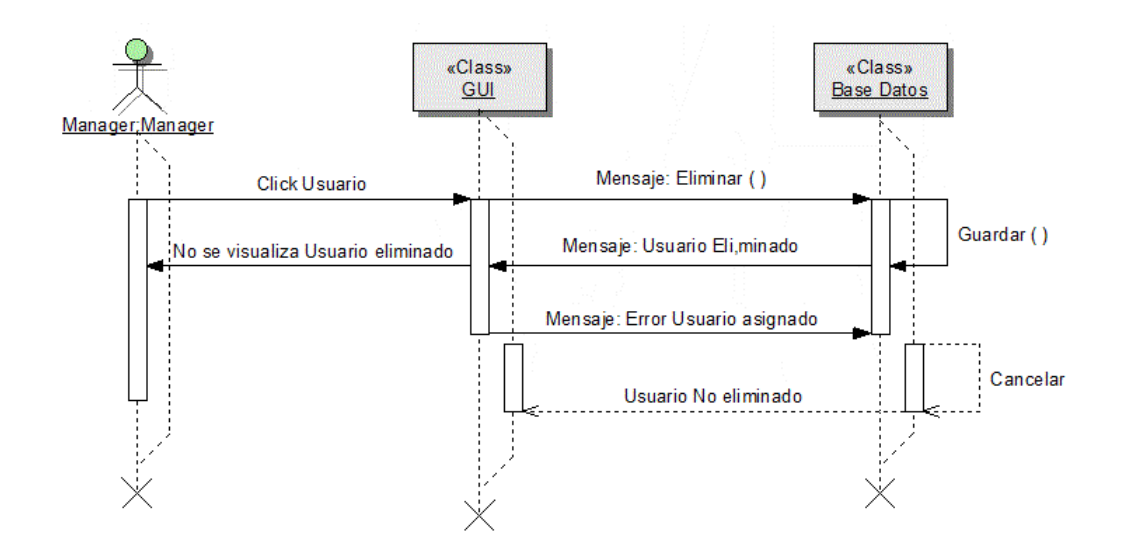

**Figura 4.17** Eliminar Usuario Local – Operator. **Elaborado por:** Henrry Zúñiga – Investigador

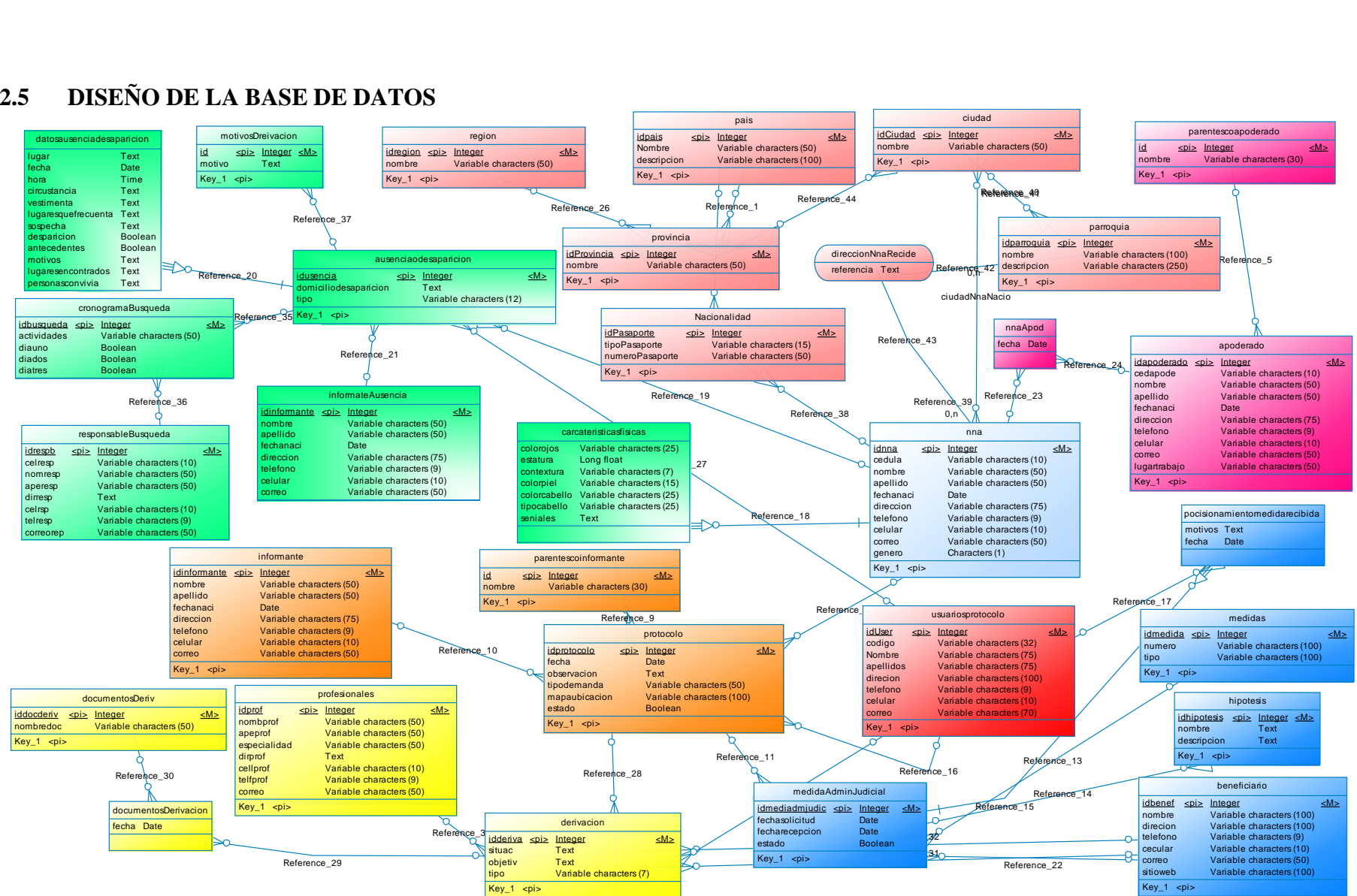

# **4.2.5 DISEÑO DE LA BASE DE DATOS**

**Figura 4.18** Base de Datos FJF. **Elaborado por:** Henrry Zúñiga – Investigador

### **4.2.5.1 DICCIONARIO DE DATOS**

Descripción de cada campo de cada Tabla de la Base de Datos creada a la cual se le llama Diccionario de Datos.

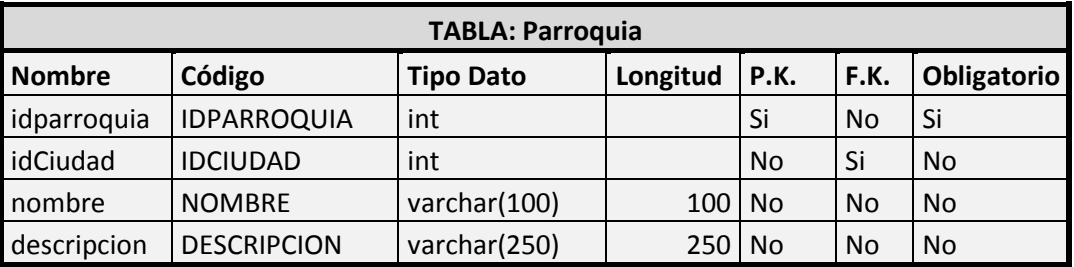

**Tabla 4.27** Descripción de la Tabla Parroquia. **Elaborado por:** Henrry Zúñiga – Investigador

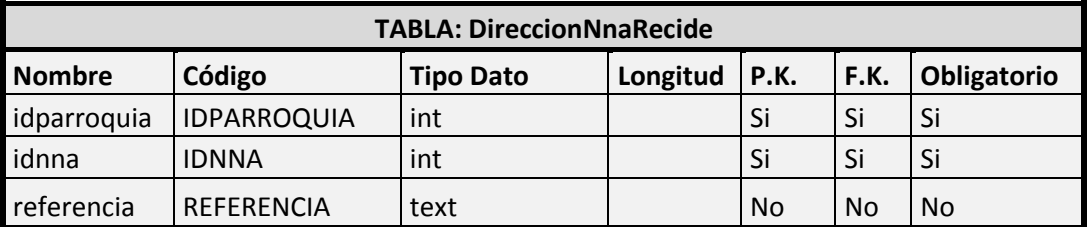

**Tabla 4.28** Descripción de la Tabla DireccionNnaRecide. **Elaborado por:** Henrry Zúñiga – Investigador

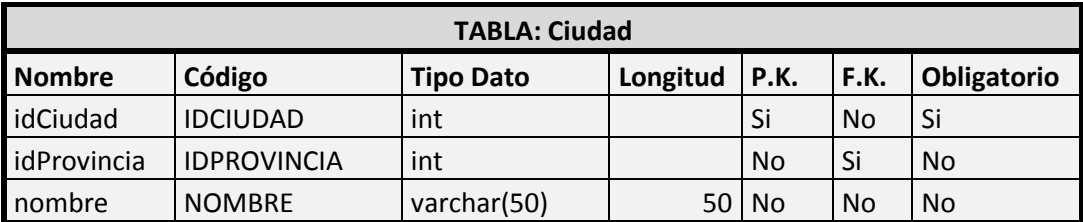

**Tabla 4.29** Descripción de la Tabla Ciudad. **Elaborado por:** Henrry Zúñiga – Investigador

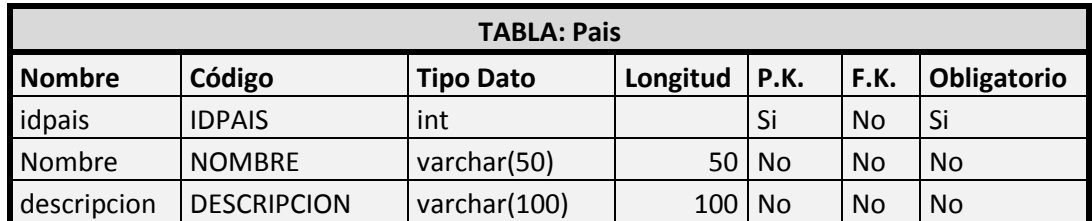

**Tabla 4.30** Descripción de la Tabla Pais.

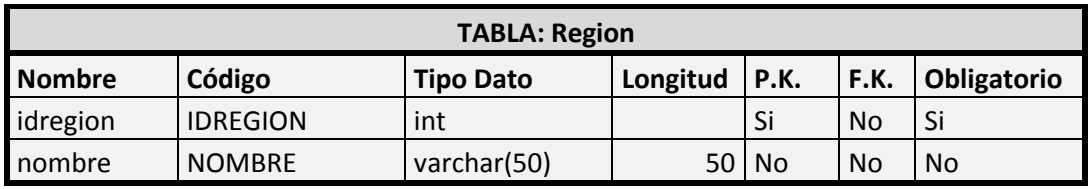

**Tabla 4.31** Descripción de la Tabla Region. **Elaborado por:** Henrry Zúñiga – Investigador

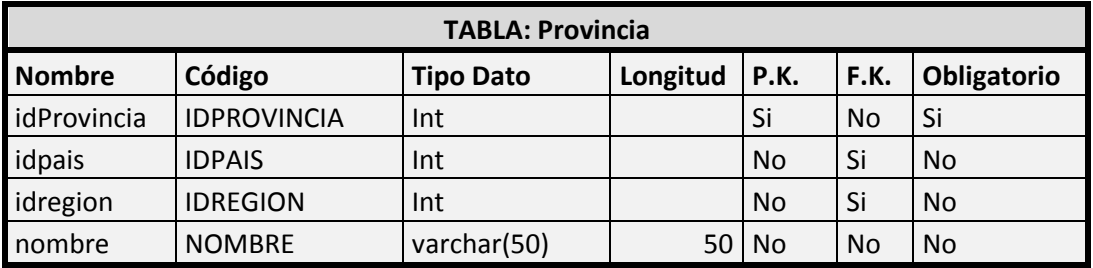

**Tabla 4.32** Descripción de la Tabla Provincia. **Elaborado por:** Henrry Zúñiga – Investigador

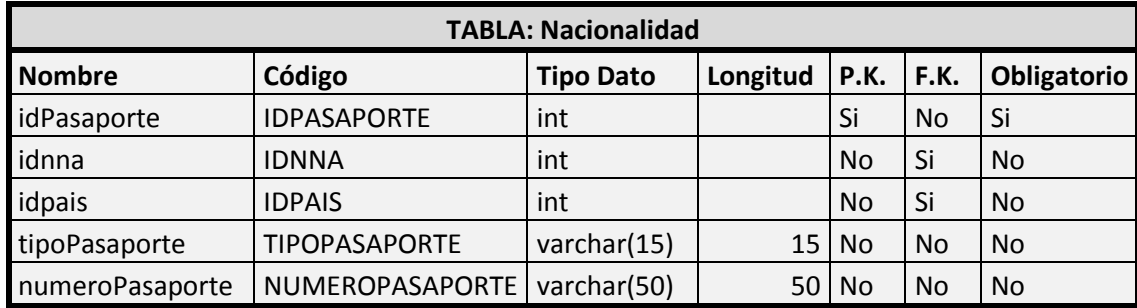

**Tabla 4.33** Descripción de la Tabla Nacionalidad. **Elaborado por:** Henrry Zúñiga – Investigador

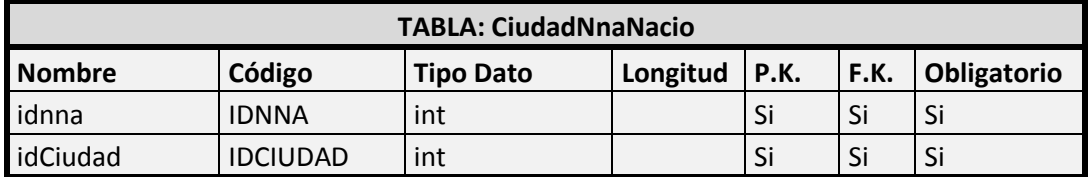

**Tabla 4.34** Descripción de la Tabla CiudadNnaNacio **Elaborado por:** Henrry Zúñiga – Investigador

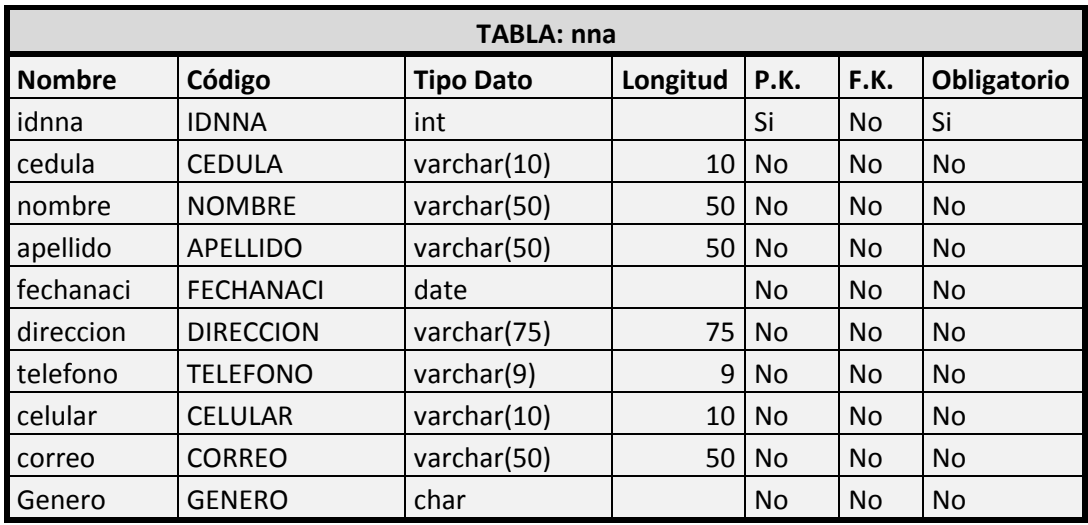

**Tabla 4.35** Descripción de la Tabla nna.

**Elaborado por:** Henrry Zúñiga – Investigador

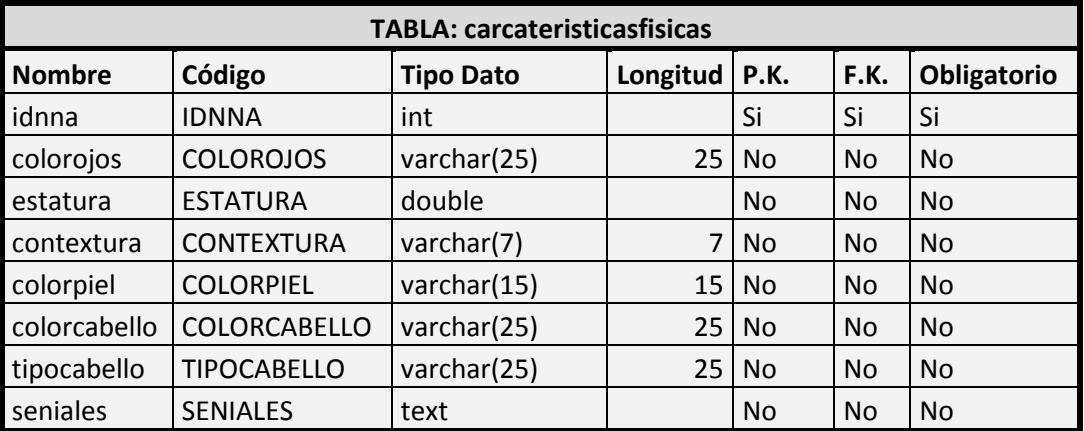

**Tabla 4.36** Descripción de la Tabla carcateristicasfisicas. **Elaborado por:** Henrry Zúñiga – Investigador

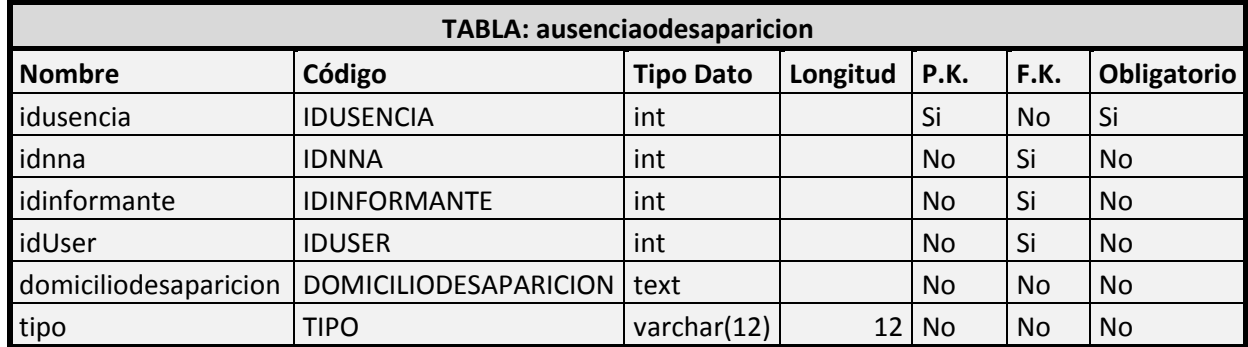

**Tabla 4.37** Descripción de la Tabla ausenciaodesaparicion.

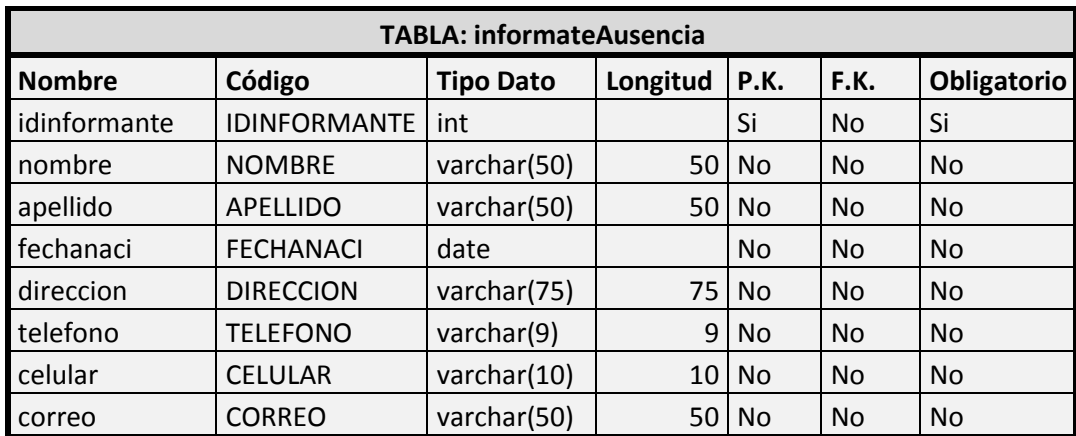

**Tabla 4.38** Descripción de la Tabla informateAusencia. **Elaborado por:** Henrry Zúñiga – Investigador

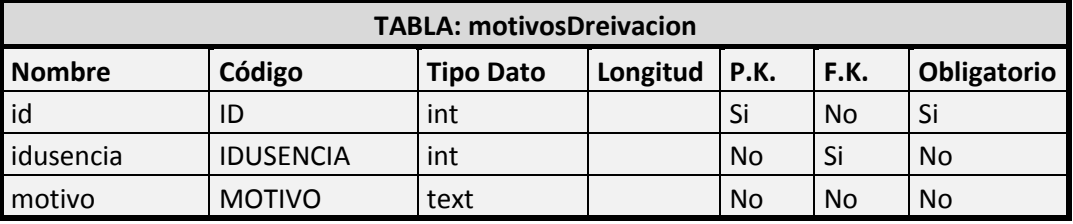

**Tabla 4.39** Descripción de la Tabla motivosDreivacion. **Elaborado por:** Henrry Zúñiga – Investigador

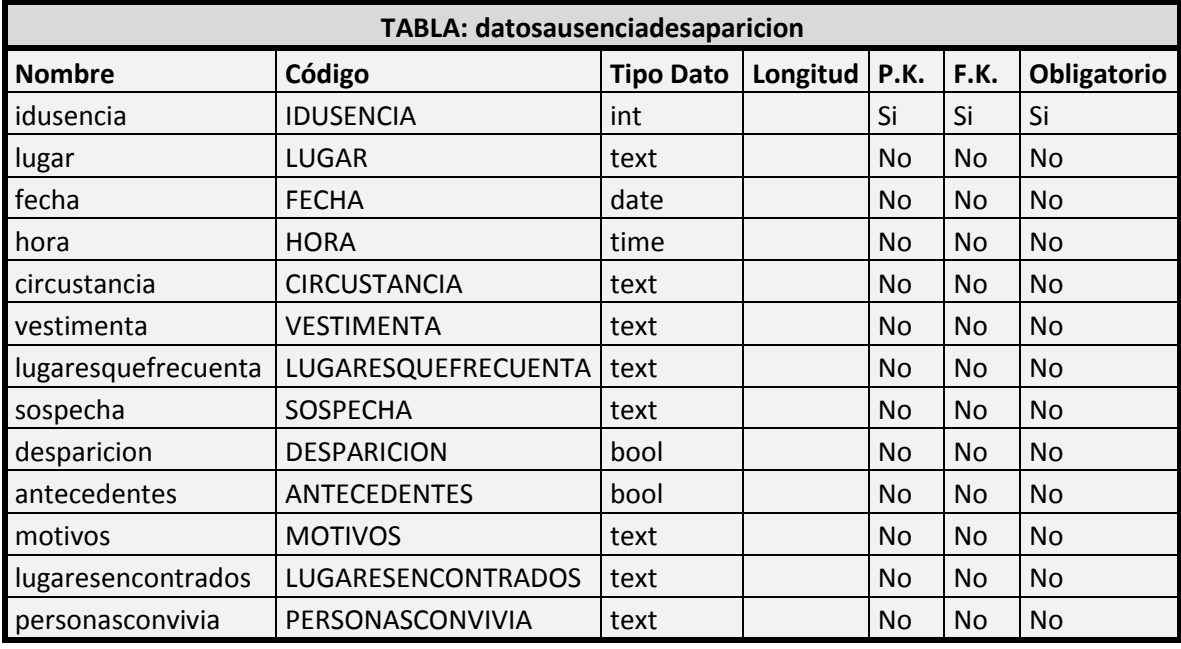

**Tabla 4.40** Descripción de la Tabla datosausenciadesaparicion. **Elaborado por:** Henrry Zúñiga – Investigador

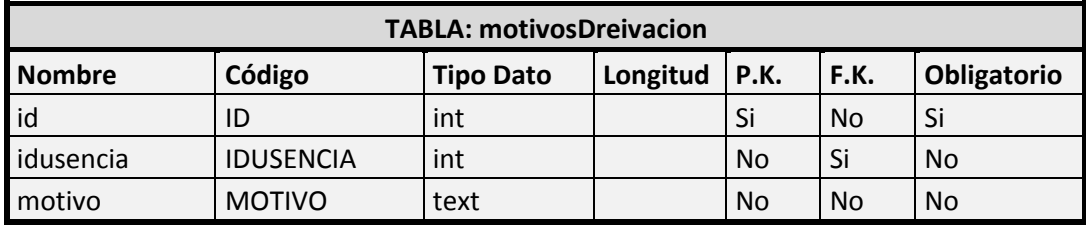

**Tabla 4.41** Descripción de la Tabla motivosDreivacion. **Elaborado por:** Henrry Zúñiga – Investigador

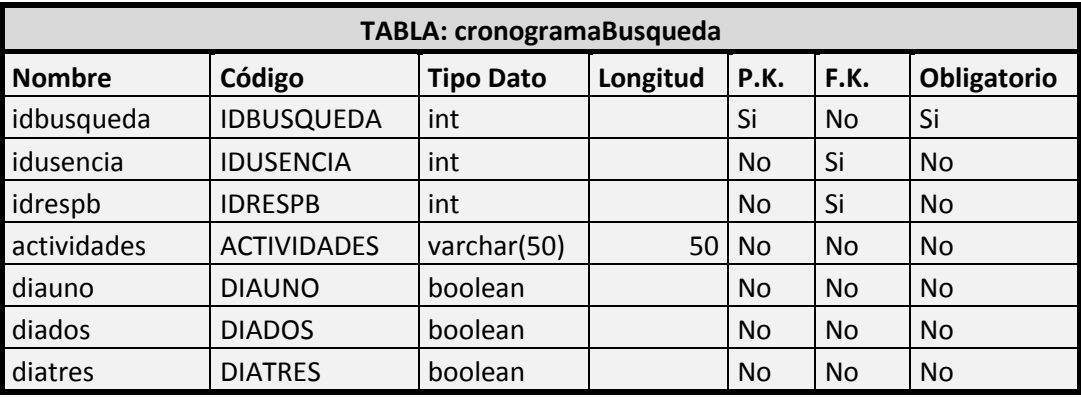

**Tabla 4.42** Descripción de la Tabla cronogramaBusqueda. **Elaborado por:** Henrry Zúñiga – Investigador

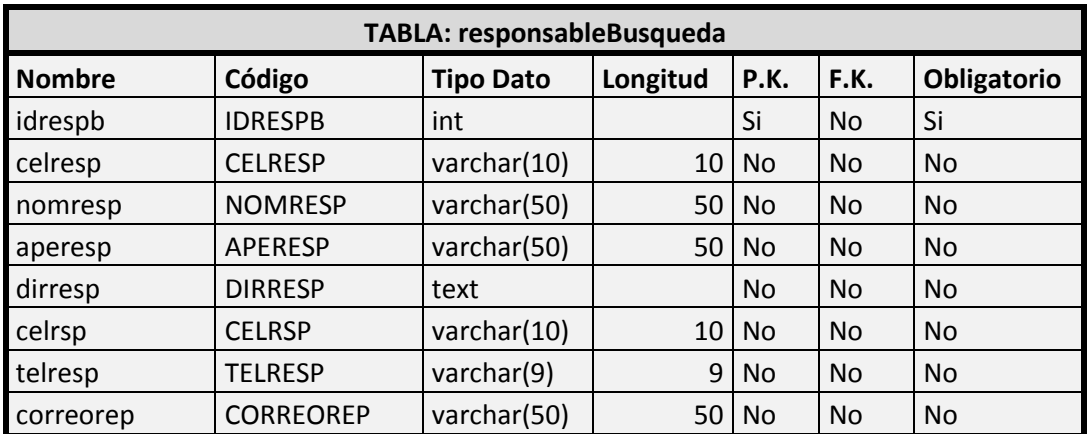

**Tabla 4.43** Descripción de la Tabla responsableBusqueda. **Elaborado por:** Henrry Zúñiga – Investigador

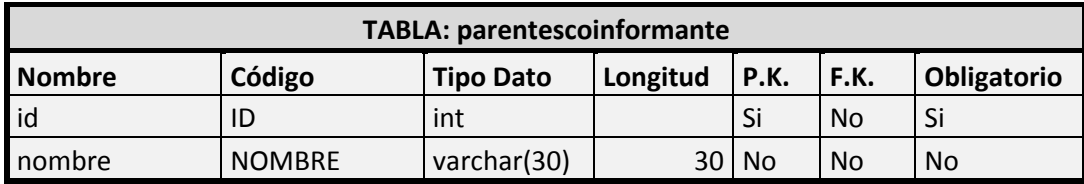

**Tabla 4.44** Descripción de la Tabla parentescoinformante. **Elaborado por:** Henrry Zúñiga – Investigador

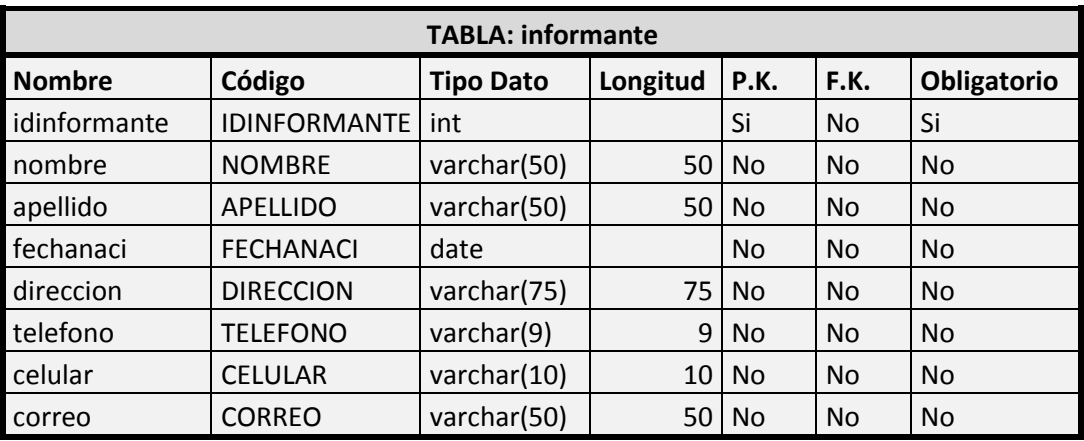

**Tabla 4.45** Descripción de la Tabla informante. **Elaborado por:** Henrry Zúñiga – Investigador

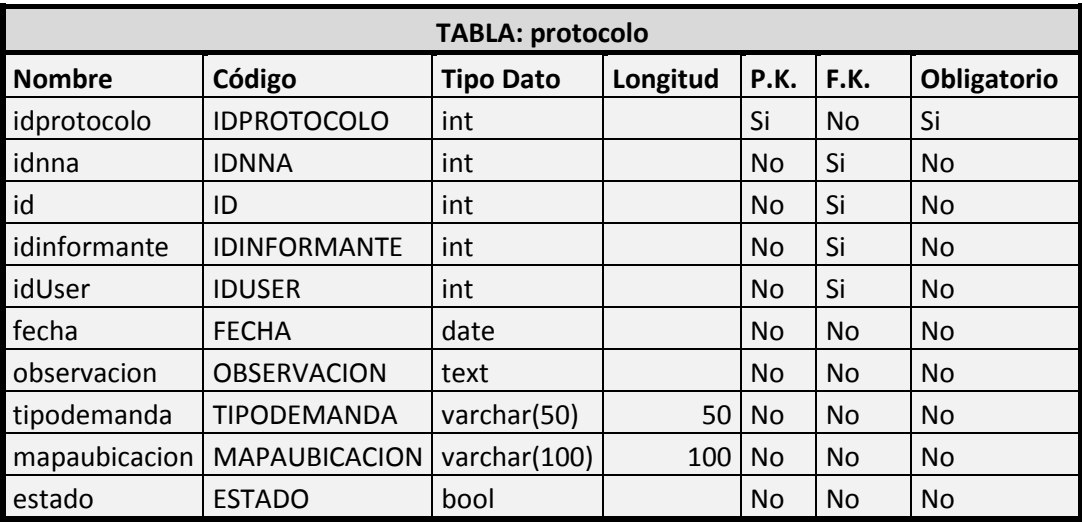

**Tabla 4.46** Descripción de la Tabla protocolo. **Elaborado por:** Henrry Zúñiga – Investigador

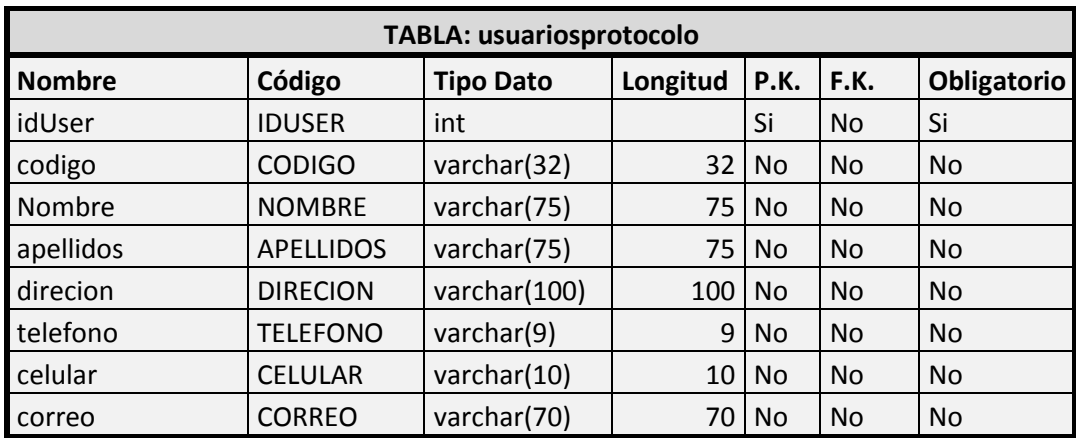

**Tabla 4.47** Descripción de la Tabla usuariosprotocolo. **Elaborado por:** Henrry Zúñiga – Investigador

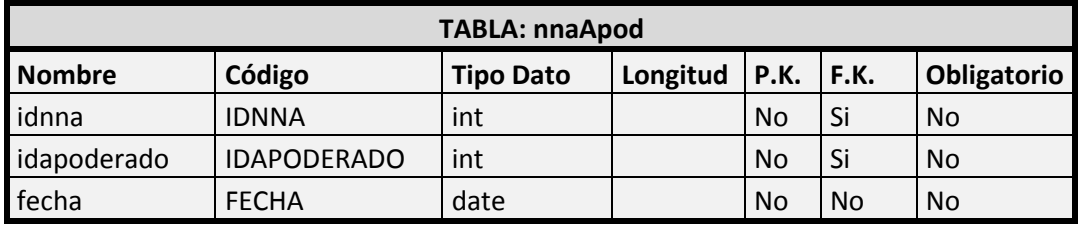

**Tabla 4.48** Descripción de la Tabla nnaApod. **Elaborado por:** Henrry Zúñiga – Investigador

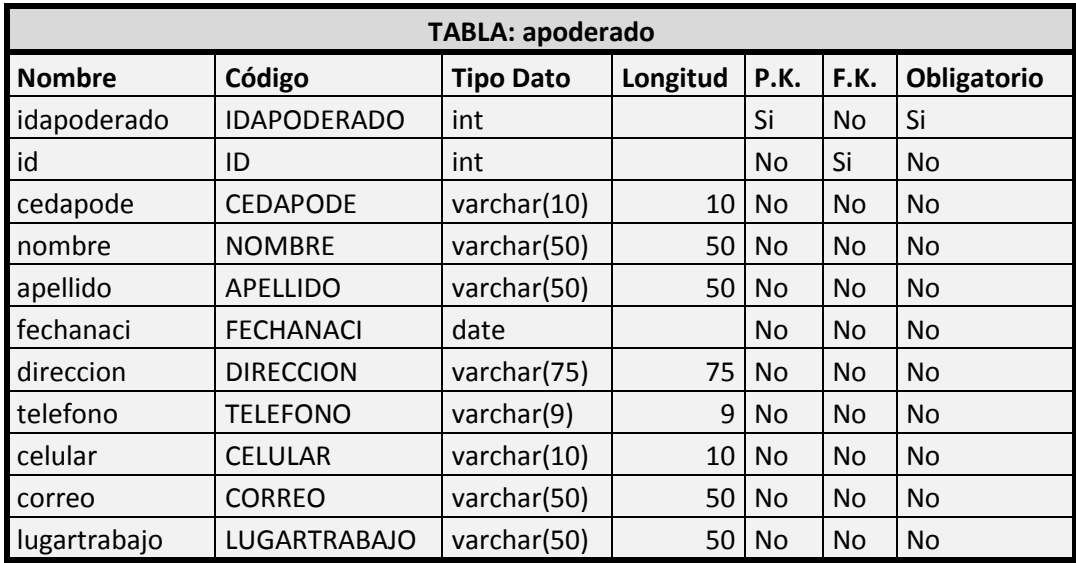

**Tabla 4.49** Descripción de la Tabla apoderado.

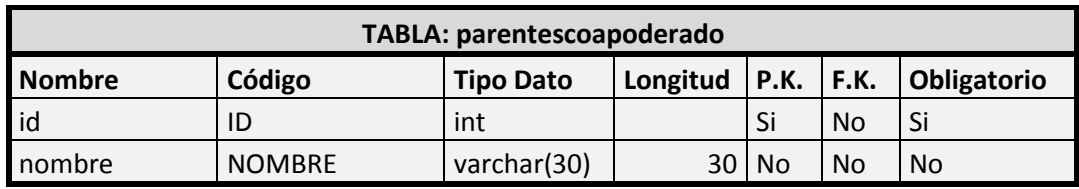

**Tabla 4.50** Descripción de la Tabla parentescoapoderado. **Elaborado por:** Henrry Zúñiga – Investigador

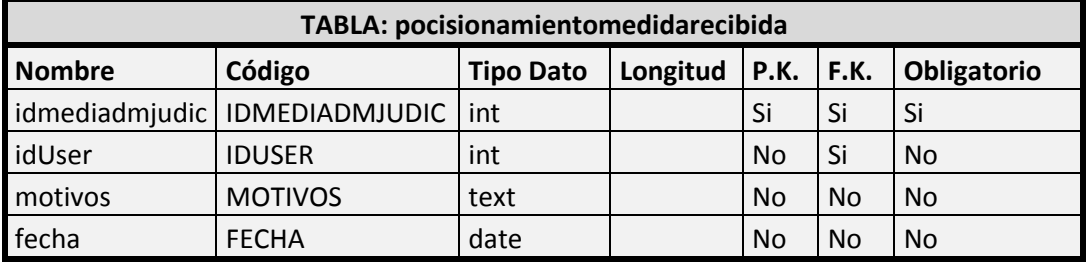

**Tabla 4.51** Descripción de la Tabla pocisionamientomedidarecibida. **Elaborado por:** Henrry Zúñiga – Investigador

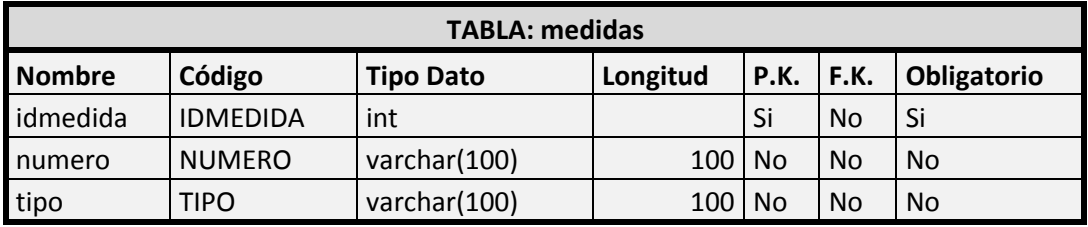

**Tabla 4.52** Descripción de la Tabla medidas. **Elaborado por:** Henrry Zúñiga – Investigador

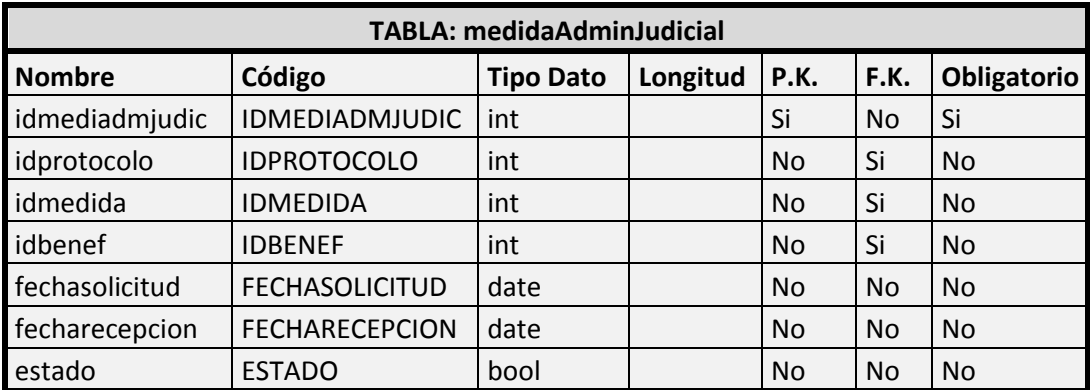

**Tabla 4.53** Descripción de la Tabla medidaAdminJudicial. **Elaborado por:** Henrry Zúñiga – Investigador

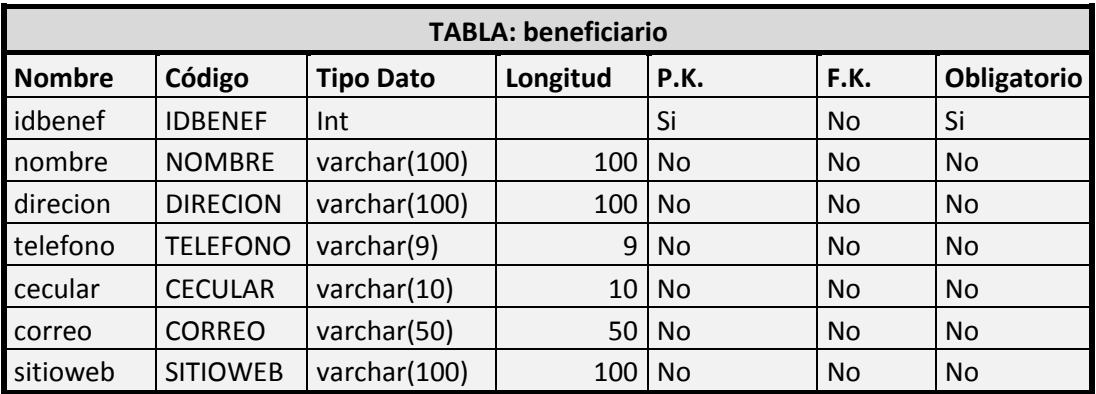

**Tabla 4.54** Descripción de la Tabla beneficiario. **Elaborado por:** Henrry Zúñiga – Investigador

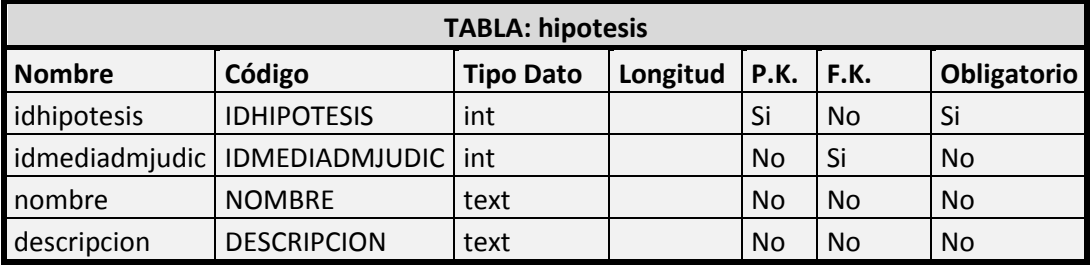

**Tabla 4.55** Descripción de la Tabla hipótesis. **Elaborado por:** Henrry Zúñiga – Investigador

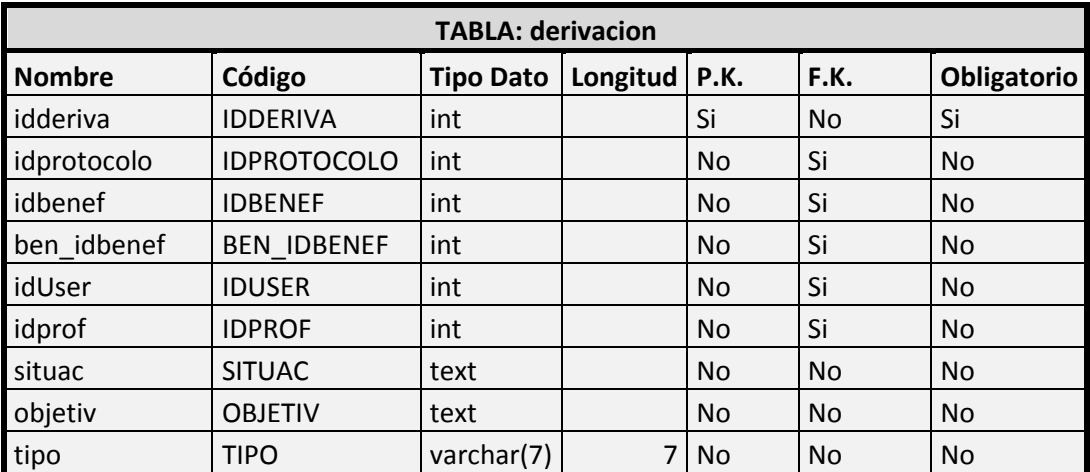

**Tabla 4.56** Descripción de la Tabla derivación. **Elaborado por:** Henrry Zúñiga – Investigador

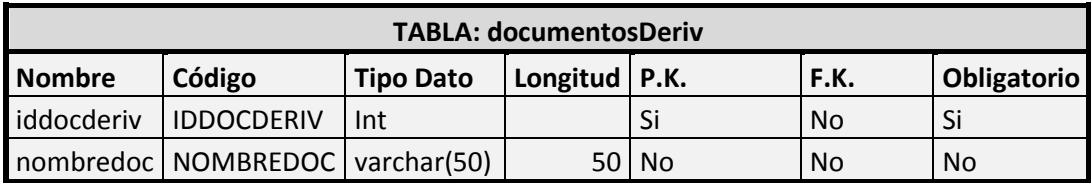

**Tabla 4.57** Descripción de la Tabla documentosDeriv.

**Elaborado por:** Henrry Zúñiga – Investigador

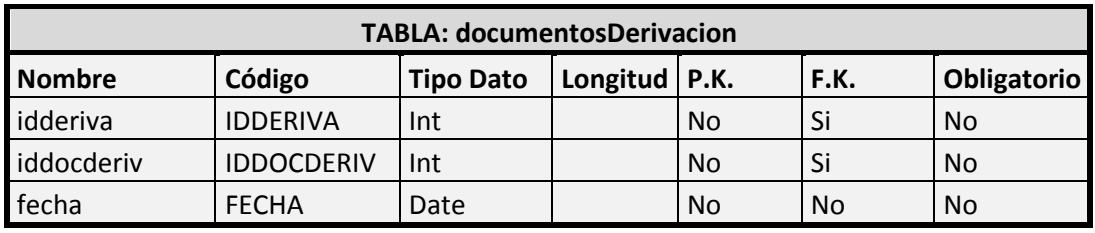

**Tabla 4.58** Descripción de la Tabla documentosDerivacion. **Elaborado por:** Henrry Zúñiga – Investigador

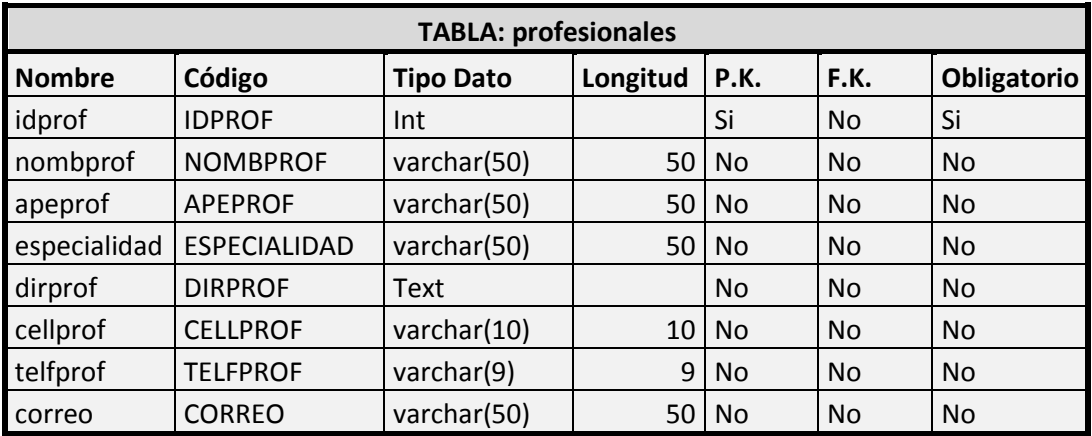

**Tabla 4.59** Descripción de la Tabla profesionales.

**4.3 DISEÑAR E IMPLEMENTAR UNA SOLUCIÓN INFORMÁTICA MEDIANTE UN BPM PARA AUTOMATIZAR LA GESTIÓN Y SEGUIMIENTO DE LA INFORMACIÓN DE LOS CASOS DE LOS NNA´s DE LA FUNDACIÓN "JÓVENES PARA EL FUTURO" DE LA CIUDAD DE AMBATO.**

# **4.3.1 DISEÑO DE LA INTERFAZ GRÁFICA DE USUARIO**

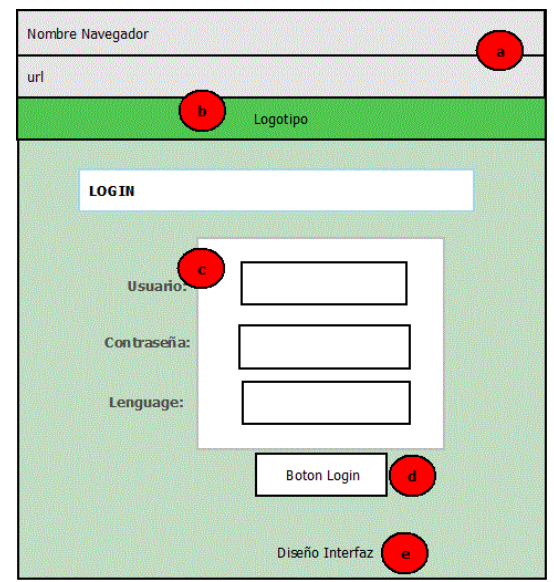

**Interfaz de Ingreso de los Usuarios:**

**Figura 4.19** Diseño interfaz de la pág. de inicio de sesión.

**Elaborado por:** Henrry Zúñiga – Investigador

**a) Navegador y url:** elegimos el navegador e ingresamos el dominio creado o en su defecto la IP creada para poder loguearnos.

**b) Logotipo:** una sección de la página se ubica un logotipo representativo de la organización.

**c) Área de inicio se Sesión:** esta sección permite a los diferentes usuarios autentificarse mediante el entorno web e ingresar a la ventana principal de inicia el proceso de ingreso del NNA.

**d) Boton Login:** comprueba la validez de los datos ingresados y permite el ingreso a la aplicación desarrollada.

**e) Fondo:** el diseño de la interfaz fue modificado para dar mayor realce a la aplicación mediante la configuración de CSS.

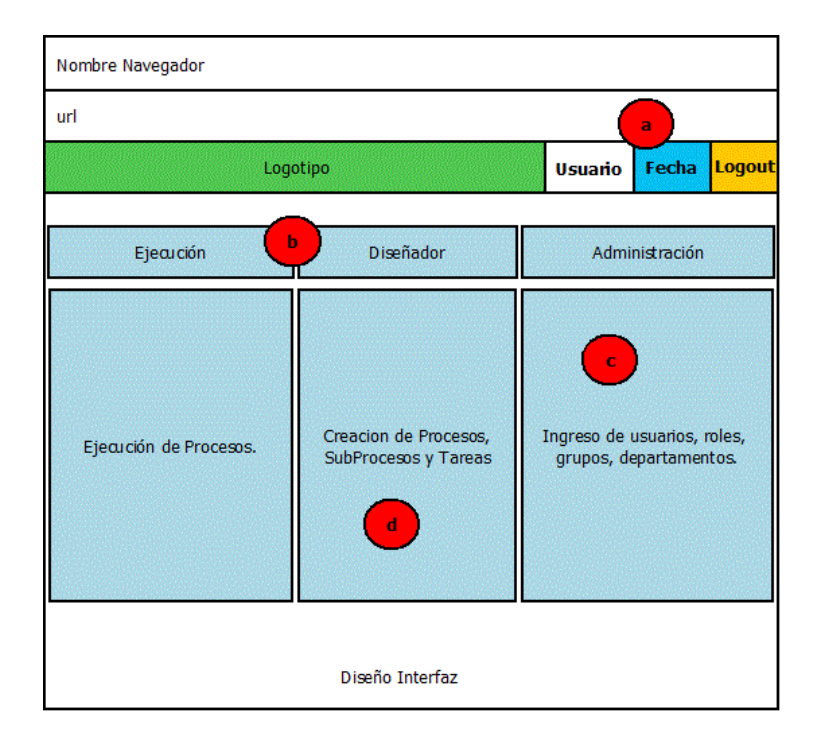

#### **4.3.1.1 Nivel Administrador**

**Figura 4.20** Diseño nivel administrador.

**Elaborado por:** Henrry Zúñiga – Investigador

**a) Usuario Login:** se puede observar al usuario que previamente se logueo y está conectado como Administrator, además la fecha.

**b) Banda de opciones:** muestra las opciones que tiene este tipo de usuario en el cual de denota la más importantes, diseñador y administración, y trae preestablecido el framework de la aplicación.

**c) Administración:** en esta banda tenemos la capacidad de crear nuevos usuarios además de asignarles sus roles y a qué grupo y departamentos se le es asignado.

**d) Diseñador:** esta opción es la más importante, ya que permite crear el Proceso Macro del cual se derivan los demás Procesos y subprocesos.

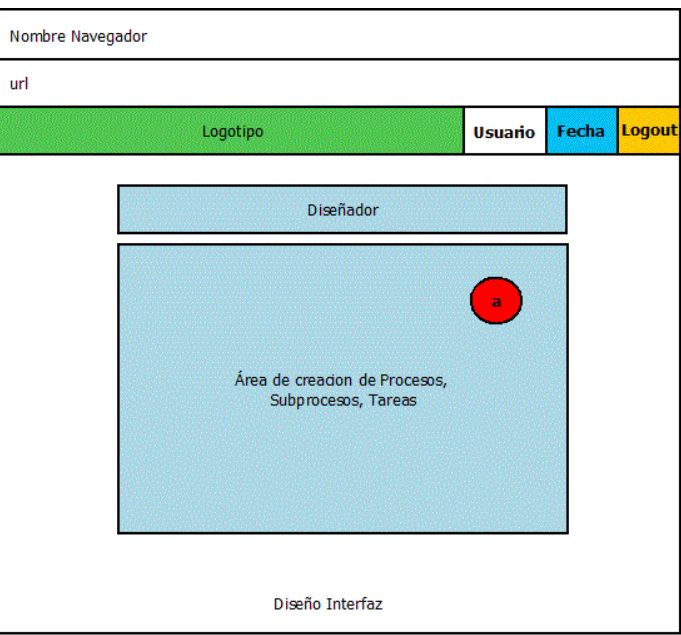

### **Creación de Procesos y Subprocesos**

**Figura 4.21** Diseño creación de Procesos y Subprocesos.

**Elaborado por:** Henrry Zúñiga – Investigador

**a) Área de Creación de Procesos:** esta opción se considera la más importante, donde se crea el Proceso Macro, y los Subprocesos con las características y requerimiento del cliente.

### **Creación de los Formularios (Dynaform)**

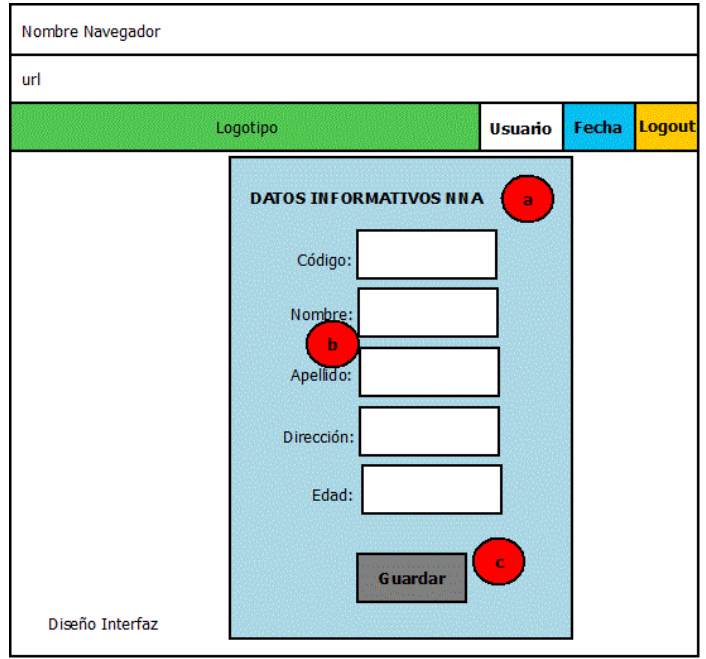

**Figura 4.22** Diseño creación de Formularios.

**Elaborado por:** Henrry Zúñiga – Investigador

**a) Nuevo Form:** se crea el nuevo Dynaform para consumirlo.

**b) Área de Datos:** según los componentes necesarios para el ingreso de la información y los datos que se enviarán a la base de datos.

**c) Botón Guardar:** manda los datos y guarda todos los registros que se han validado por interfaz en la Base de Datos.

#### **4.3.1.2 Nivel Manager**

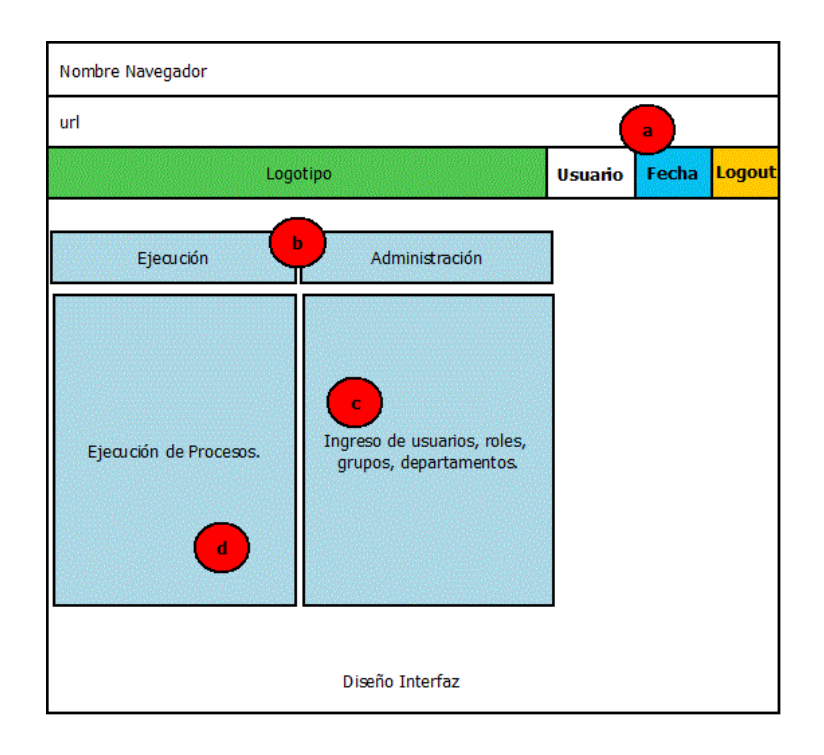

**Figura 4.23** Diseño nivel manager.

**Elaborado por:** Henrry Zúñiga – Investigador

**a) Login:** se puede observar que su logueo es como manager y trae limitaciones.

**b) Banda de Opciones:** se observa que el usuario manager tiene la opción de Administración (creación de usuarios) y Ejecución (correr la aplicación).

**c) Administración:** como administrador de usuario tiene la opción de ingresar nuevos usuarios al sistema con sus roles, aunque más limitado en las demás opciones.

**d) Ejecución:** como todo usuario puede ejecutar la aplicación, este no era la excepción.

# **4.3.1.3 Nivel Operator**

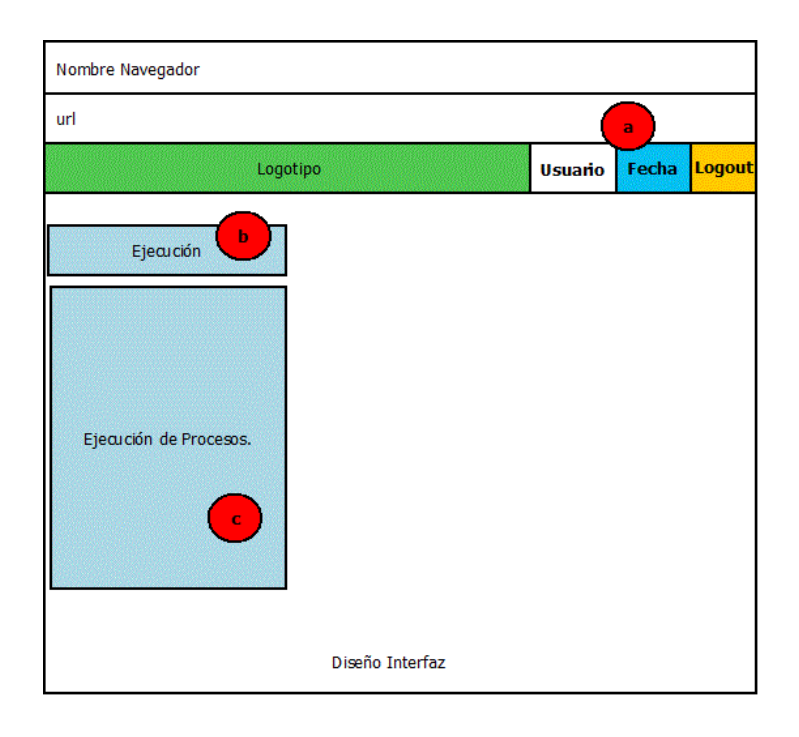

**Figura 4.24** Diseño nivel operador.

**Elaborado por:** Henrry Zúñiga – Investigador

**a) Login:** este tipo de logueo permite correr la aplicación a nivel operador o usuario común, previamente creado y asignado su rol.

**b) Ejecución:** usuario destinado a consumir la aplicación implementada y probada.

**c) Aplicación:** los procesos se corren de forma secuencial de acuerdo el Protocolo de atención a los NNA´s

# **4.4 IMPLEMENTACIÓN DEL DISEÑO DE LA APLICACIÓN WEB Y MANUAL DE USUARIO**

### **4.4.1 Implementación de la Interfaz Gráfica de Usuarios**

Se presenta la aplicación web desarrollada e implementada para la Fundación "Jóvenes del Futuro" de la ciudad de Ambato.

### **Página de Inicio de Sesión**

Interfaz de inicio de sesión para todos los usuarios.

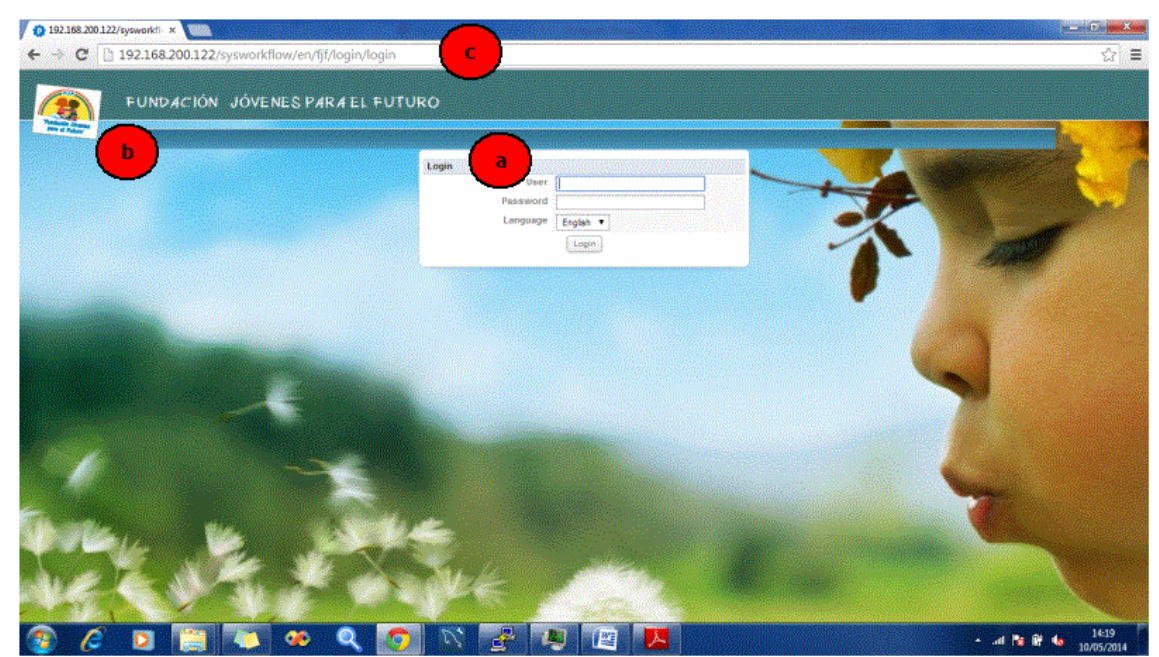

**Figura 4.25** Pantalla inicio de sesión.

**Elaborado por:** Henrry Zúñiga – Investigador

**a) Inicio de Sesión:** consta de controles necesarios para el ingreso y validación de los datos del usuario de la aplicación

**b) Diseño, logotipo:** se visualiza el distintivo de la Organización en la interfaz desde el inicio.

**c) Navegador:** en la url del navegador digitamos la IP o la dirección web que le hemos asignado.

### **Administrador**

| FUNDACIÓN JÓVENES PARA EL FUTURO                                                                           |                            |                             |                                                                                                    |                                                                                                    |                                                                         |                                                                                                    |                        |                                 |                                             |
|----------------------------------------------------------------------------------------------------|----------------------------|-----------------------------|----------------------------------------------------------------------------------------------------|----------------------------------------------------------------------------------------------------|-------------------------------------------------------------------------|----------------------------------------------------------------------------------------------------|------------------------|---------------------------------|---------------------------------------------|
| <b>DESIGNER</b><br><b>DASHROARDS</b><br><b>IKME</b><br>O New 2 Edit<br>State: C Delete   & Connel & Import | <b>ADMIN</b>               |                             |                                                                                                    |                                                                                                    |                                                                         |                                                                                                    |                        |                                 |                                             |
|                                                                                                    |                            |                             |                                                                                                    | Category Select                                                                                                    |                                                                         |                                                                                                    | Iss. Enter search term |                                 | $\times$ Search                             |
| Process Title                                                                                              | Category                   | <b>Status</b>               | <b>User Owner</b>                                                                                                    | <b>Create Date</b>                                                                                                    | Draft<br><b>Inbox</b>                                                   | Compl                                                                                                    | Cancel                 | Total Ca                        | Debu                                        |
| <b>EBI</b> Ausencia o Desaparición                                                                         | No Category                | Active                      | Admin<br>Admin                                                                                                    | 2014-01-30 10.                                                                                                    |                                                                         |                                                                                                    |                        |                                 | 12<br><b>OF</b>                             |
| Ingreso Datos Cludad<br>œ<br>GE Ingreso Datos de la Situación                                              | No Category<br>No Category | Active<br>Active            | Admin                                                                                                    | 2014-01-29 15.<br>2014-01-29 12                                                                                                    | $\mathbf{r}$                                                            | ٥                                                                                                    | 205<br>58              | ē                               | 209<br><b>Of</b><br>65<br>o                 |
| b<br>Ingreso Diagnóstico NNA-Familia<br>GK.                                                                | No Category                | Active                      | Admin                                                                                                    | 2014-02-19 20.                                                                                                    | n.                                                                      | ٠                                                                                                    | $\theta$               | ۵                               | $\mathbf{0}$<br>Of                          |
| Hill Ingreso Medida Inmediata                                                                              | No Category                | Active                      | Adreis                                                                                                    | 2014-02-13 12                                                                                                    |                                                                         | ٥                                                                                                    | 12                     | ٥                               | or<br>13                                    |
| <b>B</b> Ingreso Usuarios                                                                                  | No Category                | <b>Arthur</b>               |                                                                                                    | 2014-01-11-14                                                                                                    |                                                                         |                                                                                                    |                        |                                 | 23 C CH                                     |
| Protecolo de Atención a NNA's (inicio)<br>GH.                                                              |                            | <b>Q</b> ladies is earthout | No Cate( et al. (2) 0 192169-200122/system filter/en/\$\\processe/main                                                                                                    |                                                                                                    |                                                                         |                                                                                                    |                        |                                 |                                             |
|                                                                                                    |                            |                             | president group growing groups in the control of the con-<br><b><i>CONSUMERS</i></b><br><b>SC ASMAN EMBARS</b><br><b>W. Degree Good Goods</b><br>In Congress Deem period analysis<br><b>SET ESTATIS AUTOROX MARTINGER</b><br><b>SC Roma Detro consider</b><br><b>SCREW NAME</b><br>U. PERIO MANOVA IN A (20)<br><b>WITH APPROXIMATE</b> | <b>Calgrid</b><br><b>MAGE</b><br>bl.toniki<br>ALC: Y<br>Celest<br><b>Hingin</b><br><b>CHA</b><br><b>Circus</b><br>\$1.57<br><b>COMMON</b><br><b>Kalkani</b><br><b>Courte Process</b><br>Title:   Processin Nuevo<br><b>beautiful</b> | <b>CANNA</b><br><b>Sales</b><br><b>Address</b><br><b>Well</b><br>13,000 | <b>SERGIAN DI MORT</b><br><b>Cristologic</b><br>210000010<br>00101074810<br><b>Jave of Javes</b><br>319-42-0129<br>as order rock! | un se                  | <b><i>NORTH CONTRACTORS</i></b> | <b>BE CARD</b><br>36<br>38239<br><b>SKI</b> |
|                                                                                                    |                            |                             |                                                                                                    | Category: No Orleans<br>89. VOL                                                                                                    | B                                                                       | <b>Lockwatched man</b>                                                                                                    |                        | ,,,,,,,,,,,,,,,,,,,,,,,,,,,,,,  |                                             |

**Figura 4.26** Pantalla nivel administrador.

**Elaborado por:** Henrry Zúñiga – Investigador

**a) Nivel Administrator:** el usuario logueado como admin puede crear procesos y subprocesos

**b) Procesos:** la lista de procesos creados se pueden visualizar.

**c) Crear Procesos:** al tener privilegio de Administrador, se puede crear procesos necesarios de acuerdo a las necesidades.

**d) Crear tareas:** desde este nivel se usuario se puede crear tareas.

**e) Asignar tarea:** el nivel administrador es el único usuario que puede crear tareas y asignar usuarios.

**f) Dynaform:** son las Formularios donde se crea la aplicación a consumir en la aplicación.

| <b>PRINTER</b>                                                                                                    |                   |                            |      |                                                          |                                                                                         |                                                                              |                         |
|----------------------------------------------------------------------------------------------------|-------------------|----------------------------|------|----------------------------------------------------------|-----------------------------------------------------------------------------------------|------------------------------------------------------------------------------|-------------------------|
| <b>DESIGNER</b><br>HOME<br>C DINFORM & NEUTOOCUMENTS & OUTPUT DOCUMENTS @ TRIGGERS                                                                                                    | <b>GASHBOARDS</b> | ADMIN                      |      | REPORT THRUES AND DATABASE CONNECTIONS TO CASE SCHEDULER |                                                                                         |                                                                              |                         |
| <b>Procesos Nuevo</b>                                                                                                    |                   |                            |      | <u> with the contraction of the</u>                      |                                                                                         | $\bullet \diamondsuit \diamondsuit + \diamondsuit \circ \diamondsuit$        |                         |
|                                                                                                    |                   |                            |      |                                                          |                                                                                         |                                                                              |                         |
|                                                                                                    |                   | O                          |      | Edit process                                             |                                                                                         |                                                                              |                         |
|                                                                                                    |                   |                            | v    | Export Process                                           |                                                                                         |                                                                              |                         |
|                                                                                                    |                   |                            |      | Add twik                                                 |                                                                                         |                                                                              |                         |
|                                                                                                    |                   |                            | (6)  | Add Sub-Process                                          |                                                                                         |                                                                              |                         |
|                                                                                                    |                   |                            |      | A Add text                                               |                                                                                         |                                                                              |                         |
|                                                                                                    |                   |                            |      | Harbonital line                                          |                                                                                         |                                                                              |                         |
| <b>C</b> several company of the<br>Friday (1991) 1991 - 1992 - 1992 - 1993 - 1994 - 1995 - 1996 - 1997 - 1998 - 1999 - 1999 - 1999 - 1999 - 1999 - 1999 - 1999 - 1999 - 1999 - 1999 - 1999 - 1999 - 1999 - 1999 - 1999 - 1999 - 1999 - 1999 - 1999 - 1999 - 1999 |                   |                            | - 33 | <b>NATIONAL or tical line</b>                            |                                                                                         |                                                                              |                         |
| FUND ACTOR UNIVERSITY AND EL PUTURES.                                                                                                    |                   | <b>STATISTICS Provided</b> |      | elete al Iries                                           | <b>Bureau Autor</b><br>2.50<br>49-141-0010-120-200-222-1-month entry-filter-enter-limit |                                                                              |                         |
| <b>CONTRACTOR</b><br>1.000<br><b>Jacobianist</b><br>Televisi (percentant (pervisioni) (prima (televisio) (palatentonio (puscando)                                                                                                    |                   |                            |      | rocess Pernissions                                       | 佳                                                                                       | <b>FURNISH JOSINE KANEL FUTURO</b>                                           | <b>Contract Service</b> |
| <b>Presence Names</b>                                                                                                    |                   | alcionistance.             |      | <b>TOOBRE SUDEYVINDED</b>                                | <b>SCIENTISTS</b><br>and a                                                              |                                                                              |                         |
|                                                                                                    |                   |                            |      | Veb Entry                                                | <b>STATISTICS</b>                                                                       | <b>Second</b>                                                                |                         |
| <b>Sent F</b>                                                                                                    |                   |                            |      | ase Trader                                               |                                                                                         |                                                                              |                         |
| e                                                                                                    |                   |                            |      | <b>Tobless Piles Manager</b>                             |                                                                                         | <b>Kell Mobilizer</b>                                                        |                         |
|                                                                                                    |                   |                            |      | vents.                                                   |                                                                                         | Sidely plainting (painting face)<br><b>Priori</b> brains<br><b>Talangeri</b> |                         |
|                                                                                                    |                   |                            |      |                                                          |                                                                                         | <sup>2</sup> Santani Station                                                 |                         |

**Figura 4.27** Pantalla nivel administrador y creación del Proceso.

### **Manager**

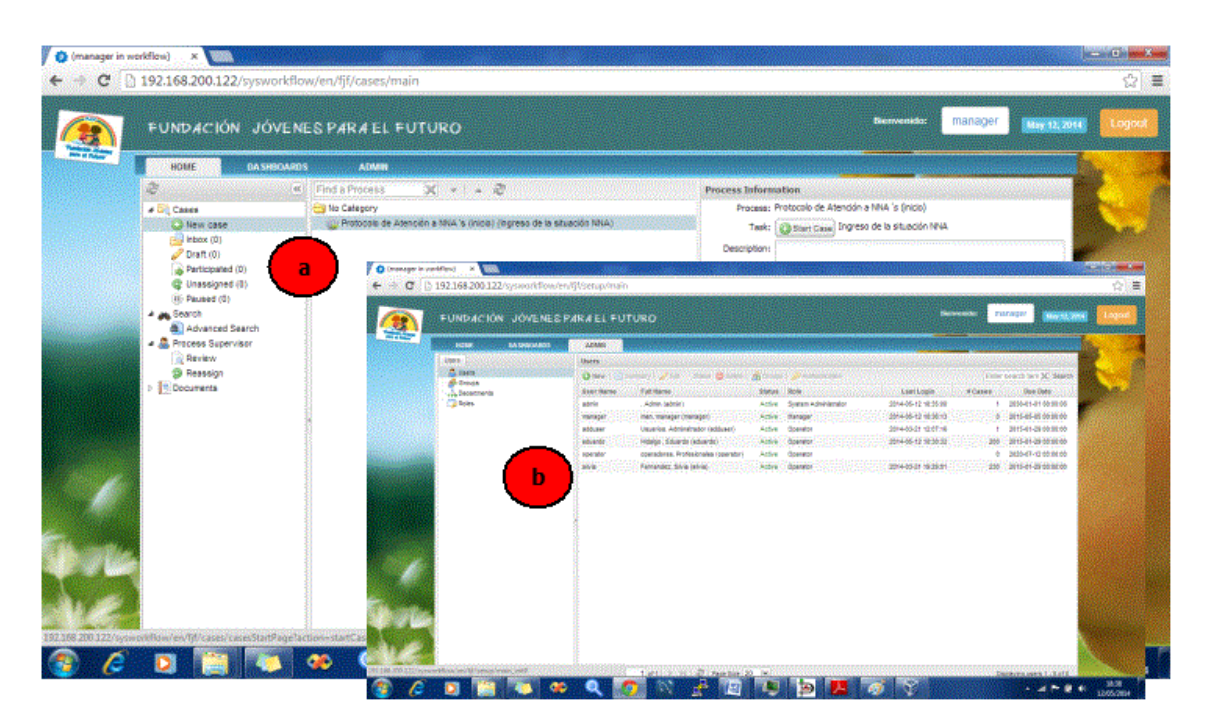

**Figura 4.28** Pantalla nivel manager y creación de usuarios.

**Elaborado por:** Henrry Zúñiga – Investigador

**a) Ejecutar:** al igual que los demás usuarios puede consumir los procesos

**b) Administrar usuarios:** al igual que el administrador tiene el privilegio de crear usuarios, grupos y departamentos.

### **Operador**

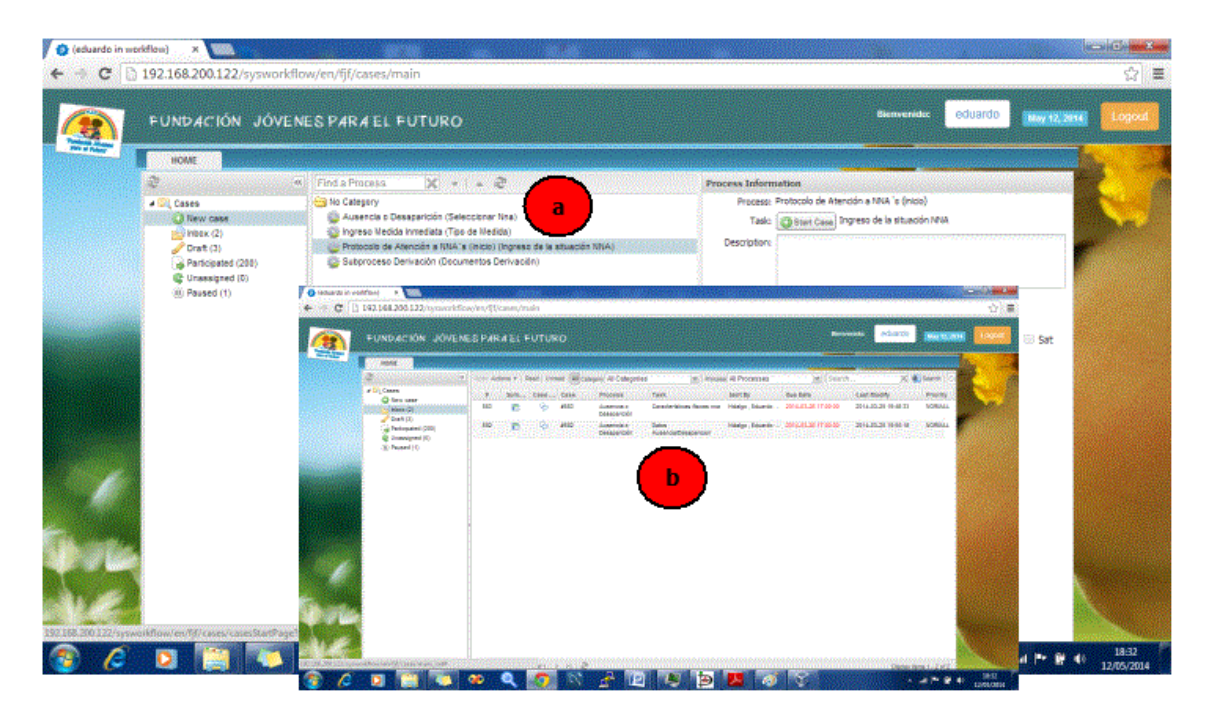

**Figura 4.29** Pantalla nivel operador y ejecutar.

 **Elaborado por:** Henrry Zúñiga – Investigador

**a) Ejecutar Proceso:** es el usuario que ejecuta los procesos a nivel de Cliente por medio de todos los profesionales que están involucrados en el manejo del Protocolo de atención de los casos de los NNA´s

**b) Bandeja de Procesos:** es el cuadro donde se guardan los últimos procesos que se están ejecutando o están pendientes.

Al iniciar el proceso de ejecución aparece el primer formulario para ingresar la situación del caso del NNA a tratar.

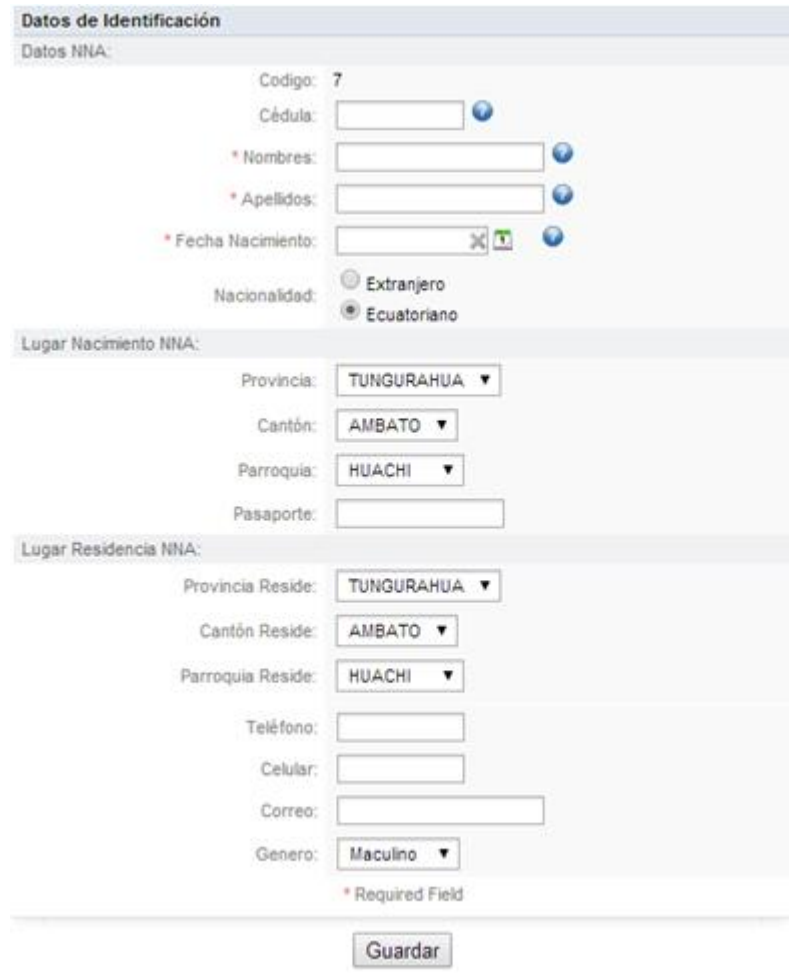

 **Figura 4.30** Pantalla ejecución del Proceso.

Formulario de inicio de la situación del proceso donde se empieza con el ingreso de los datos personales del caso del NNA como primer punto, según las reglas de negocio que maneja el Protocolo de atención.

#### **Creación de Procesos y Subprocesos**

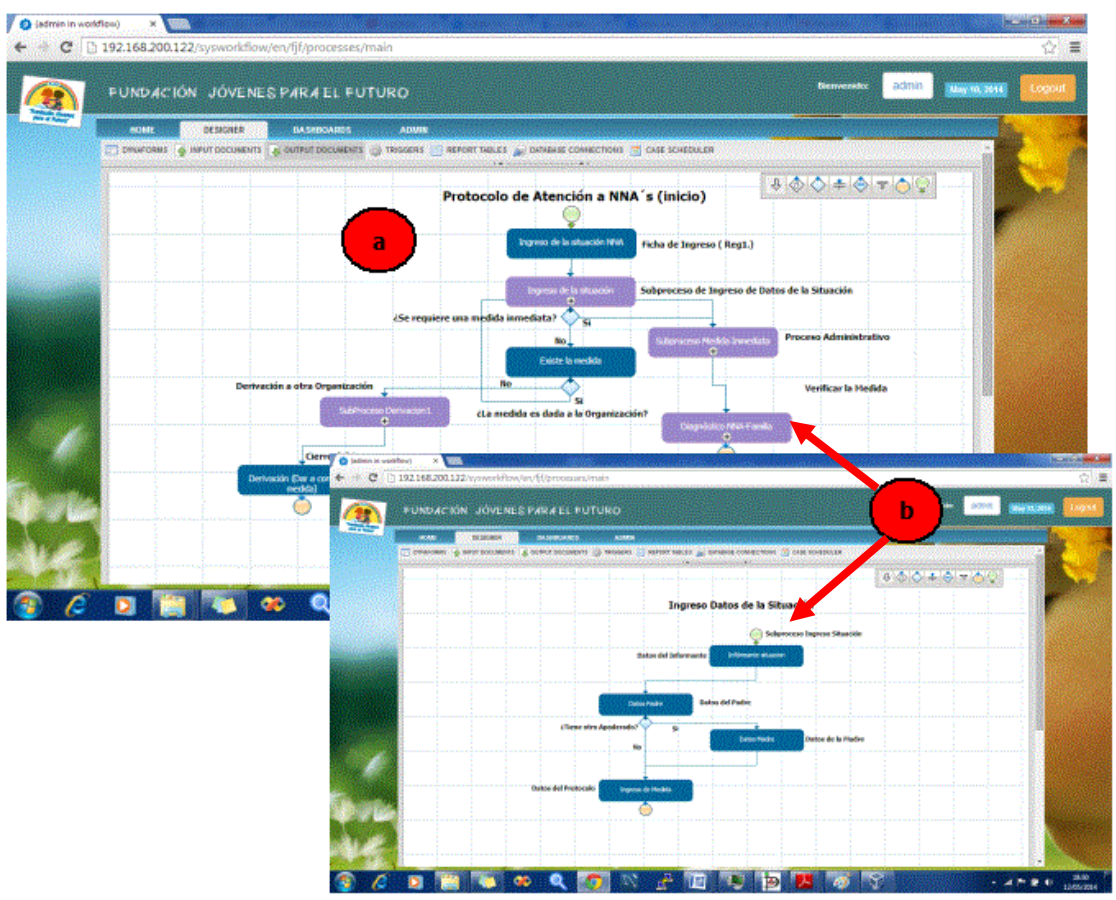

**Figura 4.31** Pantalla creación de Procesos y Subprocesos.

**Elaborado por:** Henrry Zúñiga – Investigador

**a) Proceso:** es el Proceso Macro o cualquier proceso creado a partir de este, el que maneja todo el Protocolo de atención o parte del mism, dependiendo del rol y nivel de usuario asignado.

**b) Subproceso:** son todos los procesos creados a partir de un Proceso Macro y los cuales están regidos al cumplimiento del proceso principal y como se puede observar en el Proceso Macro se puede redireccionar al Subproceso que en este caso será otro proceso que estar ligado al cumplimiento del Protocolo de Atención.

# **4.4.2 Implementación de la Arquitectura de Programación en creación de Formularios.**

La arquitectura que se utiliza en la programación para el desarrollo de la aplicación web es en 3 capas, para realizar los formularios a través de la creación de código bajo las herramientas que posee, y para poder consumir la aplicación.

La capa de negocio determinada por las propiedades que tiene la aplicación y tiene el fin de interactuar con la capa de Acceso a Datos.

La capa de Acceso a Datos sirve para la interactuar con las operaciones DML que están almacenados en la base y creada para consumir los formularios creados.

En la Capa de presentación están los controles de interfaz gráfica de usuario, aunque los controles de usuario son propios del framework los cuales son consumidos pero los formularios son establecidos de acuerdo a la regla de negocios.

### **4.4.2.1 Capa de Acceso a Datos aplicado a la creación de Formularios.**

#### **Capa de Presentación (JavaScript).**

```
var \pi = iQuery.noConflict();
```
\$j(document).ready(function() {

\$j("#btninsertNNA").click(function(){

 var \$r= validarRequeridos(getField("txtNombrenna").value); \$r+=validarRequeridos(getField("txtApelllidonna").value); \$r+=validarRequeridos(getField("txtFechaNac").value); \$r+=validarRequeridos(getField("txtDireccnna").value);

```
if(\frac{5r}{10}){
```

```
 var $cedula=(getField("txtCedula").value);
 if($cedula.length>0)
 { 
  cedula2($cedula);
```

```
 }
          else{
             doQuery();
          }; 
         }
         else
         { 
          alert("llenar datos vacios"); 
          } 
       });
\}:
```
function validarRequeridos(cadena){

```
if(cadena.length==0)
 return 1
   else
   return 0
}
```

```
function doQuery() {
```
var formData = new FormData();

El valor para la opcion de DML puede ser un S/I/U/D

```
 formData.append("val", 1);
```
Los datos para enviar se seleccionan del formulario

```
 formData.append("idnna", getField("txtIdnna").value);
 formData.append("cedula", getField("txtCedula").value);
 formData.append("nombre", getField("txtNombrenna").value);
 formData.append("apellido", getField("txtApelllidonna").value);
 formData.append("fechanaci", getField("txtFechaNac").value);
 formData.append("direccion", getField("txtDireccnna").value);
 formData.append("telefono", getField("txtTelefono").value);
 formData.append("celular", getField("txtCelular").value);
 formData.append("correo", getField("txtCorreo").value);
 formData.append("genero", getField("cmbGeneronna").value);
```
 if (window.XMLHttpRequest) // code for IE7+, Firefox, Chrome, Opera, Safari xmlhttp=new XMLHttpRequest(); else // code for IE5, IE6 xmlhttp=new ActiveXObject("Microsoft.XMLHTTP");

```
xmlhttp.onreadystatechange = function() {
  if (xmlhttp.readyState==4 && xmlhttp.status==200) {
       var opts = eval('( + xmlhttp.responseText + ')' );
        document.forms[0].submit();
     }
 }
 xmlhttp.open("post",urldom+"nnaBD.php", true);
 xmlhttp.send(formData);
```
# }

#### **Capa de Acceso a Datos**

```
\langle?php
include_once ("MGS.BussinesObject/nna.php"); 
include_once ("MGS.BussinesObject/conexion.php"); 
$nnas= new nna();
```
class nnaDAL

```
{
```

```
public function insertarNna($nnas){ 
$conecion=new conexion(); 
$db=$conecion->connect(); 
$idnna=$nnas->getIdnna(); 
$idciudad=$nnas->getIdciudad(); 
$cedula=$nnas->getCedula(); 
$nombre=$nnas->getNombre(); 
$apellido=$nnas->getApellido(); 
$fechanaci=$nnas->getFechanaci(); 
$direccion=$nnas->getDireccion(); 
$telefono=$nnas->getTelefono(); 
$celular=$nnas->getCelular(); 
$correo=$nnas->getCorreo(); 
$genero=$nnas->getGenero(); 
$sql=sprintf("call 
p_insert_nna('%s','%s','%s','%s','%s','%s','%s','%s','%s','%s','%s');",$idnna,$idciud
ad,$cedula,$nombre,$apellido,$fechanaci,$direccion,$telefono,$celular,$correo,$
genero); 
$result = $db->query($sq];if (mysqli_errno($db)) printf("mySQL error ", $db->error);
$db->close(); 
}
```
```
public function actualizarNna($nnas){ 
$conecion=new conexion(); 
$db=$conecion->connect(); 
$idnna=$nnas->getIdnna(); 
$idciudad=$nnas->getIdciudad(); 
$cedula=$nnas->getCedula(); 
$nombre=$nnas->getNombre(); 
$apellido=$nnas->getApellido(); 
$fechanaci=$nnas->getFechanaci(); 
$direccion=$nnas->getDireccion(); 
$telefono=$nnas->getTelefono(); 
$celular=$nnas->getCelular(); 
$correo=$nnas->getCorreo(); 
$genero=$nnas->getGenero(); 
$sql=sprintf("call 
p_update_nna('%s','%s','%s','%s','%s','%s','%s','%s','%s','%s','%s');",$idnna,$idciu
dad,$cedula,$nombre,$apellido,$fechanaci,$direccion,$telefono,$celular,$correo,
$genero); 
$result = $db->query($sq];if (mysqli_errno($db)) printf("mySQL error %s\n", $db->error); 
$db->close(:
} 
public function eliminacionNna($nnas){ 
$conecion=new conexion(); 
$db=$conecion->connect(); 
$idnna=$nnas->getIdnna(); 
$sql=sprintf("call p_delete_nna('%s');",$idnna); 
Sresult = Sdb->query(Ssol);
if (mysqli_errno($db)) printf("mySQL error %s\n", $db->error); 
$db->close(); 
} 
public function seleccionNna(){ 
$conecion=new conexion(); 
$db=$conecion->connect(); 
$datos['idnna'][]=array(); 
$datos['idciudad'][]=array(); 
$datos['cedula'][]=array(); 
$datos['nombre'][]=array(); 
$datos['apellido'][]=array(); 
$datos['fechanaci'][]=array(); 
$datos['direccion'][]=array(); 
$datos['telefono'][]=array(); 
$datos['celular'][]=array(); 
$datos['correo'][]=array(); 
$datos['genero'][]=array();
```

```
$result = $db->query(" CALL p_select_nna();");
```

```
if (mysqli_errno($db)) printf("mySQL error %s\n", $db->error); 
while(\text{from} = \text{S}result->fetch_object())
{ 
$datos['idnna'][]=$row->idnna; 
$datos['idciudad'][]=$row->idciudad; 
$datos['cedula'][]=$row->cedula; 
$datos['nombre'][]=$row->nombre; 
$datos['apellido'][]=$row->apellido; 
$datos['fechanaci'][]=$row->fechanaci; 
$datos['direccion'][]=$row->direccion; 
$datos['telefono'][]=$row->telefono; 
$datos['celular'][]=$row->celular; 
$datos['correo'][]=$row->correo; 
$datos['genero'][]=$row->genero; 
} 
return $datos;
$db->close();
  }
```

```
public function numeroNna(){ 
$conecion=new conexion(); 
$db=$conecion->connect(); 
$result = $db->query("CALL p_select_name();");if (mysqli_errno($db)) printf("mySQL error %s\n", $db->error); 
\epsilon = 0:
while(\text{from} = \text{S}result->fetch_object())
{ 
$c++;
} 
$db->close(); 
return $c; 
}
```

```
public function seleccionNnaPorCodigo($nnas){ 
$conecion=new conexion(); 
$db=$conecion->connect(); 
$idnna=$nnas->getIdnna(); 
$datos['idnna'][]=array(); 
$datos['idciudad'][]=array(); 
$datos['cedula'][]=array(); 
$datos['nombre'][]=array(); 
$datos['apellido'][]=array(); 
$datos['fechanaci'][]=array(); 
$datos['direccion'][]=array(); 
$datos['telefono'][]=array(); 
$datos['celular'][]=array(); 
$datos['correo'][]=array();
```

```
$datos['genero'][]=array(); 
$result = $db->query("CALL p) select nna porcodingo("Sidnna')");
if (mysqli_errno($db)) printf("mySQL error %s\n", $db->error); 
while(\text{from} = \text{S}result->fetch_object())
{ 
$datos['idnna'][]=$row->idnna; 
$datos['idciudad'][]=$row->idciudad; 
$datos['cedula'][]=$row->cedula; 
$datos['nombre'][]=$row->nombre; 
$datos['apellido'][]=$row->apellido; 
$datos['fechanaci'][]=$row->fechanaci; 
$datos['direccion'][]=$row->direccion; 
$datos['telefono'][]=$row->telefono; 
$datos['celular'][]=$row->celular; 
$datos['correo'][]=$row->correo; 
$datos['genero'][]=$row->genero; 
} 
return $datos;
$db->close();
  } 
public function numeroNnaPorCodigo($nnas){ 
$conecion=new conexion(); 
$db=$conecion->connect(); 
$idnna=$nnas->getIdnna(); 
$result = $db->query(" CALL p_select_nna_porcodigo('$idnna')"); 
if (mysqli_errno($db)) printf("mySQL error %s\n", $db->error);
c=0;
while(\text{grow} = \text{Sresult} > \text{fetch\_object}())
{ 
$c++;
} 
$db->close();
return $c;
  } 
} 
?>
```
### **Capa de Negocios**

{

```
<?php 
class nna 
  private $_idnna; 
  private $_cedula; 
  private $_nombre; 
  private $_apellido; 
  private $_fechanaci; 
  private $_direccion; 
  private $_telefono; 
  private $_celular; 
  private $_correo; 
  private $_genero; 
  public function setIdnna($varIdnna) 
  { 
          $this ->_idnna = $varIdnna;
  } 
  public function getIdnna() 
  { 
         return $this->_idnna; 
  } 
  public function setCedula($varCedula) 
  { 
           $this->_cedula = $varCedula; 
  } 
  public function getCedula() 
  \{return $this->_cedula; 
  } 
  public function setNombre($varNombre) 
  \{ $this->_nombre = $varNombre; 
  } 
  public function getNombre() 
  { 
         return $this-> nombre;
  }
```
public function setApellido(\$varApellido)

```
{ 
        $this > apellido = $varApellido;
} 
public function getApellido() 
{ 
       return $this->_apellido; 
} 
public function setFechanaci($varFechanaci) 
{ 
         $this->_fechanaci = $varFechanaci; 
} 
public function getFechanaci() 
{ 
       return $this-> fechanaci;
} 
public function setDireccion($varDireccion) 
{ 
         $this->_direccion = $varDireccion; 
} 
public function getDireccion() 
{ 
       return $this->_direccion; 
} 
public function setTelefono($varTelefono) 
{ 
        $this > telefono = $varTelefono;
} 
public function getTelefono() 
{ 
       return $this-> telefono;
} 
public function setCelular($varCelular) 
{ 
         $this->_celular = $varCelular; 
} 
public function getCelular() 
{ 
       return $this->_celular; 
}
```

```
public function setCorreo($varCorreo) 
  \left\{ \right. $this->_correo = $varCorreo; 
  } 
  public function getCorreo() 
  { 
          return $this->_correo; 
  } 
  public function setGenero($varGenero) 
  { 
            $this->_genero = $varGenero; 
  } 
  public function getGenero() 
  \left\{ \right.return $this->_genero; 
  } 
} 
?>
```
# **Procedimiento almacenado en la Base de Datos**

# DELIMITER \$\$

CREATE PROCEDURE p\_insert\_nna (in par\_idnna int(11),in par\_idciudad int(11),in par\_cedula varchar(10),in par\_nombre varchar(50),in par\_apellido varchar(50),in par\_fechanaci date,in par\_direccion varchar(75),in par\_telefono varchar(9),in par\_celular varchar(10),in par\_correo varchar(50),in par\_genero  $char(1)$ )

# BEGIN

## INSERT INTO nna

### VALUES

(par\_idnna,par\_idciudad,par\_cedula,par\_nombre,par\_apellido,par\_fechanaci,par\_ direccion,par\_telefono,par\_celular,par\_correo,par\_genero);

END

\$\$

# **4.4.2.1 Pruebas de Funcionamiento**

Basado en Grafo – Validación de los dígitos de la Cédula en el Texbox

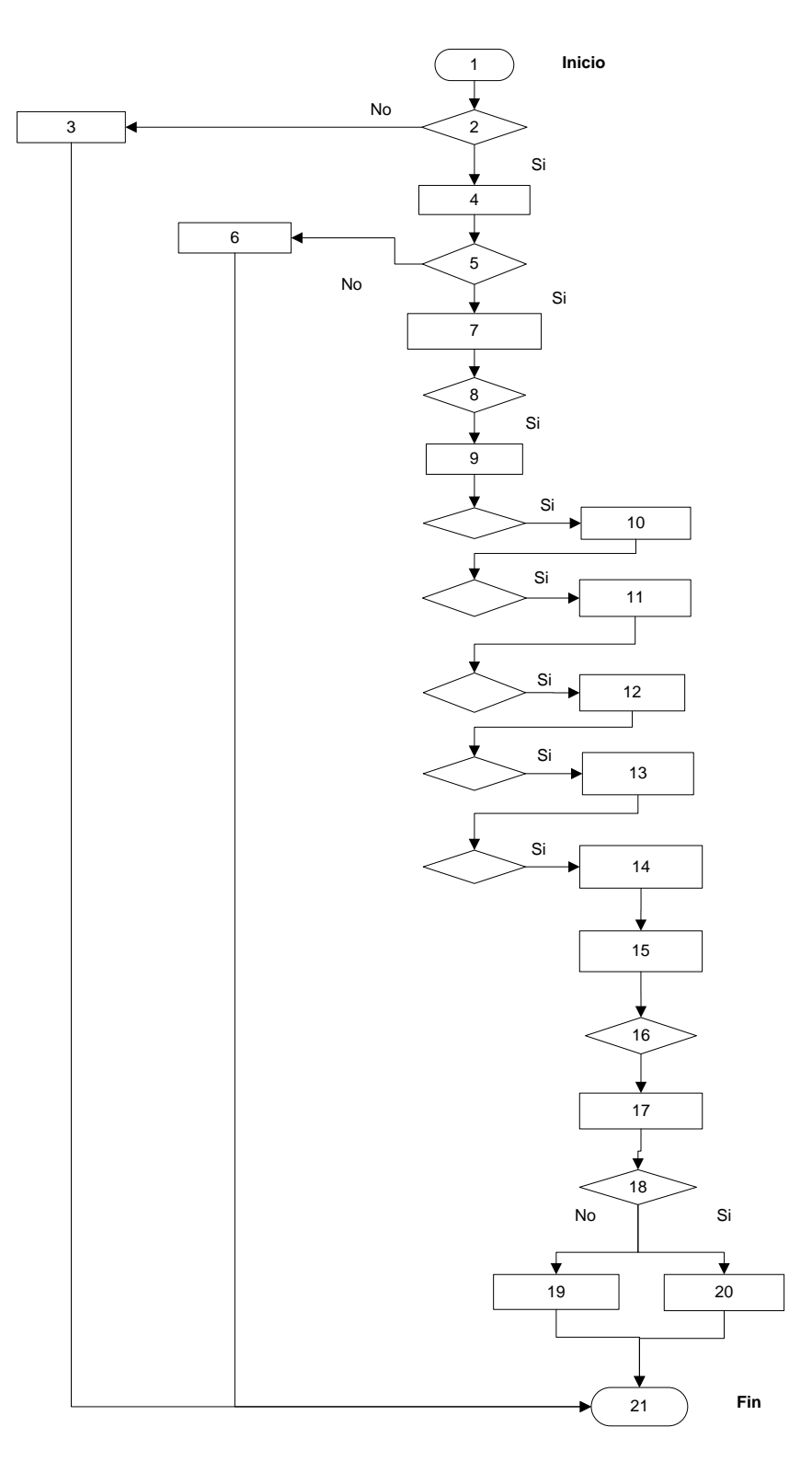

**Figura 4.32** Caso de Prueba basado en Grafo. **Elaborado por:** Henrry Zúñiga – Investigador

# **Validación en nodos**

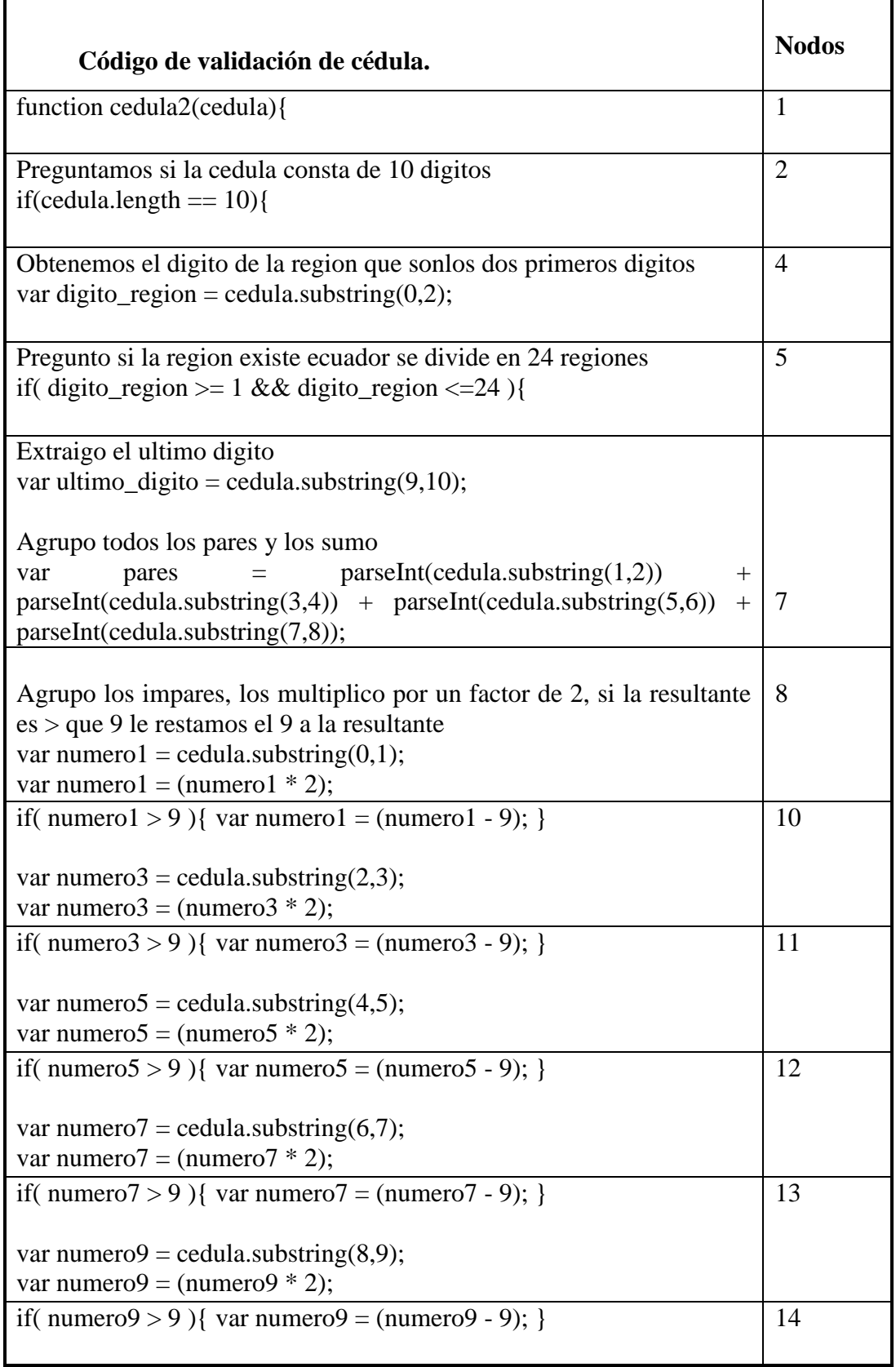

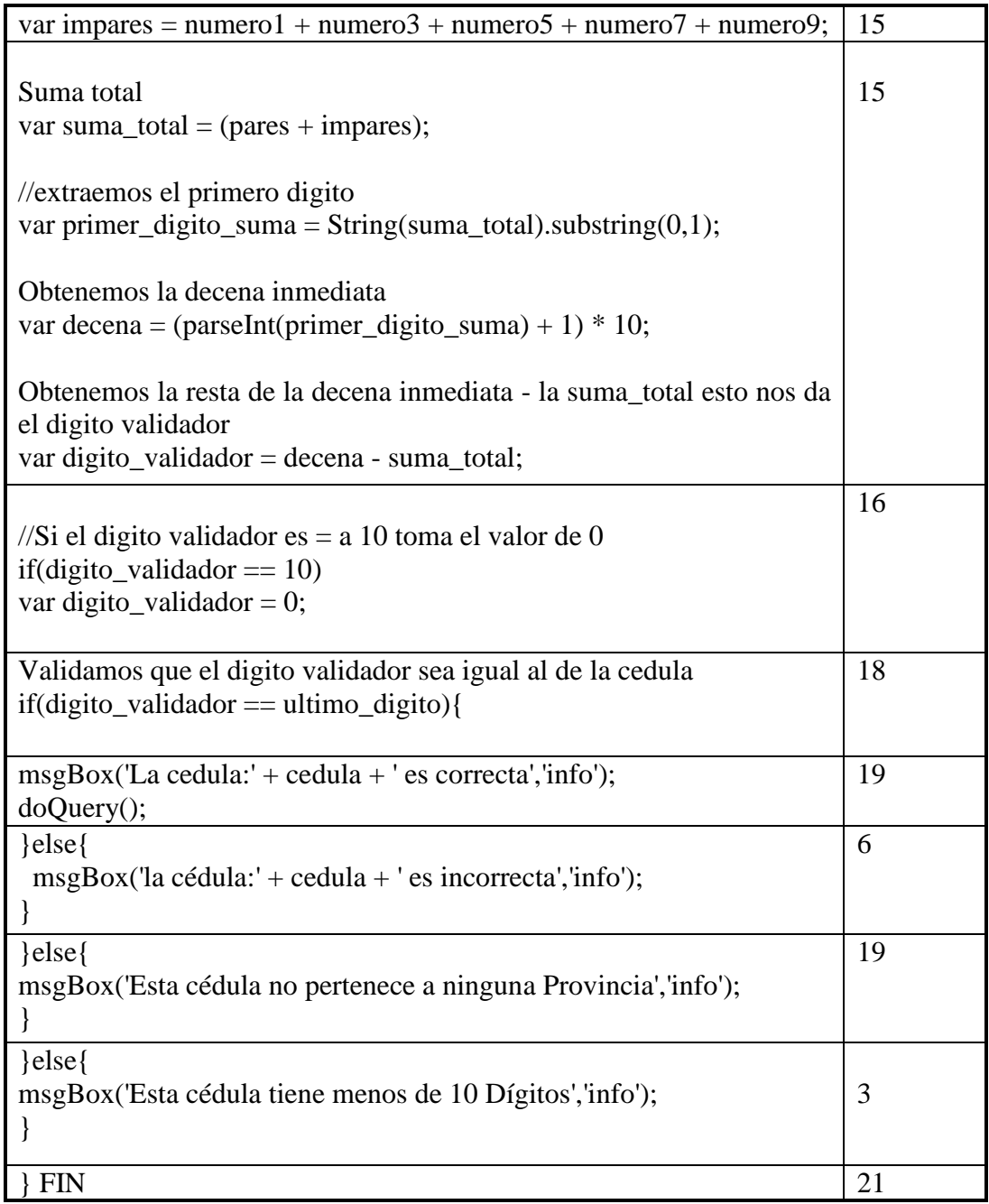

**Tabla 4.60** Validación con grafo. **Elaborado por:** Henrry Zúñiga – Investigador.

# **Ejemplo:**

- 1. Ingreso de número de cédula: 18036009.
- 2. No tiene 10 dígitos: 18036009 NO = 10.
- 3. msgBox: "Esta cédula tiene menos digitos de 10".
- 4. FIN.

# **4.5 DISCUSIÓN Y RESULTADOS**

Después de haber implementado este tipo de aplicación final, se obtiene como respuesta al objetivo inicial muchas diferencias entre el estado inicial y el estado posterior.

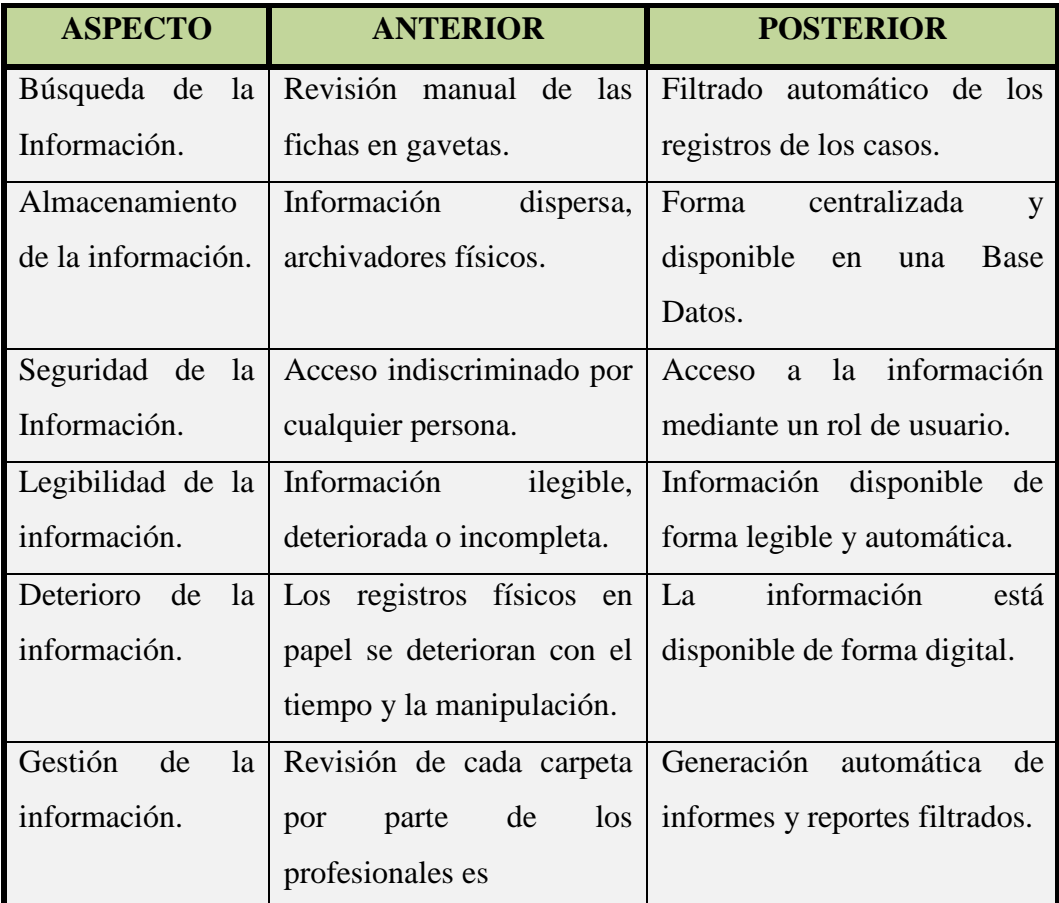

**Tabla 4.61** Discusión y Resultados.

**Elaborado por:** Henrry Zúñiga – Investigador.

# **CAPÍTULO V CONCLUSIONES Y RECOMENDACIONES**

### **5.1 CONCLUSIONES**

 La recolección de la información mediante fichas de observación permitió conocer la ineficiente gestión de la información de los casos de los NNA´s en la Fundación "Jóvenes para el Futuro" de la ciudad de Ambato.

 La elección de la herramienta BPM que permitió servirnos de ayuda en el desarrollo de una aplicación, fue posible mediante la evaluación de 5 APIs disponibles en el mercado de workflows libres y que disponen de actualizaciones, a la vez se elaboraron cuadros de requerimientos cualitativos y cuantitativos comunes de las mejores prestaciones que traen cada herramienta, para el desarrollo de procesos.

 Se eligieron metodologías acordes al desarrollo de la herramienta y que fueron compartidas y evaluadas por el cliente, de esta manera fue posible tener un acercamiento contínuo en la elaboración de los procesos y subprocesos de los casos de los NNA´s y a requerimientos de la organización.

 La implementación de la aplicación permitió automatizar los procesos manuales que manejaba el Protocolo de Atención a los niños, niñas y adolescentes de tal manera que se ahorra tiempo, dinero, insumos de oficina, contibuyendo al ahorro de papel.

 Es una apliación flexible y amigable con el cliente, la cual puede agregar o quitar módulos de acuerdo a las necesidades del Protocolo de Atención a NNAs.

103

### **5.2 RECOMENDACIONES**

 Los usuarios deben ser muy cuidadosos en el manejo de sus contraseñas, para prevenir la manipulación inadecuada de la información y evitar intrusos.

 Se sugiere hacer revisiones periódicas de los seguimientos de cada proceso a fin de cumplir con las expectativas de cada caso.

 Se recomienda a la persona encargada de la administración de la aplicación web obtener respaldos periódicos de la base de datos para evitar pérdidas de información.

 Es recomendable mantener una capacitación periódica para el uso y manejo de la aplicación con conocimientos básicos de informática.

 Gestionar la adquisición de equipos nuevos que ofrezcan mejores prestaciones de alojado y respaldo de datos sensibles de los casos almacenados.

 Se sugiere que los módulos de Procesos y Subprocesos sean llenados en su totalidad, con la finalidad que no existan información inconclusa a fin de llegar a completar con todo el Protocolo de Atención a los niños, niñas y adolescentes

# **BIBLIOGRAFÍA**

- [1]. EFQM Excellence Award, *"Gestión por Procesos"*. [Online]. Disponible en: http://www.guiadelacalidad.com/modelo-efqm/gestion-por-procesos. [Accedido: Jul. 13, 2013].
- [2]. Fundación "Jóvenes para el Futuro", *Estatutos de la Fundación "Jóvenes para el Futuro"*, Ambato, 1992.
- [3]. Hermes Sepúlveda Jaramillo*, "BPM se está posicionando en el mundo como el modelo de gestión organizacional por excelencia".[*Online]. Disponible en: http://www.club-bpm.com/Noticias/art00112.htm. [Accedido: Jul. 10, 2013].
- [4]. Tatiana Del Pilar Quinatoa Rivera. *"Business Process Management para el manejo del Proceso Comisiones de servicio en el Honorable Gobierno Provincial de Tungurahua"*, 2011.
- [5]. Glenda Marilyn Araujo Castro. *"Business Process Management para el manejo de los procesos permisos, horas extras y cambios de horario del personal del Honorable Gobierno Provincial de Tungurahua"*, 2011
- [6]. Congreso Nacional del Ecuador, *"Código de la Niñez y la adolescencia (Ley No. 2002-100)"*, 2003.
- [7].Leiva Francisco, *"Nociones de Metodología de Investigación Científica"*, 1988.
- [8].Lawrence Shari, *"Ingeniería de software, Teoría y Práctica"*, 2001.
- [9].Manuel Luis Rodríguez, *"Esquema de Clases, Materiales de Estudio, Metodología de la Investigación",* 2012. [Online]. Disponible en: http://guiadetesis.wordpress.com/2012/08/15/la-investigacion-bibliografica-ydocumental/. [Accedida: Jul. 14, 2013].
- [10]. Hermes Sepúlveda Jaramillo, *"BPM se está posicionando en el mundo como el modelo de gestión organizacional por excelencia"*. [Online]. Disponible en: http://www.club-bpm.com/Noticias/art00112.htm. [Accedido: Jul. 10, 2013].
- [11].Wikipedia, *"Proceso (informática)"*, Jun. 3, 2013. [Online]. Disponible en: http://es.wikipedia.org/wiki/Proceso\_%28inform%C3%A1tica%29. [Accedido: Jul. 15, 2013].
- [12]. Fundación `Jóvenes para el Futuro´. [Online]. Disponible en: http://www.fjf.org.ec/. [Accedido: Jun. 24, 2013].
- [13]. Mario Saffirio, *"Tecnologías de Información y Gestión de Procesos de Negocios (BPM)"*, Mayo 7, 2016. [Online]. Disponible en: http://msaffirio.wordpress.com/2006/05/07/bpm-business-processmanagement/. [Accedido: Jun. 26, 2013].
- [14].Bernhard HITPASS, *"Business Process Management Fundamentos y Conceptos de Implementación"* 3ra Edición, 2014 Santiago de Chile Editorial BHH.
- [15]. Patricio Letelier, *"Metodologías agiles para el Desarrollo de Software",* 2010. [Online]Disponible en http://www.cyta.com.ar/ta0502/b\_v5n2a1.htm [Accedida: Enero 07, 2014].
- [16]. Leonardo Deseta, *"Personas y Software"*, 2006. [Online]. Disponible en: http://www.dosideas.com/wiki/Desarrollo\_Agil\_De\_Software. [Accedida: Abril. 14, 2014].
- [17]. Soporte a Agentes de Seguros, Sitio web Empresa. 2014 [Online]. Disponible en: http://www.soapros.com/bpm.php. [Accedida: Febrero 13, 2014].
- [18]. Wikipedia, *"Proceso (informática)",* 2014. [Online]. Disponible en: http://es.wikipedia.org/wiki/Proceso\_(inform%C3%A1tica). [Accedida: Febrero 13, 2014].
- [19]. Bigazi, *"Subproceso",* 2012. [Online]. Disponible en: http://wiki.bizagi.com/es/index.php?title=Subproceso. [Accedida: Abril 2, 2014].
- [20].Microsoft Developer Network, *"Procesos y Subprocesos",* 2007. [Online]. Disponible en: http://msdn.microsoft.com/eses/library/ms164740(v=vs.90).aspx. [Accedida: Mayo 1, 2014].
- [21]. Articulo Wikipedia, *"Gestión de procesos de negocio"*, 2014. . [Online]. Disponible en: http://es.wikipedia.org/wiki/Gesti%C3%B3n\_de\_procesos\_de\_negocio. [Accedida: Mayo 2, 2014].
- [22]. Activiti BPM Platform. 2014. [Online]. Disponible en: http://activiti.org/. [Accedida: Octubre 5, 2013].
- [23]. BonitaSoft. 2014. [Online]. Disponible en: http://es.bonitasoft.com/. [Accedida: Septiembre 29, 2013].
- [24]. jBPM jBOSS. 2014. [Online]. Disponible en: http://jbpm.jboss.org/. [Accedida: Septiembre 02, 2013].
- [25].Intalio Inc. 2014. [Online]. Disponible en: http://www.intalio.com/. [Accedida: Septiembre 10, 2013].
- [26]. ProcessMaker Business Procesess. 2014. [Online]. Disponible en: http://www.processmaker.com/. [Accedida: Septiembre 5, 2013].
- [27]. Scribd, "*JavaScript*". 2012. [Online]. Disponible en: http://es.scribd.com/doc/110427355/Javascript. [Accedida: Marzo 1, 2014].
- [28]. Definicion.de, "Definición de XML", 2008. [Online]. Disponible en: http://definicion.de/xml/#ixzz314LxxWdS [Accedida: Marzo 1, 2014].
- [29]. Definicion.de, *"Definición de PHP"*, 2008. [Online]. Disponible en: http://definicion.de/php/#ixzz314QA60IW. [Accedida: Abril 2, 2014].
- [30].Librosweb, *"Introducción a CSS"*, 2012. [Online]. Disponible en: http://librosweb.es/css/capitulo\_1.html. [Accedida: Abril 2, 2014].
- [31]. Artículo, *"Escala Likert",* 2014. . [Online]. Disponible en: http://es.wikipedia.org/wiki/Escala\_Likert. [Accedida: Julio 27, 2014].

# **GLOSARIO DE TÉRMINOS**

**Apache ODE** (Orchestration Director Engine) = es un lenguaje basado en XML que define varias construcciones para escribir los procesos de negocio.

**BPEL** (Business Process Execution Language)  $=$  es un lenguaje ejecutable estándar OASIS para especificar interacciones con los Servicios Web.

**BPM (**Business Process Management) = es el conjunto de servicios y herramientas que facilitan la administración de procesos de negocio.

**BPMN2** (Business Process Modeling Notation) **=** es una notación gráfica estandarizada que permite el modelado de procesos de negocio

**CSS (Cascading** Style Sheets). = Hojas de estilo en cascada

**ECLIPSE** = es un programa informático compuesto por un conjunto de herramientas de programación de código abierto multiplataforma.

**ECM =** gestor de contenido empresarial.

**ERP** (Enterprise Resource Planning) = sistemas de planificación de recursos empresariales.

**Ficha ingreso =** Documento legal normalizado de información de los Casos.

**Flujo Drools =** proporciona capacidades de proceso de flujo de negoocio a la plataforma Drools.

**FOSS** (free open source software) **=** Software Libre.

**Guvnor =** es sólo un contenedor para sus reglas

**GWT** (Google Web Toolkit) = es un framework creado por Google que permite ocultar la complejidad de varios aspectos de la tecnología AJAX.

**Iteraciones** = es un proceso de desarrollo de software en lapsos de tiempo.

**jBPM (**Business Process Management) = es una solución flexible de gestión de procesos de negocio

**JBPM3 :** 15 Sep 2009

**jBPM4 :** 19 Jul 2010

**jBPM5 :** 23 Jun 2011

**jBPM6 :** 20 Nov 2013

**JPDL4** (Java Process Definition Language) = permite la descripción de procesos de negocio mediante la definición de tareas y actividades humanas a traves de un lenguaje orientado a grafos.

**Liferay =** es un portal de gestión de contenidos de código abierto escrito en Java.

**MQ Series =** es un componente orientada a servicios (SOA) de estrategia, proporcionando la red troncal de mensajería universal a través de 80 plataformas diferentes.

**NNA´s =** Niños, niñas y adolescentes.

**Onyx Design =** es un joven estudio de diseño web especializada en diseño web y desarrollo.

**Pentaho =** es un conjunto de programas libres para generar inteligencia empresarial (Business Intelligence).

**PGF** (Plan Global Familia) = subproceso derivado del Protocolo de antencion a los NNA´s

**Protocolo de Atención** (Macro Proceso) **=** Flujograma de Ingreso de la Situación.

**SOA =** Aplicaciones Orientadas a Servicios.

**Sprints** = incremento ejecutable de la aplicación mediante una iteración.

**Wapama =** es un modelador basado en la web de soporte extensible BPMN 2.0 de forma nativa.

**WfMC (**Workflow Management Coalition) = es una organización global de los adoptantes, los grupos de desarrolladores, consultores, analistas, así como universitarios y de investigación que participan en el flujo de trabajo y BPM

**XPDL** (XML Process Definition Language) = es un lenguaje para la definición de un Flujo de trabajo.

# **ANEXOS**

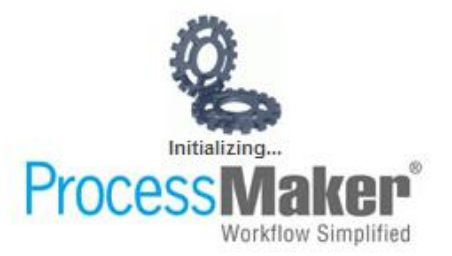

# **ANEXO #1: GUÍA DE OBSERVACIÓN UNIVERSIDAD TÉCNICA DE AMBATO FACULTAD DE INGENIERÍA EN SISTEMAS, ELECTRÓNICA E INDUSTRIAL**

# **GUÍA DE OBSERVACIÓN**

**Objetivo:** Recolectar Información de los procesos que se desarrollan en el

ingreso y gestión de la información en la Fundación "Jóvenes para el Futuro".

**Tipo de Observación:** Observación directa

# **INDICADORES**

**Medios para la Recolección** 

**Medios en que se almacena**

**Documentos Generados**

**Disponibilidad de la Información**

**Actividades del Proceso**

**Demanda de Procesos**

**Seguimiento del Proceso**

**Cierre de Casos**

**Tabla 4.62** Ficha Guía de Observación. **Elaborado por:** Henrry Zúñiga – Investigador.

# **ANEXO #2: MANUAL TÉCNICO**

Script SQL de la creación de la Base de datos del Sistema automatizado para el manejo y seguimiento de los casos de los niños, niñas y adolescentes de la Fundación "Jóvenes para el Futuro" de la ciudad de Ambato, utilizando un Business Process Management.

**Tabla:** apoderado create table apoderado ( idapoderado int not null, id int, cedapode varchar(10), nombre varchar(50), apellido varchar(50), fechanaci date, direccion varchar(75), telefono varchar(9), celular varchar(10), correo varchar(50), lugartrabajo varchar(50), primary key (idapoderado) );

**Tabla:** ausenciaodesaparicion create table ausenciaodesaparicion (

 idusencia int not null, idnna int, idinformante int, iduser int, domiciliodesaparicion text, tipo varchar(12), primary key (idusencia)

## **Tabla:** beneficiario

create table beneficiario (

```
 idbenef int not null,
 nombre varchar(100),
 direcion varchar(100),
  telefono varchar(9),
  cecular varchar(10),
  correo varchar(50),
 sitioweb varchar(100),
  primary key (idbenef)
);
```

```
Tabla: carcateristicasfisicas 
create table carcateristicasfisicas
(
  idnna int not null,
  colorojos varchar(25),
  estatura double,
  contextura varchar(7),
  colorpiel varchar(15),
  colorcabello varchar(25),
  tipocabello varchar(25),
 seniales text.
  primary key (idnna)
);
Tabla: ciudad 
create table ciudad
(
  idciudad int not null,
  idprovincia int,
 nombre varchar(50),
  primary key (idciudad)
);
Tabla: ciudadnnanacio 
create table ciudadnnanacio
(
  idnna int not null,
  idciudad int not null,
  primary key (idnna, idciudad)
);
Tabla: cronogramabusqueda 
create table cronogramabusqueda
(
  idbusqueda int not null,
  idusencia int,
  idrespb int,
  actividades varchar(50),
  diauno boolean,
  diados boolean,
  diatres boolean,
  primary key (idbusqueda)
```
);

**Tabla:** datosausenciadesaparicion create table datosausenciadesaparicion (

 idusencia int not null, lugar text. fecha date, hora time, circustancia text, vestimenta text, lugaresquefrecuenta text, sospecha text, desparicion bool, antecedentes bool, motivos text, lugaresencontrados text, personasconvivia text, primary key (idusencia) );

**Tabla:** derivacion

create table derivacion (

```
 idderiva int not null,
 idprotocolo int,
 idbenef int,
ben idbenef int,
 iduser int,
 idprof int,
situac text,
 objetiv text,
 tipo varchar(7),
 primary key (idderiva)
```

```
);
```
**Tabla:** direccionnnarecide create table direccionnnarecide

( idparroquia int not null, idnna int not null, referencia text, primary key (idparroquia, idnna) );

```
Tabla: documentosderiv 
create table documentosderiv
(
 iddocderiv int not null.
 nombredoc varchar(50),
  primary key (iddocderiv)
);
```

```
Tabla: documentosderivacion 
create table documentosderivacion
(
  idderiva int,
  iddocderiv int,
  fecha date
);
Tabla: hipotesis 
create table hipotesis
(
  idhipotesis int not null,
  idmediadmjudic int,
 nombre text,
 descripcion text,
  primary key (idhipotesis)
);
Tabla: informante 
create table informante
(
  idinformante int not null,
 nombre varchar(50),
  apellido varchar(50),
  fechanaci date,
 direccion varchar(75),
  telefono varchar(9),
  celular varchar(10),
  correo varchar(50),
  primary key (idinformante)
);
Tabla: informateausencia 
create table informateausencia
(
  idinformante int not null,
 nombre varchar(50),
  apellido varchar(50),
  fechanaci date,
 direccion varchar(75),
  telefono varchar(9),
 celular varchar(10),
  correo varchar(50),
  primary key (idinformante)
);
```
**Tabla:** medidaadminjudicial create table medidaadminjudicial

```
(
  idmediadmjudic int not null,
  idprotocolo int,
  idmedida int,
 idbenef int,
  fechasolicitud date,
  fecharecepcion date,
  estado bool,
  primary key (idmediadmjudic)
);
Tabla: medidas 
create table medidas
(
  idmedida int not null,
 numero varchar(100),
  tipo varchar(100),
  primary key (idmedida)
);
Tabla: motivosdreivacion 
create table motivosdreivacion
(
  id int not null,
  idusencia int,
  motivo text,
  primary key (id)
);
Tabla: nacionalidad 
create table nacionalidad
(
  idpasaporte int not null,
  idnna int,
  idpais int,
  tipopasaporte varchar(15),
  numeropasaporte varchar(50),
  primary key (idpasaporte)
);
Tabla: nna 
create table nna
(
  idnna int not null,
  cedula varchar(10),
 nombre varchar(50),
```

```
 apellido varchar(50),
 fechanaci date,
```

```
direccion varchar(75),
  telefono varchar(9),
  celular varchar(10),
  correo varchar(50),
  genero char,
  primary key (idnna)
);
Tabla: nnaapod 
create table nnaapod
(
  idnna int,
  idapoderado int,
  fecha date
);
Tabla: pais 
create table pais
(
  idpais int not null,
 nombre varchar(50).
 descripcion varchar(100),
  primary key (idpais)
);
Tabla: parentescoapoderado 
create table parentescoapoderado
(
  id int not null,
 nombre varchar(30),
  primary key (id)
);
Tabla: parentescoinformante 
create table parentescoinformante
(
  id int not null,
 nombre varchar(30),
  primary key (id)
);
Tabla: parroquia 
create table parroquia
(
  idparroquia int not null,
  idciudad int,
 nombre varchar(100),
 descripcion varchar(250),
```

```
 primary key (idparroquia)
);
Tabla: pocisionamientomedidarecibida 
create table pocisionamientomedidarecibida
(
 idmediadmjudic int not null,
  iduser int,
 motivos text,
  fecha date,
  primary key (idmediadmjudic)
);
Tabla: profesionales 
create table profesionales
(
  idprof int not null,
 nombprof varchar(50),
  apeprof varchar(50),
  especialidad varchar(50),
 dirprof text,
  cellprof varchar(10),
  telfprof varchar(9),
  correo varchar(50),
  primary key (idprof)
);
Tabla: protocolo 
create table protocolo
(
  idprotocolo int not null,
  idnna int,
  id int,
  idinformante int,
 iduser int,
  fecha date,
 observacion text.
  tipodemanda varchar(50),
 mapaubicacion varchar(100),
  estado bool,
  primary key (idprotocolo)
);
Tabla: provincia 
create table provincia
(
  idprovincia int not null,
  idpais int,
```

```
idregion int,
 nombre varchar(50),
  primary key (idprovincia)
);
```

```
Tabla: region 
create table region
(
 idregion int not null,
 nombre varchar(50),
  primary key (idregion)
);
```

```
Tabla: responsablebusqueda 
create table responsablebusqueda
(
```

```
 idrespb int not null,
 celresp varchar(10),
 nomresp varchar(50),
 aperesp varchar(50),
 dirresp text,
 celrsp varchar(10),
  telresp varchar(9),
  correorep varchar(50),
  primary key (idrespb)
);
```

```
Tabla: usuariosprotocolo 
create table usuariosprotocolo
```

```
(
```

```
 iduser int not null,
 codigo varchar(32),
nombre varchar(75),
 apellidos varchar(75),
direcion varchar(100),
 telefono varchar(9),
 celular varchar(10),
 correo varchar(70),
 primary key (iduser)
```

```
);
```
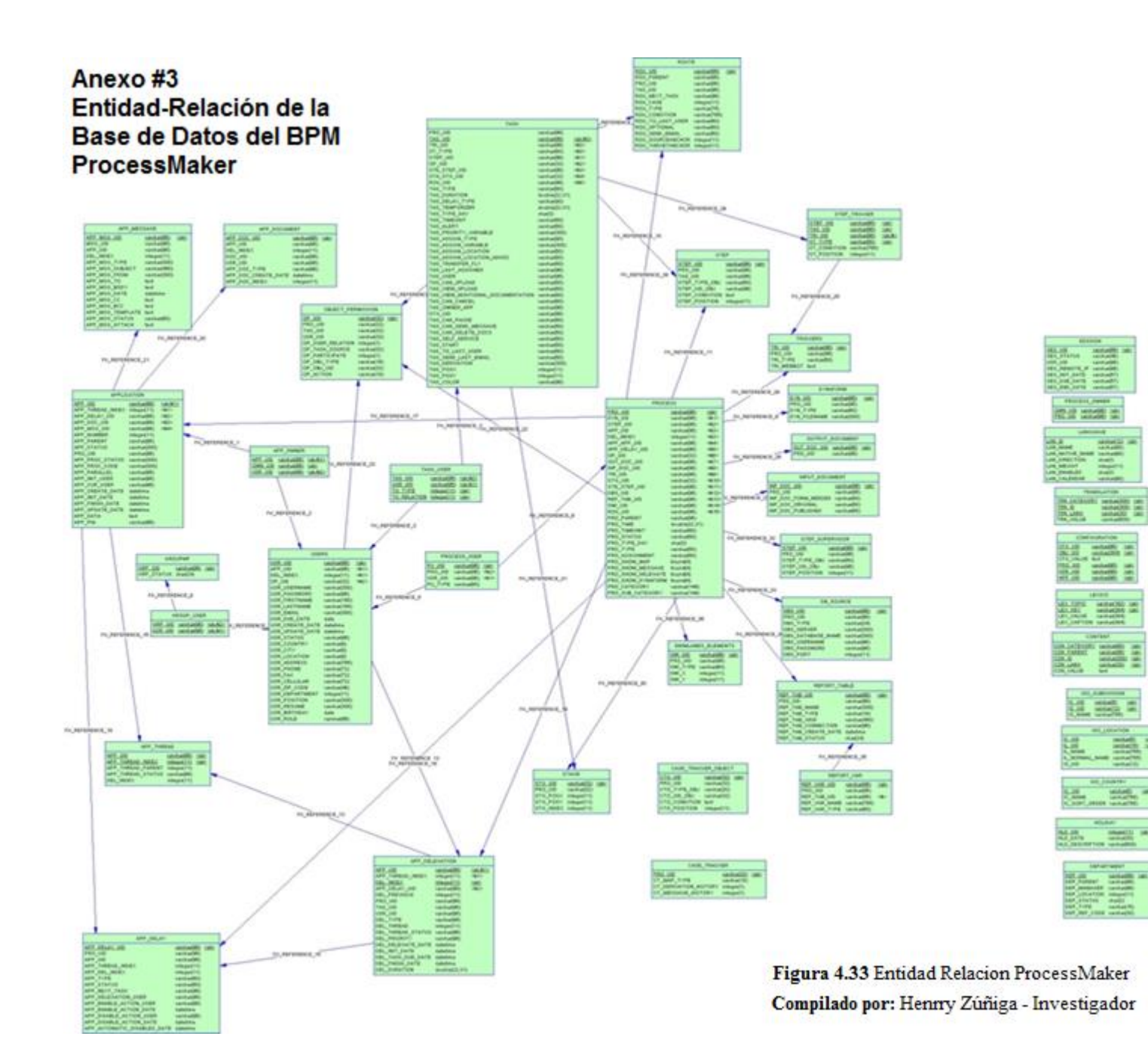

# **ANEXO #4: MANUAL DE USUARIO**

El objetivo de este manual es proporcionar una guía de manejo correcto de la aplicación web, con pantallas propias que se pueda familiarizarse con el funcionamiento.

### **Pantalla de Inicio de Sesión.**

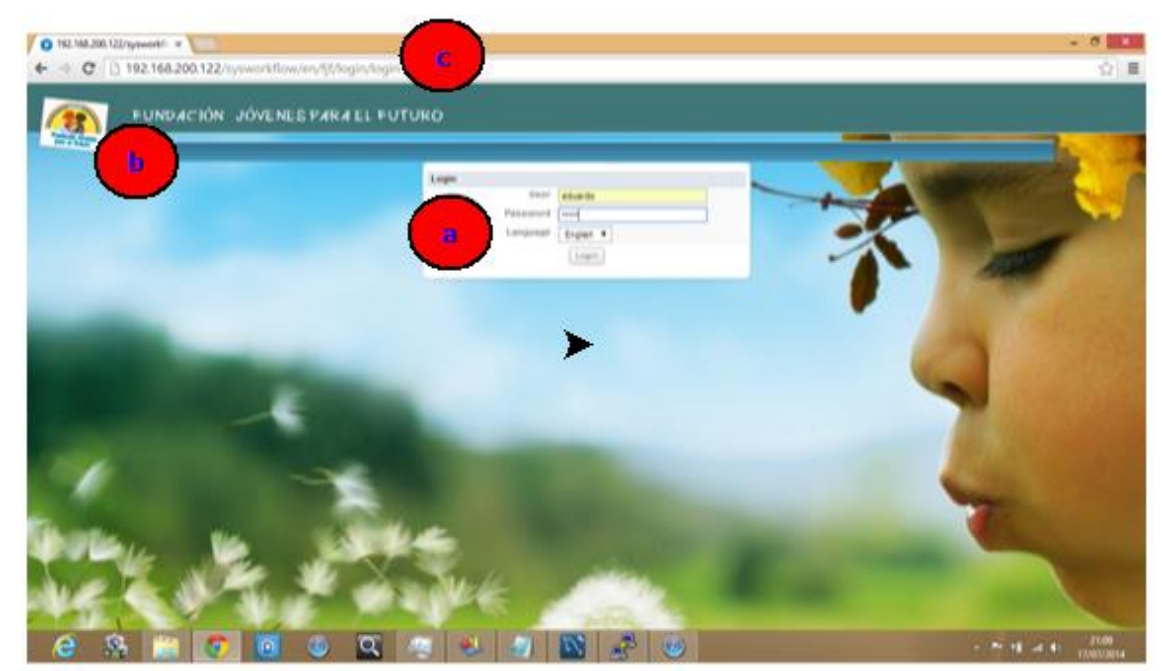

**Figura 4.34** Pantalla Login Sistema. **Elaborado por:** Henrry Zúñiga – Investigador

**a) Inicio de sesión:** Controles de inicio de sesión, ingresar usuario y contraseña.

**b) Diseño de Página:** pantalla inicial de ingreso con el diseño propio de la Fundación "Jóvenes para el Futuro".

**c) Dirección url:** Pantalla de inicio de sesión, donde se digita la url de la página de ingreso a la aplicación web, en este caso es el ingreso al sistema con la primera pantalla de logueo.

# **Inicio del Proceso**

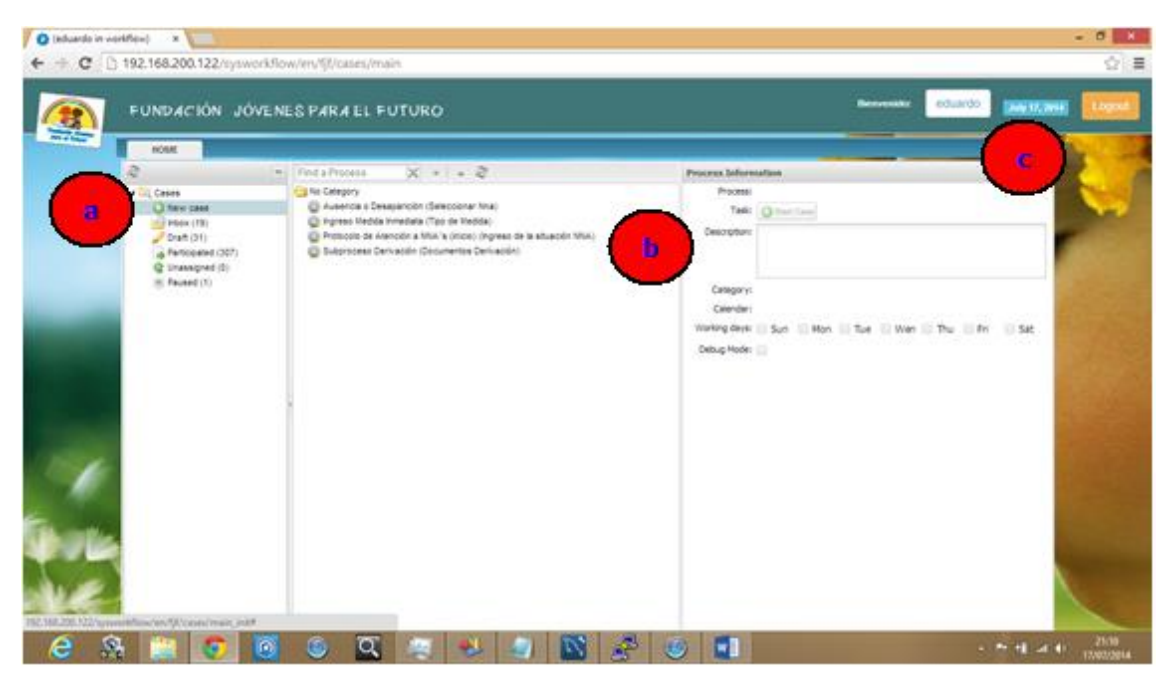

**Figura 4.35** Pantalla ingreso sistema. **Elaborado por:** Henrry Zúñiga – Investigador

**a) Generar Nuevo Caso:** permite ingresar a la página donde se empieza a generar los casos

**b) Ejecutar el Proceso:** permite ejecutar el proceso principal que ingresa a la tarea inicial que empieza el Protocolo.

**c) Usuario:** el usuario logueado que está haciendo uso de la aplicación y es quien está registrado para poder manipular el manejo de la aplicación web.

# **Ingreso Datos NNA**

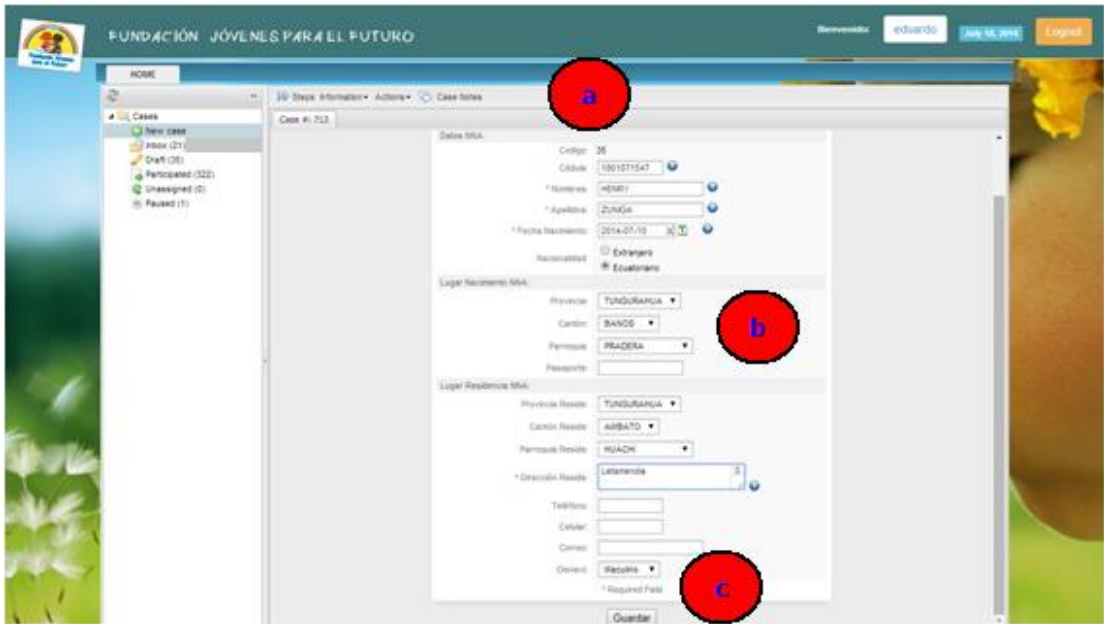

**Figura 4.36** Pantalla inicio de Formulario Datos NNA. **Elaborado por:** Henrry Zúñiga – Investigador

**a) Ingreso Ficha NNA:** permite el ingreso de los datos necesarios del niño, niña o adolescente.

**b) Datos Requeridos:** el ingreso en los espacios en blanco donde los que son necesarios o aleatorios con combos de elección automáticos que ayudan a completar la información.

**c) Botón Guardar:** después de estar seguro que todos los campos necesarios están completos se procede a guardar la información en la base de datos.

# **Ingreso Datos del Informante**

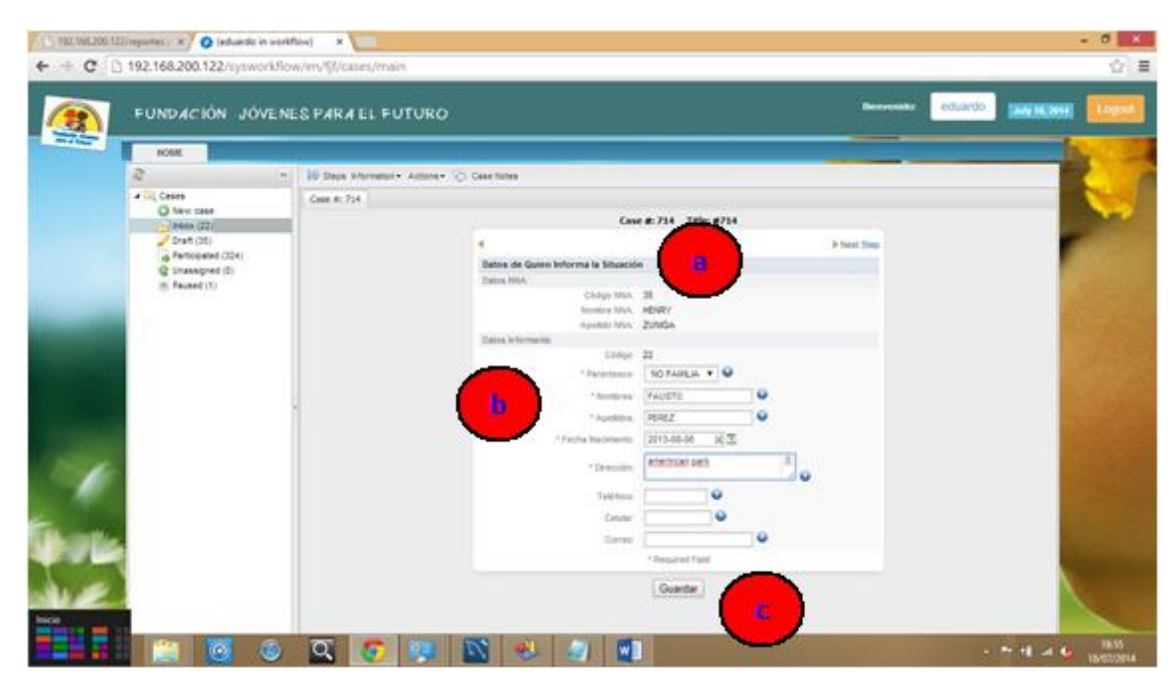

**Figura 4.37** Pantalla ingreso datos Informante. **Elaborado por:** Henrry Zúñiga – Investigador

**a) Ingreso datos Informante:** ingreso de datos necesarios de la persona que da información sobre el NNA.

**b) Datos Requeridos:** ingreso de datos necesarios del informante, con campos opcionales y obligatorios.

**c) Botón Guardar:** dar clic en el botón, para que los datos sean guardados en la base de datos.

# **Ingreso Datos del Apoderado**

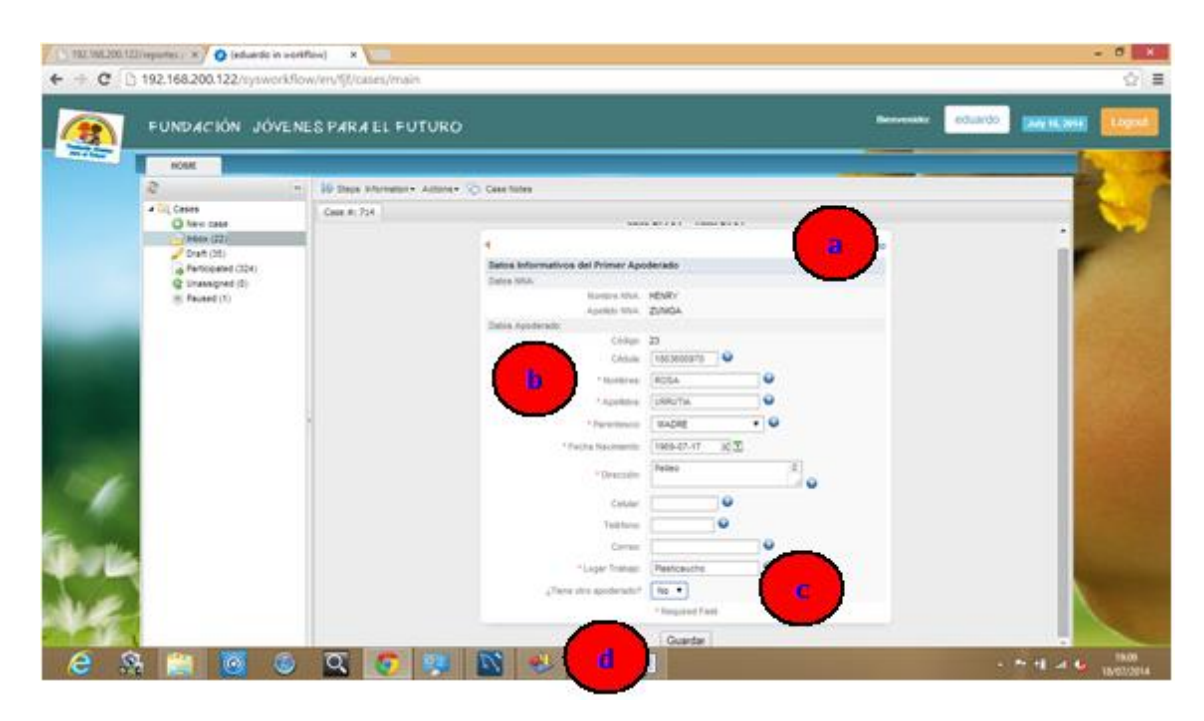

**Figura 4.38** Pantalla ingreso datos Apoderados. **Elaborado por:** Henrry Zúñiga – Investigador

**a) Ingreso datos Informante:** ingreso a la ficha de datos del Apoderado quien es el responsable del NNA.

**b) Datos Requeridos:** ingresar datos obligatorios que son necesarios del apoderado, en los campos marcados con asterisco.

**c) Verificar otro Apoderado:** realizar una verificación en la opción, si existe otro apoderado o representante del NNA.

**d) Botón Guardar:** dar clic en botón, para que toda la información sea almacenada en la base de datos.

# **Ingreso Datos del Protocolo**

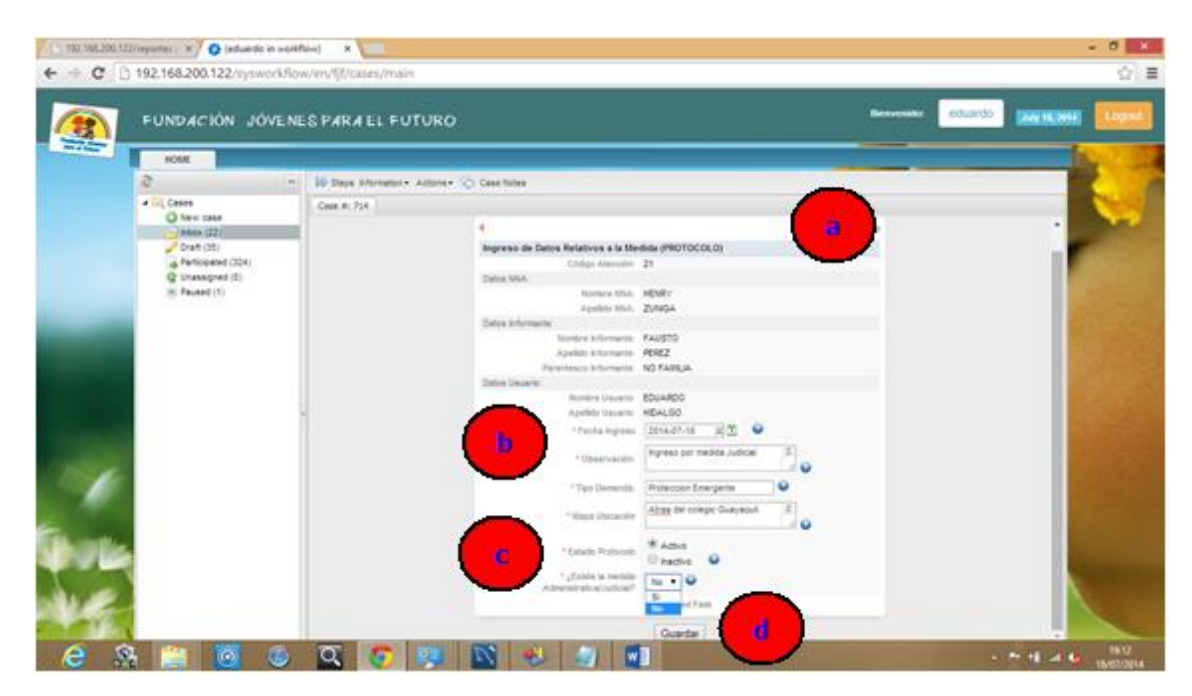

**Figura 4.39** Pantalla ingreso datos Protocolo. **Elaborado por:** Henrry Zúñiga – Investigador

**a) Ingreso datos del Protocolo:** ingreso a la ficha donde la mayoría de datos ya están disponibles del Protocolo que no hace falta llenarlos.

**b) Datos Requeridos:** ingresar datos en los espacios en blanco y que tienen asteriscos de obligatorio.

**c) Verificar la medida:** permite elegir si la medida judicial existe, caso contrario se elige lo contrario.

**d) Botón Guardar:** dar clic en el botón, para que toda la información se almacenada en la base de datos.

# **Repregunta de confinación**

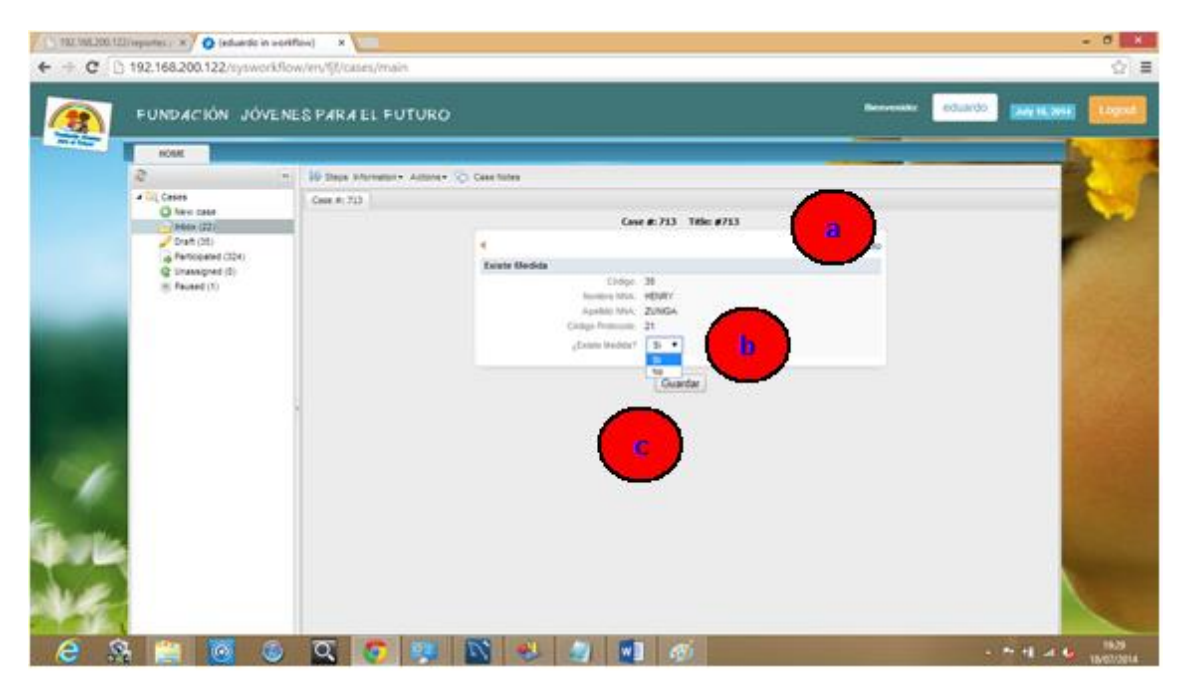

**Figura 4.40** Pantalla repregunta. **Elaborado por:** Henrry Zúñiga – Investigador

**a) Ingreso Ficha de Repregunta:** ingreso a la ficha de repregunta que determina el Protocolo de Atención a los NNAs.

**b) Repregunta:** permite reconsiderar con un repregunta de volver a entrar al proceso de ingreso del NNA, si la medida es dada a la organización.

**c) Botón Guardar:** dar clic en el botón, para que toda la información sea guardada en la base de datos.

Existen dos caminos: **SI** deseamos continuar con el Proceso del NNA y su ingreso y seguimiento con el Protocolo y/o **NO** si se desea derivar a otra organización o simplemente no cumple con los requisitos de ser aceptado.
## **Camino del SI:**

## **Ingreso Datos Relativos a la Medida**

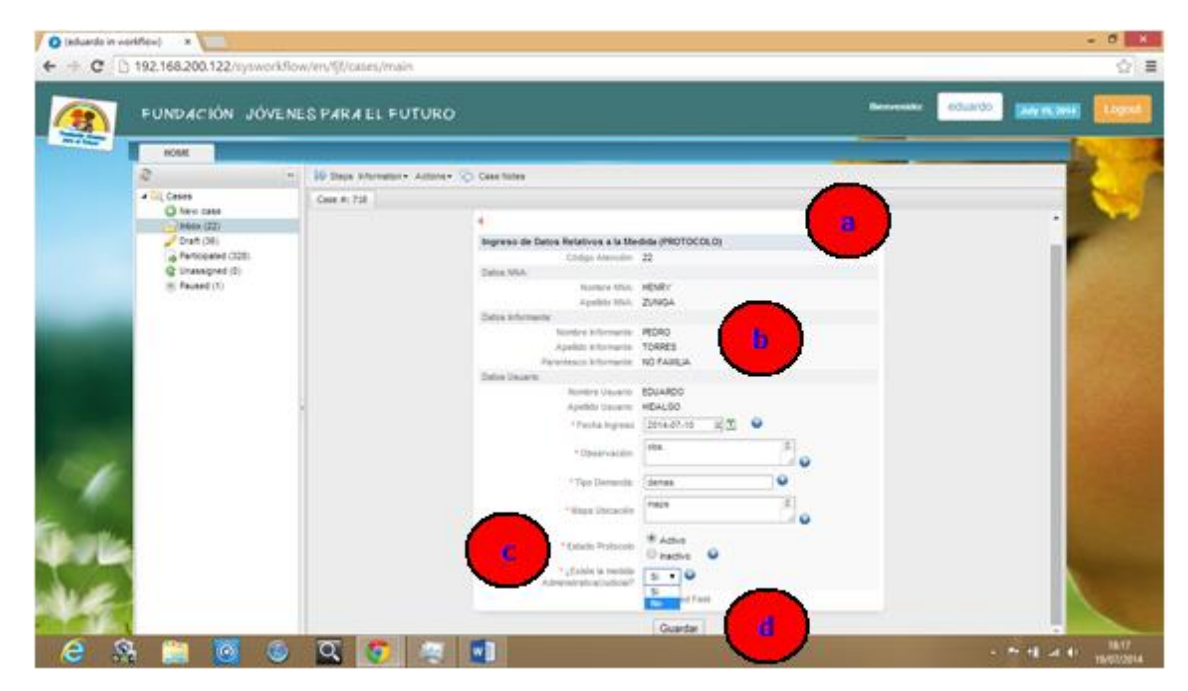

**Figura 4.41** Pantalla ingreso datos Relativos a la Medida. **Elaborado por:** Henrry Zúñiga – Investigador

**a) Ingreso Ficha Datos Relativos a la Medida:** ingreso a la ficha de la ficha de los Datos relativos a la medida.

**b) Datos Requeridos:** ingresar datos en los espacios en blanco y obligatoriamente con asteriscos.

**c) Existe Medida Administrativa/Judicial:** permite elegir si existe la medida relativa a la organización.

**d) Botón Guardar:** dar clic en el botón, para que la información sea almacenada en la base de datos.

## **Ingreso Tipo de medida**

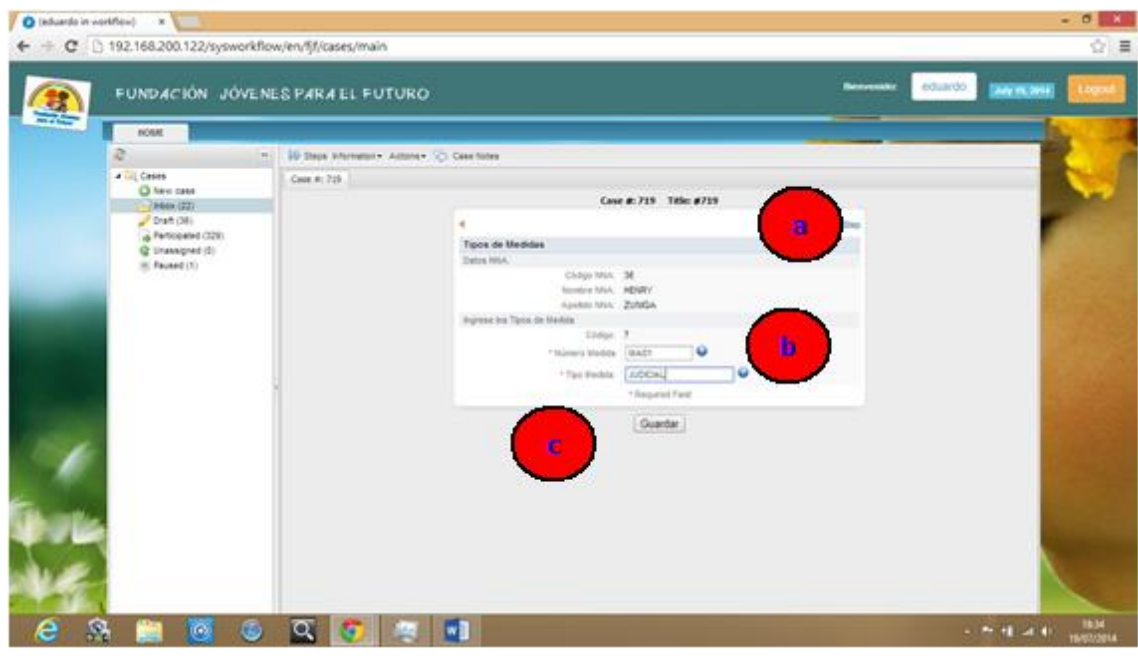

**Figura 4.42** Pantalla ingreso Tipo Medida. **Elaborado por:** Henrry Zúñiga – Investigador

**a) Ingreso Ficha Tipo de Medida:** ingreso a la ficha tipo de medida judicial con la que llego el caso

**b) Datos Requeridos:** ingresar datos en espacios en blanco y obligatorios del código de la medida y el tipo tipificado.

**c) Botón Guardar:** dar clic en el botón, para que la información sea almacenada en la base de datos.

**Finaliza el Proceso**

## **Camino del NO:**

#### $\frac{1}{2}$  (1) 192 WL200 LZD reporter  $\frac{1}{2}$  (  $\frac{1}{2}$  ) industries in sec.  $\overline{\mathbf{x}}$  $\div$  C  $\Box$  192.168.200.122 **COUNTY BANKING** FUNDACIÓN JÓVENES PARA EL FUTURO **New Orld Case Robert** Case #  $245$ Cases<br>O New case Cove #: 715 Tele: #715 66x (22) Draft (M) *<u>Aministrat (199</u>* .<br>Na barika fimila at Case **ANDNE** (2)  $\frac{39}{10000}$ min Mix **Gradule Mick** G **State**  $\overline{\phantom{a}}$ **APOINT CLAUD** Guardan 网面  $-4.4$

### **Ingreso Documentos Derivación**

**Figura 4.43** Pantalla ingreso Tipo Medida. **Elaborado por:** Henrry Zúñiga – Investigador

**a) Ingreso Ficha Documentos Derivación:** ingreso por el camino del no a la ficha de Derivación del caso.

**b) Ingreso de motivo:** ingresar el motivo por el que se deriva el caso

**c) Botón Guardar:** dar clic en el botón, para que la información sea alamacenada en la base de datos.

### **Ingreso Ficha Derivación**

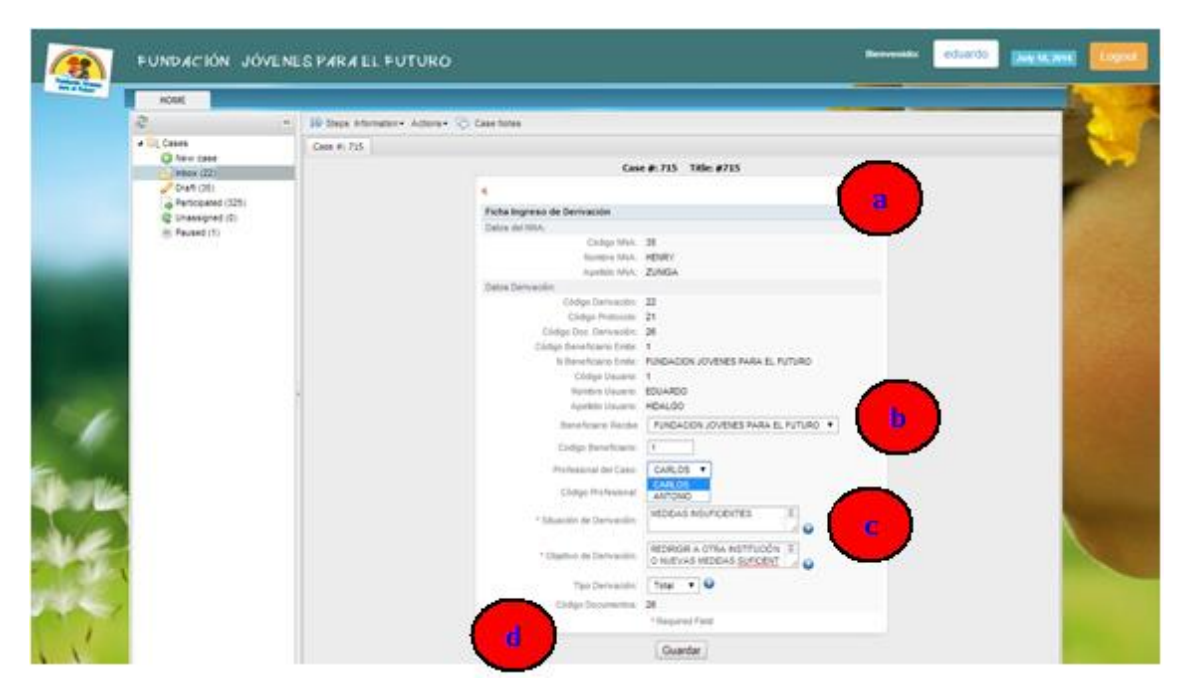

**Figura 4.44** Pantalla ingreso Tipo Medida. **Elaborado por:** Henrry Zúñiga – Investigador

**a) Ingreso Documentos:** ingreso a la ficha de de derivación total favorable a otra institución o caso abortado.

**b) Selección Institución favorecida:** escoger la institución favorecida en el caso de la derivación de la lista a escoger.

**c) Ingreso datos requeridos:** ingresar los datos necesarios para la derivación de la medida y sus motivaciones.

**d) Botón Guardar:** dar clic en botón guardar, para que la información sea alamcenada en la base de datos.

**Finaliza el proceso y la medida es derivada.**

# **Búsqueda de NNA**

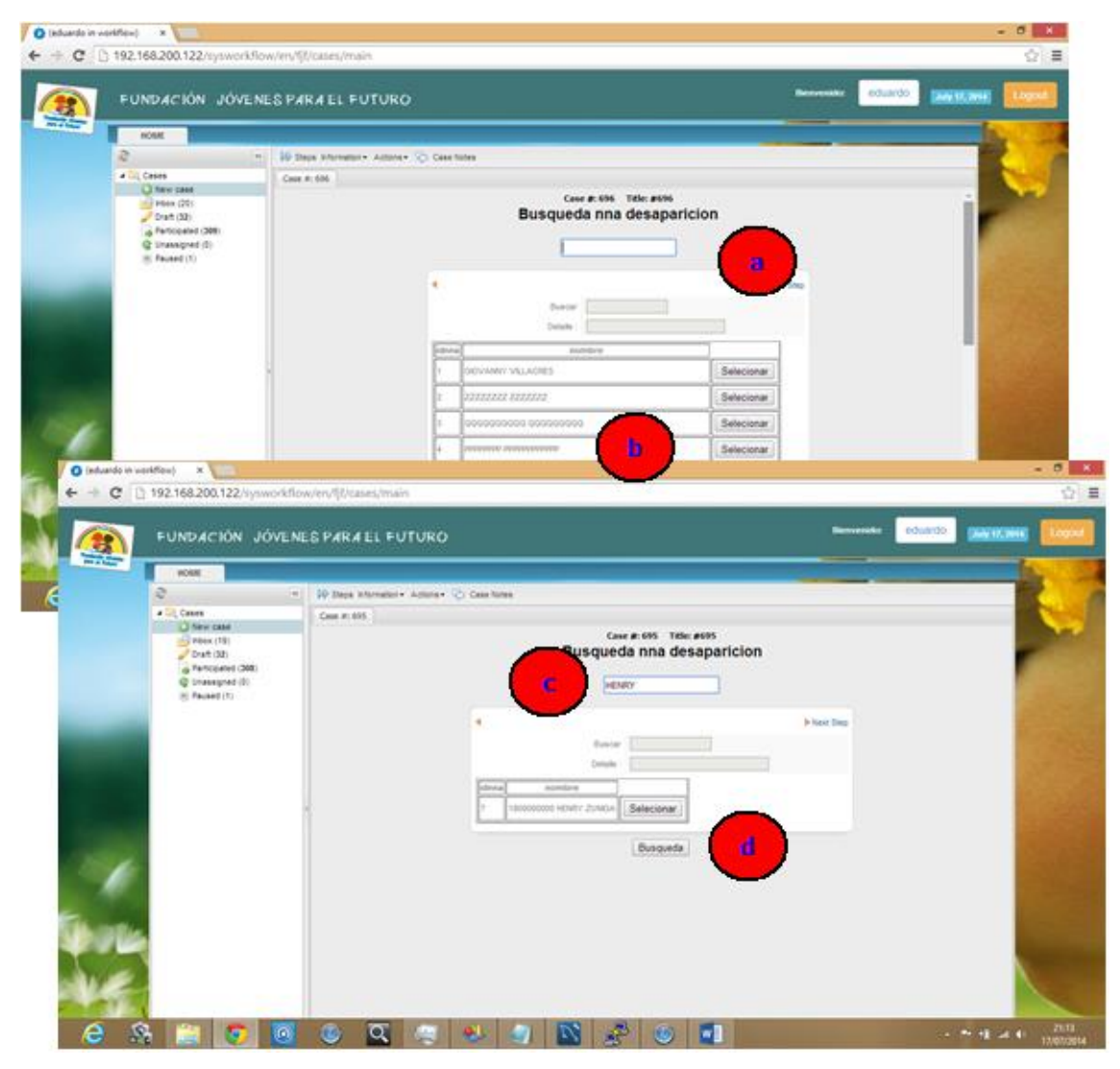

**Figura 4.45** Pantalla búsqueda inteligente. **Elaborado por:** Henrry Zúñiga – Investigador

**a) Ingreso Ficha Búsqueda:** ingresa a la ficha de búsqueda de NNA almacenado, por sus nombres.

**b) Datos Almacenados:** datos de NNAs almacenados en la base de datos están disponibles a ser seleccionados.

**c) Búsqueda Rápida:** ingresamos el nombre a buscar en el espacio en blanco.

**d) Dato Seleccionado:** el dato ingresado es seleccionado en la búsqueda rápida.

#### **Reportes**

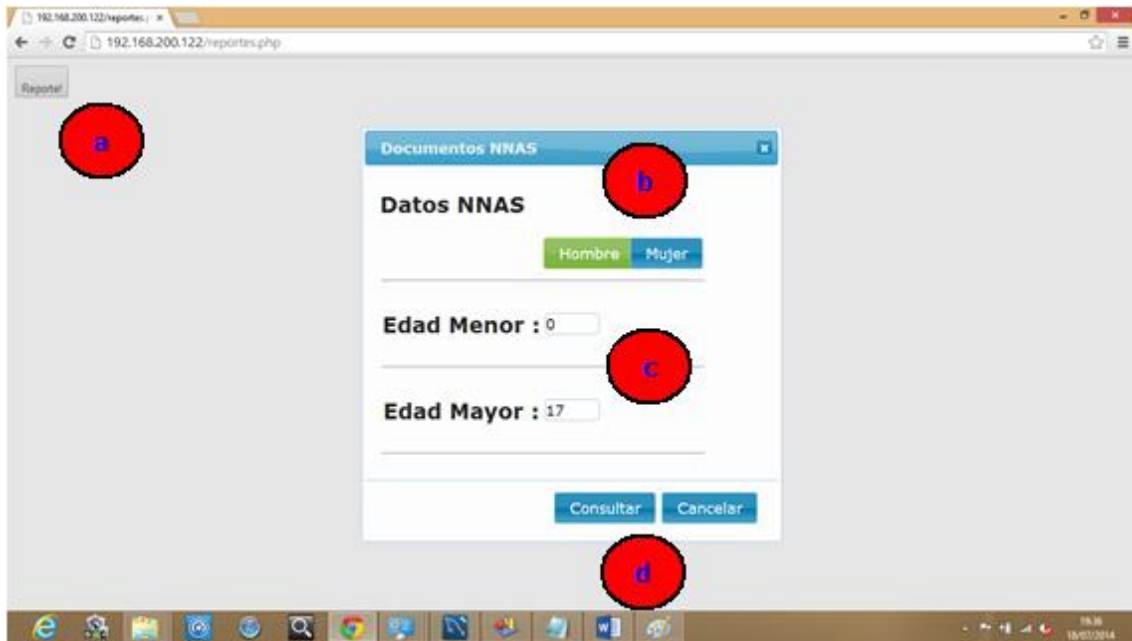

# **Generación de Reporte**

**Figura 4.46** Pantalla ingreso de Reportes. **Elaborado por:** Henrry Zúñiga – Investigador

**a) Ingreso Ficha Reportes:** ingresa a la ficha de reportes a los datos almacenados en la base de datos.

**b) Botones Parametrizados:** permite elegir el género masculino o femenino para la consulta de los NNAs almacenados.

**c) Datos Requeridos:** ingresar datos en espacios en blanco requeridos obligatoriamente por la consulta.

**d) Botón Consultar/Cancelar:** clic en botón Consultar, para realizar consultar la información almacenada.

# **Reporte Generado**

|   | <b>Video activity</b><br><b>JOVENES</b><br><b>PARA EL FUTURO</b> | ా                                                   |            |             |          |
|---|------------------------------------------------------------------|-----------------------------------------------------|------------|-------------|----------|
| ä |                                                                  | FUNDACION JOVENES PARA EL FUTURO<br>NNA EN PROCESOS |            |             |          |
|   | Nombre                                                           | Apellido                                            | Dirección  | Genero Edad |          |
|   | AXEL.                                                            | BENITEZ CARDENAS                                    | ambato     | M           | 14       |
|   | CARLOSPATRICIO                                                   | QWEG                                                | <b>JPW</b> | M           | $\circ$  |
|   | ADGE.                                                            | PEREZ                                               | Pinto      | M           | o        |
|   | <b>PEDRITO</b>                                                   | <b>JULIULULU</b>                                    | <b>SH</b>  | м           | 0        |
|   | <b>TITITITI</b>                                                  |                                                     | ahi mismo  | м           | $\circ$  |
|   | 100000000                                                        | 2000000000                                          | 222        | M           | $\circ$  |
|   | YYY                                                              | <b>AAA</b>                                          | aas        | м           | o        |
|   | AAA                                                              | z                                                   | z.         | м           | 0        |
|   | z                                                                | WILL.                                               | dolphik    | м           | 0        |
|   | Will                                                             | DSFGHJ                                              | disfunsion | м           | $\alpha$ |
|   | SDGFHJ                                                           | PPPPPPP                                             | PEECEEP    | м           | o        |
|   | <b>PPPPPPP</b>                                                   | ٥                                                   | 999        | M           | ŭ        |

**Figura 4.47** Pantalla generación Reporte. **Elaborado por:** Henrry Zúñiga – Investigador

**a) Ingresa Reporte Generado:** ingresa al reporte generado debido a la consulta que se realiza en base a parámetros.

**b) Reporte Datos:** reporte generado con datos elegidos y parámetros elegidos, los mismos que se pueden exportar, guardar o imprimir.

# **ANEXO #5: FOTOS**

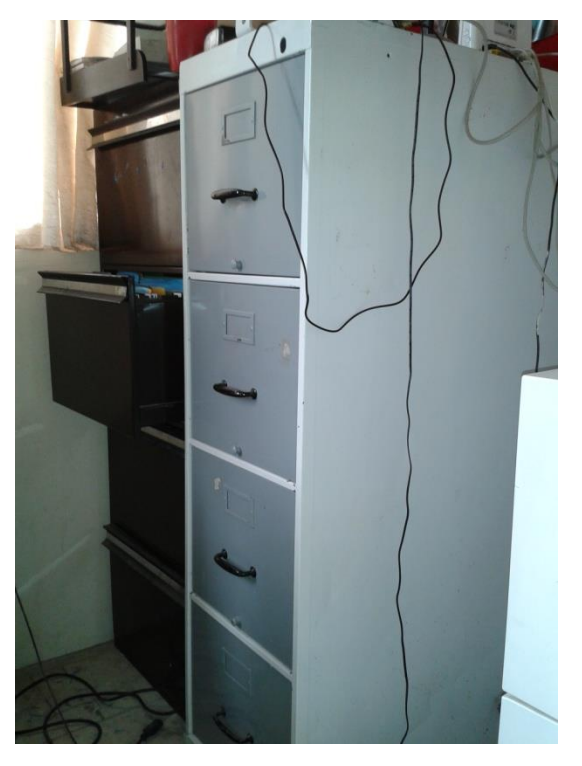

**Foto 1.** Medio de almacenamiento físico de la Información. **Fuente:** Henrry Zúñiga – Investigador

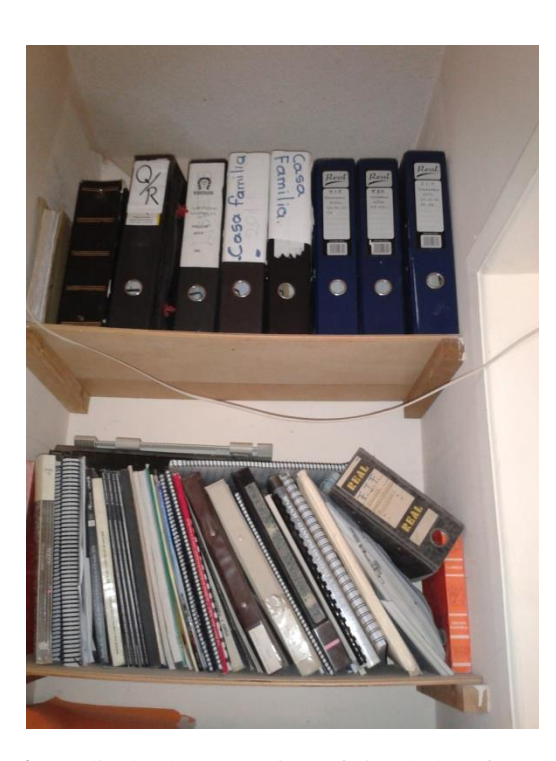

**Foto 2.** Medio de almacenamiento físico de la Información. **Fuente:** Henrry Zúñiga – Investigador

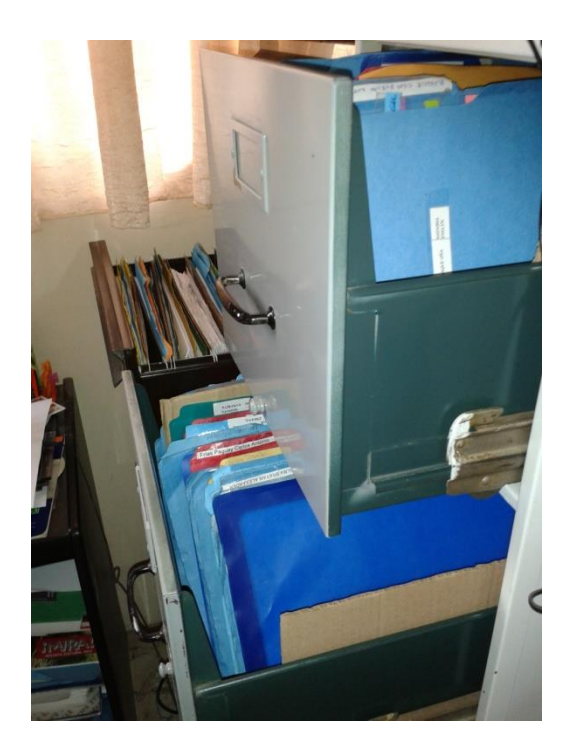

**Foto 3.** Búsqueda física de registros. **Fuente:** Henrry Zúñiga – Investigador

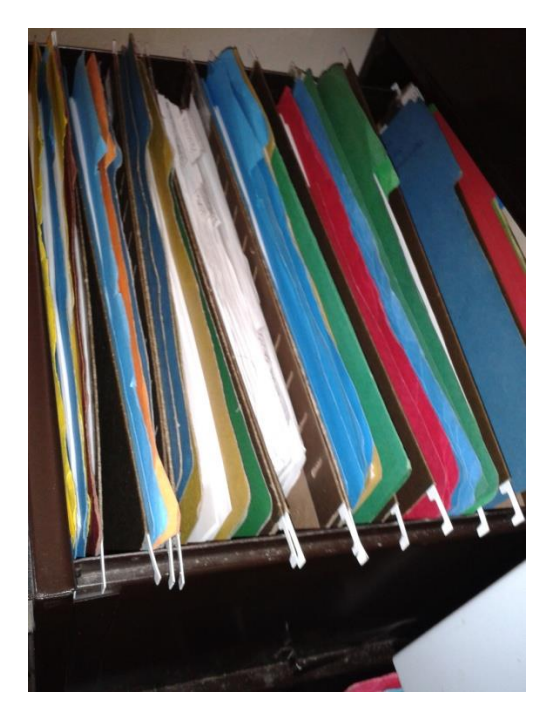

**Foto 4.** Búsqueda física de registros. **Fuente:** Henrry Zúñiga – Investigador

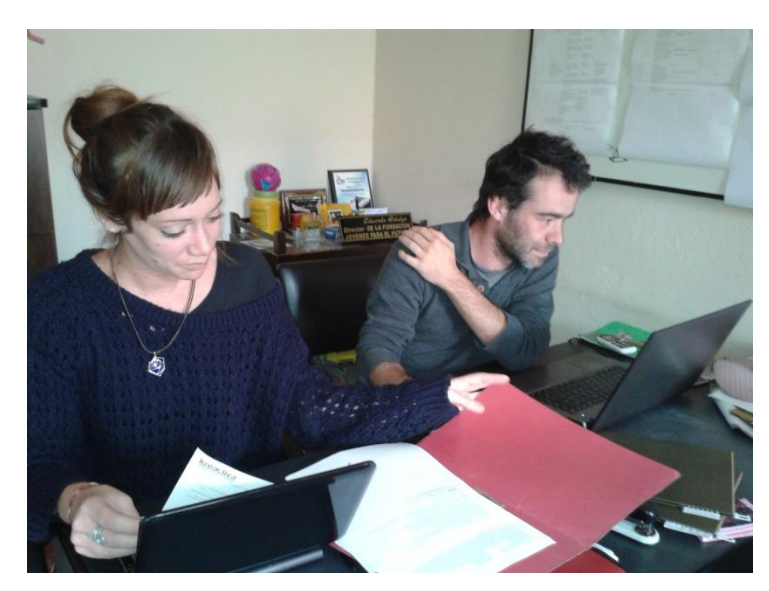

**Foto 5.** Gestión de la Información - Profesionales. **Fuente:** Henrry Zúñiga – Investigador

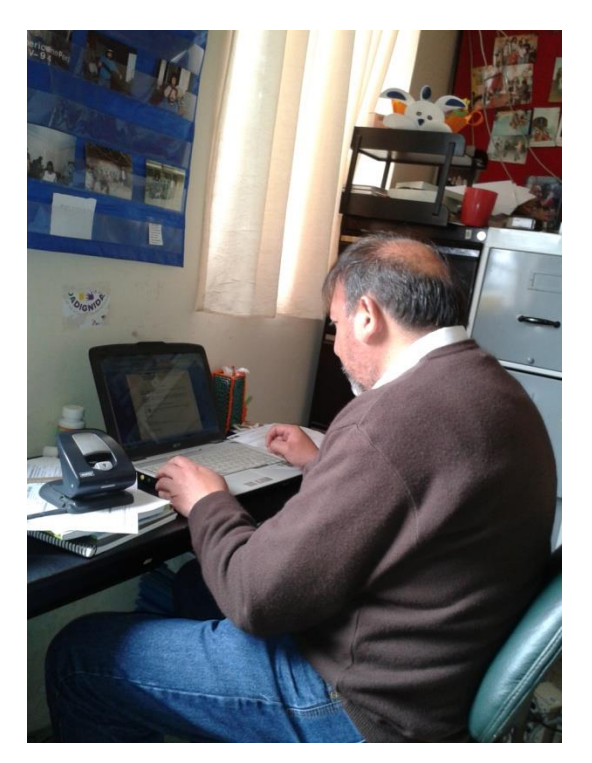

**Foto 6.** Profesional - Director. **Fuente:** Henrry Zúñiga – Investigador